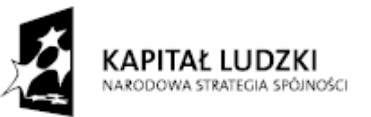

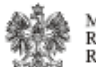

MINISTERSTWO<br>ROZWOJU<br>REGIONALNEGO

UNIA EUROPEJSKA<br>EUROPEJSKI<br>FUNDUSZ SPOŁECZNY

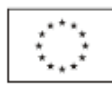

# **Zasady udzielania pomocy publicznej w ramach Programu Operacyjnego Kapitał Ludzki**

 **Warszawa, 10 lutego 2011 r.** 

# SPIS TREŚCI

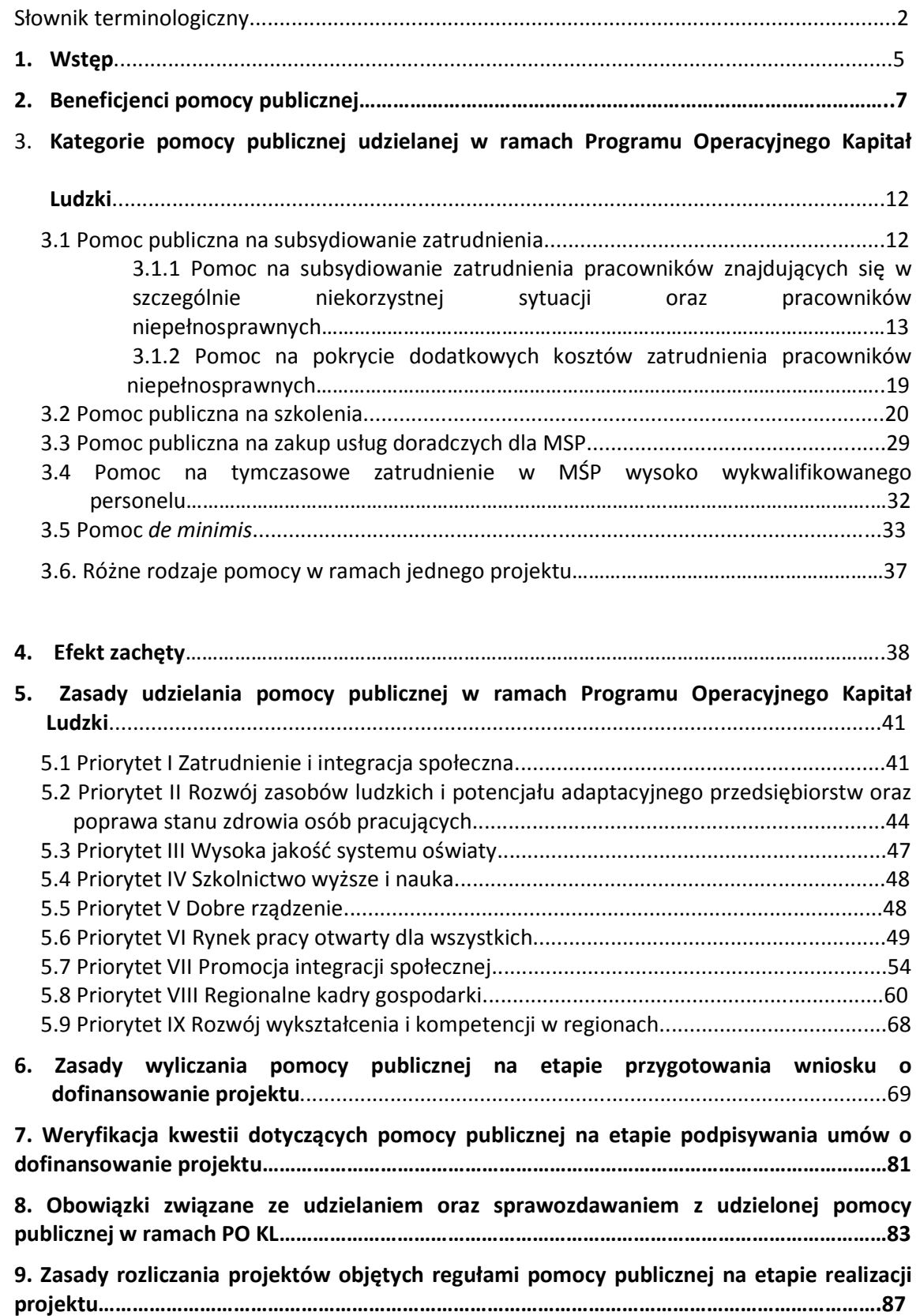

## Słownik terminologiczny

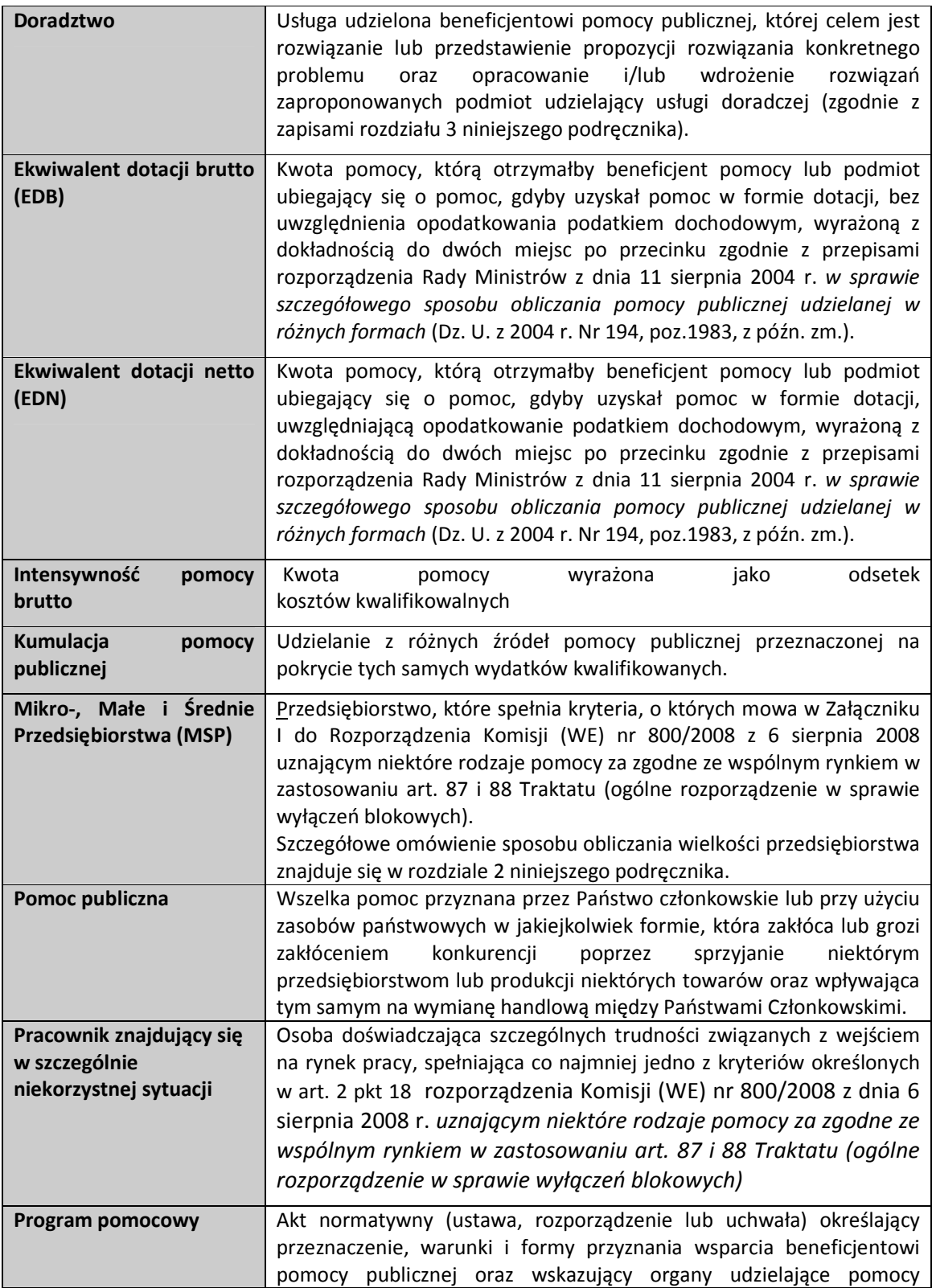

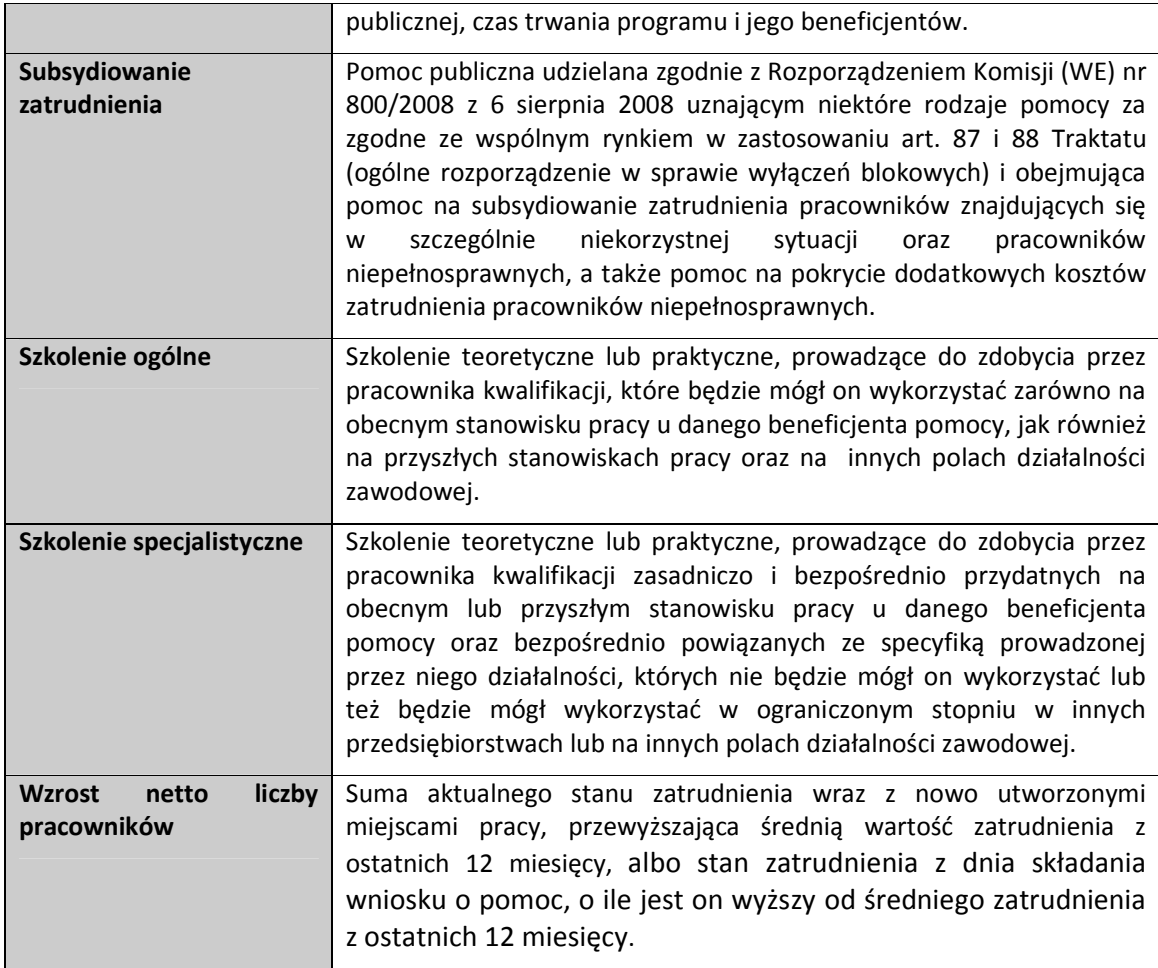

#### 1. Wstęp

Poniższy dokument, opracowany przez Instytucję Zarządzającą PO KL, stanowi materiał pomocniczy dla beneficjentów i instytucji biorących udział we wdrażaniu Programu Operacyjnego Kapitał Ludzki w zakresie zasad udzielania pomocy publicznej. Informacje zawarte w niniejszym dokumencie mają wyłącznie charakter informacyjny i pomocniczy, zaś jedynym organami uprawnionymi do wydawania wiążących wykładni dotyczących pomocy publicznej są: Europejski Trybunał Sprawiedliwości oraz Komisja Europejska. Ustalenie, czy w danym przypadku występuje pomoc publiczna jest możliwe wyłącznie po zbadaniu, czy zostały spełnione jednocześnie wszystkie cztery przesłanki występowania pomocy publicznej (tzw. test pomocy publicznej), tj. gdy wsparcie:

- jest przyznawane przez państwo lub pochodzi ze środków państwowych;
- jest udzielane na warunkach korzystniejszych niż oferowane na rynku;
- ma charakter selektywny;
- zakłóca lub grozi zakłóceniem konkurencji oraz wpływa na wymianę handlową między państwami członkowskimi.

Obowiązek przeprowadzenia testu pomocy publicznej spoczywa na podmiocie udzielającym pomocy, który powinien dołożyć wszelkich starań, celem ustalenia, czy wsparcie udzielone na rzecz danego podmiotu w ramach Programu Operacyjnego Kapitał Ludzki posiada charakter pomocy publicznej.

Działania realizowane w ramach PO KL są ukierunkowane m.in. na wspieranie aktywizacji zawodowej, rozwijanie potencjału adaptacyjnego przedsiębiorstw i ich pracowników, zmniejszanie obszarów wykluczenia społecznego, podnoszenie poziomu wykształcenia społeczeństwa oraz wsparcie mechanizmów efektywnego zarządzania w administracji państwowej i wdrażane są na podstawie zapisów dokumentów programowych PO KL. Jednocześnie, w przypadku części instrumentów zastosowanie mają odrębne przepisy dotyczące udzielania pomocy publicznej, które powinny być stosowane łącznie z przepisami regulującymi wdrażanie Europejskiego Funduszu Społecznego w Polsce.

Pomoc publiczna w ramach PO KL udzielana jest w ramach wyłączeń blokowych oraz jako pomoc de minimis i obejmuje:

- pomoc na subsydiowanie zatrudnienia
- pomoc na szkolenia
- pomoc na świadczenie usług doradczych dla mikro, małych i średnich przedsiębiorstw
- pomoc na tymczasowe zatrudnianie wysoko wykwalifikowanego personelu
- pomoc de minimis.

Zasady udzielania pomocy publicznej w ramach wyłączeń blokowych zostały uregulowane w rozporządzeniu Komisji (WE) nr 800/2008 z dnia 6 sierpnia 2008 r. uznającym niektóre rodzaje pomocy za zgodne ze wspólnym rynkiem w zastosowaniu art. 87 i 88 Traktatu (ogólne rozporządzenie w sprawie wyłączeń blokowych), zwanego w dalszej części dokumentu rozporządzeniem Komisji (WE) nr 800/2008, natomiast zasady udzielania

pomocy de minimis podlegają regulacji Rozporządzenia Komisji (WE) nr 1998/2006 z dnia 15 grudnia 2006 r. w sprawie stosowania art. 87 i 88 TWE do pomocy de minimis.

W przypadku wyłączeń blokowych państwo członkowskie nie jest zobligowane do uruchomienia procedury notyfikacyjnej, o ile dany program pomocowy, na podstawie którego udzielana jest pomoc publiczna spełnia wszystkie warunki wskazane w rozporządzeniu wspólnotowym dotyczącym wyłączeń blokowych. Warunki te odnoszą się przede wszystkim do ścisłych zasad kumulacji pomocy oraz zachowania wyznaczonych intensywności pomocy (tj. maksymalnych pułapów wsparcia).

W ramach PO KL pomoc publiczna jest udzielana na podstawie trzech typów programów pomocowych:

- a) rozporządzenia wydanego na podstawie art. 21 ust. 3 ustawy z dnia 6 grudnia 2006 r. o zasadach prowadzenia polityki rozwoju (Dz. U. z 2009 r. Nr 84, poz. 712), tj.:
	- $\blacktriangleright$  Rozporządzenie Ministra Rozwoju Regionalnego z dnia 15 grudnia 2010 r. w sprawie udzielania pomocy publicznej w ramach Programu Operacyjnego Kapitał Ludzki (Dz. U. Nr 239, poz. 1598)
- b) rozporządzenia wydanego na podstawie art. 6b ust. 10 ustawy z dnia 9 listopada 2000 r. o utworzeniu Polskiej Agencji Rozwoju Przedsiębiorczości (Dz. U. z 2007 r. Nr 42, poz. 275, z późn. zm.), tj.:
	- $\blacktriangleright$  Rozporządzenie Ministra Rozwoju Regionalnego z dnia 20 czerwca 2008 r. w sprawie udzielania przez Polską Agencję Rozwoju Przedsiębiorczości pomocy finansowej w ramach Programu Operacyjnego Kapitał Ludzki (Dz. U. Nr 111, poz. 710, z późn. zm.)
- c) odpowiednich rozporządzeń wykonawczych wydanych do:

 $\overline{a}$ 

- $\blacktriangleright$  Ustawy z dnia 20 kwietnia 2004 r. o promocji zatrudnienia i instytucjach rynku pracy (Dz. U. z 2008 r. Nr 69, poz. 415, z późn. zm.) – w przypadku projektów współfinansowanych ze środków Funduszu Pracy
- $\blacktriangleright$  Ustawy z dnia 27 sierpnia 1997 r. o rehabilitacji zawodowej i społecznej oraz zatrudnianiu osób niepełnosprawnych (Dz. U. Nr 214, poz. 1407) – w przypadku projektów współfinansowanych ze środków PFRON.

Wszelka pomoc publiczna udzielona w ramach PO KL powinna spełniać warunki określone w powyższych rozporządzeniach.

Zgodnie z art. 21 ust. 2 ustawy o zasadach prowadzenia polityki rozwoju, podmiotami udzielającymi pomocy w ramach PO KL mogą być: instytucje zarządzające, instytucje pośredniczące, instytucje pośredniczące II stopnia (instytucje wdrażające) lub beneficjenci<sup>1</sup>. Szeroka definicja podmiotu udzielającego pomocy została zastosowana również w ustawie z dnia 30 kwietnia 2004 r. o postępowaniu w sprawach dotyczących pomocy publicznej (Dz.U. z 2007 r. nr 59, poz. 404, z późn. zm.), zgodnie z którą podmiotem udzielającym pomocy może

<sup>&</sup>lt;sup>1</sup> Beneficjent może formalnie delegować obowiązki związane z udzielaniem pomocy publicznej na Partnera lub wykonawcę, jednak to na nim spoczywa każdorazowo obowiązek zapewnienia prawidłowości udzielania pomocy publicznej w projekcie – zgodnie z zapisami umowy oraz wniosku o dofinansowanie.

być organ administracji publicznej lub inny podmiot, który jest uprawniony do udzielania pomocy publicznej, w tym przedsiębiorca publiczny (art. 2 pkt 12).

## 2. Beneficjenci pomocy publicznej

Beneficjentem pomocy publicznej może być każdy podmiot prowadzący działalność gospodarczą, bez względu na formę organizacyjno-prawną oraz sposób finansowania, który otrzymał pomoc publiczną<sup>2</sup>. Należy podkreślić, iż pojęcie przedsiębiorcy jest interpretowane w orzecznictwie sądów europejskich bardzo szeroko - a zatem za przedsiębiorcę w świetle orzecznictwa może zostać uznany również podmiot, który nie działa dla osiągnięcia zysku. Za działalność gospodarczą uznaje się *oferowanie dóbr i usług na danym rynku*<sup>3</sup>. Przedsiębiorcą może być zarówno osoba fizyczna prowadząca działalność gospodarczą, spółka prawa handlowego, spółka cywilna, przedsiębiorstwo państwowe ale również stowarzyszenie, fundacja, czy nawet organ administracji publicznej oraz prowadzi działalność gospodarczą. Istotą uznania danego podmiotu za przedsiębiorcę jest prowadzenie przez niego działalności polegającej na sprzedaży dóbr i usług.

Ponadto, w ramach PO KL przyjęto szeroką definicję beneficjenta pomocy, w rozumieniu art. 2 pkt 16 ustawy o postępowaniu w sprawach dotyczących pomocy publicznej, zgodnie z którą przez beneficjenta pomocy należy rozumieć nie tylko przedsiębiorcę, ale również każdy inny podmiot prowadzący działalność gospodarczą, bez względu na jego formę organizacyjno-prawną oraz sposób finansowania, o ile otrzymał on pomoc publiczną. Dla wskazania beneficjenta pomocy publicznej podstawowe znaczenie ma zatem fakt rzeczywistego prowadzenia działalności gospodarczej, nie zaś forma prawna lub też pozostawanie w ewidencji podmiotów gospodarczych.

O wystąpieniu pomocy publicznej decyduje nie tylko sam fakt przyznania środków podmiotowi mieszczącemu się w szerokiej definicji beneficjenta pomocy, ale sposób wykorzystania tych środków. W przypadku fundacji bądź stowarzyszeń decydującym o uznaniu dotacji za pomoc publiczną będzie fakt wykorzystania dotacji do celów uruchomienia bądź modernizacji działalności związanej ze sprzedażą dóbr i usług. Jeżeli natomiast dotacja będzie wykorzystana na działalność jednostki nie związaną z działalnością komercyjną, wówczas taka dotacja nie będzie stanowić pomocy publicznej.

Jednocześnie, przyznanie pomocy publicznej obwarowane jest licznymi ograniczeniami ze względu na podmiot, który pomoc ma otrzymać (jego sytuację), przedmiot działalności bądź branżę w jakiej działa oraz limity kwotowe.

Możliwość udzielenia pomocy publicznej przedsiębiorcy zależy od:

1) W przypadku pomocy określonej w rozporządzeniu Komisji (WE) nr 800/2008 – dotychczas otrzymanej pomocy (np. konieczne jest zweryfikowanie (na podstawie oświadczenia beneficjenta pomoc), czy nie uzyskał on pomocy na ten sam rodzaj szkolenia dla tej samej grupy pracowników), sytuacji ekonomicznej przedsiębiorcy, wielkości samego przedsiębiorstwa oraz sektora, w jakim realizowany ma być projekt, na który udzielona zostanie dotacja;

 $\overline{a}$ 

 $^2$  art. 2 pkt 16 ustawy o postępowaniu w sprawach dotyczących pomocy publicznej

<sup>&</sup>lt;sup>3</sup> orzeczenie ETS z dnia 18 czerwca 1998 r. w sprawie C-35/96 "Komisja v. Włochy", [ECR I-3851]

W przypadku pomocy de minimis – wysokości uzyskanej dotychczas pomocy de minimis (konieczne jest zweryfikowanie, czy przedsiębiorca nie przekroczył dopuszczalnego pułapu pomocy de minimis), sytuacji ekonomicznej przedsiębiorstwa oraz sektora, w jakim realizowany ma być projekt, na który udzielona zostanie dotacja.

Warunki dotyczące przyznania poszczególnych rodzajów pomocy zostaną szczegółowo omówione w kolejnych rozdziałach.

### 2.1 Wielkość przedsiębiorstwa

Odpowiednie obliczenie wielkości przedsiębiorstwa jest niezbędne do wyliczenia maksymalnej intensywności pomocy, jaką można przyznać przedsiębiorcy na działania zaplanowane w ramach Programu Operacyjnego Kapitał Ludzki.

Kwalifikacja przedsiębiorstwa do konkretnej grupy zależy od następujących zmiennych:

- 1. liczby osób zatrudnionych
- 2. wielkości rocznego obrotu lub całkowitego rocznego bilansu
- 3. powiązań kapitałowych/ niezależności

### 1. Liczba osób zatrudnionych w przedsiębiorstwie

Liczba osób zatrudnionych w przedsiębiorstwie jest określana na podstawie rocznych jednostek roboczych (RJR), to jest liczby pracowników zatrudnionych na pełnych etatach w obrębie danego przedsiębiorstwa w ciągu roku, w odniesieniu do którego przeprowadzane jest badanie wielkości przedsiębiorstwa. Osoby zatrudnione na część etatu wliczane są do RJR w odpowiedniej proporcji odnoszącej się do ich wymiaru czasu pracy (np. osoba pracująca przez cały badany rok na ½ etatu będzie liczona jako 0,5 RJR). Osoby, które nie przepracowały pełnego roku (tj. bądź zostały zatrudnione bądź zwolnione w trakcie roku lub też były pracownikami sezonowymi) są wliczane proporcjonalnie do długości zatrudnienia i wymiaru etatu (np. osoba, która przepracowała pół roku roku na ½ etatu będzie stanowić 0,25 RJR).

Do liczby RJR wliczani są nie tylko pracownicy zatrudnieni na podstawie umowy o pracę, powołania, wyboru lub mianowania, ale także właściciele i partnerzy prowadzący regularną działalność w przedsiębiorstwie i czerpiący z niego korzyści finansowe.

Do liczby RJR nie wlicza się natomiast osób przebywających na urlopach bezpłatnych, macierzyńskich ani wychowawczych oraz osób, które nie były zatrudnione w przedsiębiorstwie na podstawie umowy o pracę (np.,. stażyści, praktykanci).

#### 2. Wielkość rocznego obrotu lub całkowity roczny bilans

Ze względu na różnice w ocenie firm produkcyjnych oraz ocenie firm zajmujących się handlem (przedsiębiorstwa działające w sektorach handlu i dystrybucji mają wyższe wskaźniki obrotu niż przedsiębiorstwa produkcyjne) wprowadzono możliwość wyboru jednego z dwóch wskaźników finansowych. Są to roczny obrót netto lub całkowity bilans roczny (suma aktywów). Wystarczy, że przedsiębiorstwo nie przekroczy ustalonych limitów dla jednego z wymienionych wskaźników. Wielkość przedsiębiorstwa szacuje się na podstawie zatwierdzonych sprawozdań.

#### 3. Niezależność przedsiębiorstwa

W przypadku kryterium niezależności konieczne jest zbadanie powiązań pomiędzy przedsiębiorstwem badanym, a podmiotami będącymi jego właścicielami/udziałowcami bądź spółkami zależnymi.

Załącznik I do Rozporządzenia Komisji (WE) nr 800/2008 w ramach kryterium powiązań wyszczególnia trzy typy przedsiębiorstw:

### A. Przedsiębiorstwo powiązane

Jako powiązane traktuje się przedsiębiorstwa, które pozostają w jednym ze związków opisanych poniżej:

a) przedsiębiorstwo ma większość praw głosu w innym przedsiębiorstwie w roli udziałowca/akcjonariusza lub członka;

b) przedsiębiorstwo ma prawo wyznaczyć lub odwołać większość członków organu administracyjnego, zarządzającego lub nadzorczego innego przedsiębiorstwa;

c) przedsiębiorstwo ma prawo wywierać dominujący wpływ na inne przedsiębiorstwo zgodnie z umową zawartą z tym przedsiębiorstwem lub postanowieniami w jego statucie lub umowie spółki;

d) przedsiębiorstwo będąc udziałowcem/akcjonariuszem lub członkiem innego przedsiębiorstwa kontroluje go samodzielnie, zgodnie z umową z innymi udziałowcami/akcjonariuszami

Za przedsiębiorstwa powiązane uważa się także wszystkie firmy, w których 25 % lub więcej kapitału lub praw głosu kontroluje bezpośrednio lub pośrednio, wspólnie lub indywidualnie, co najmniej jeden organ państwowy.

#### B. Przedsiębiorstwa partnerskie

Za partnerskie uznawane są wszystkie przedsiębiorstwa, które nie zostały zakwalifikowane jako przedsiębiorstwa powiązane, a jedno przedsiębiorstwo posiada, samodzielnie lub wspólnie z co najmniej jednym innym przedsiębiorstwem powiązanym 25 % lub więcej kapitału lub praw głosu innego przedsiębiorstwa

#### C. Przedsiębiorstwa samodzielne

Samodzielnym przedsiębiorstwem jest taka firma, która nie spełnia warunków określonych dla przedsiębiorstw powiązanych oraz partnerskich.

Za samodzielne przedsiębiorstwo uznana zostanie także firma, której następujący inwestorzy osiągnęli lub przekroczyli pułap 25 % kapitału bądź praw głosu, ale nie przekroczyli pułapów związanych z przedsiębiorstwem powiązanym:

- publiczne korporacje inwestycyjne, spółki kapitałowe podwyższonego ryzyka, osoby fizyczne lub grupy osób prowadzące regularną działalność inwestycyjną podwyższonego ryzyka, które inwestują w firmy nienotowane na giełdzie (tzw. "anioły biznesu"), pod warunkiem że całkowita kwota inwestycji tych inwestorów w jedno przedsiębiorstwo nie przekroczy 1 250 000 EUR
- uczelnie wyższe lub ośrodki badawcze nienastawione na zysk
- inwestorzy instytucjonalni, w tym regionalne fundusze rozwoju (pożyczkowe i poręczeniowe)

• niezależne władze lokalne jednostki administracyjnej z rocznym budżetem poniżej 10 milionów EUR oraz liczbą mieszkańców poniżej 5 000.

Określenie stopnia powiązania/niezależności jest konieczne, by określić, jakie dane przedsiębiorstw, które mają wpływ na przedsiębiorstwo, które ma uzyskać pomoc należy wliczać do liczby rocznych jednostek roboczych i/lub wielkości obrotu lub całkowitego rocznego bilansu:

- w przypadku przedsiębiorstw samodzielnych do obliczenia poziomu zatrudnienia i danych finansowych wliczamy jedynie dane ze sprawozdań badanego przedsiębiorstwa
- w przypadku przedsiębiorstw partnerskich do obliczenia poziomu zatrudnienia i danych finansowych wliczamy dane ze sprawozdań badanego przedsiębiorstwa oraz odpowiedni procent z danych przedsiębiorstw będących jego partnerami (tj. jeżeli przedsiębiorstwo A ma 33 proc. udziałów w przedsiębiorstwie B, to do wyliczenia wielkości przedsiębiorstwa B bierzemy pod uwagę 100 proc wartości RJR i danych finansowych przedsiębiorstwa B i 33 proc. wartości RJR i danych finansowych przedsiębiorstwa A.
- w przypadku przedsiębiorstw powiązanych do obliczenia poziomu zatrudnienia i danych finansowych wliczamy dane ze sprawozdań badanego przedsiębiorstwa oraz pełną wartość danych przedsiębiorstw z nim powiązanych (tj. jeżeli przedsiębiorstwo A ma 66 proc. udziałów w przedsiębiorstwie B, to do wyliczenia wielkości przedsiębiorstwa B bierzemy pod uwagę 100 proc wartości RJR i danych finansowych przedsiębiorstwa B i 100 proc. wartości RJR i danych finansowych przedsiębiorstwa A.

Po dokonaniu wskazanych powyżej wyliczeń uzyskamy konkretne dane dotyczące RJR i danych finansowych i na ich podstawie zakwalifikujemy przedsiębiorstwo do odpowiedniej grupy zgodnie z następującymi limitami określonymi rozporządzeniem Komisji (WE) nr 800/2008 z dnia 6 sierpnia 2008r. uznające niektóre rodzaje pomocy za zgodne ze wspólnym rynkiem w zastosowaniu art. 87 i 88 Traktatu WE:

- Mikroprzedsiębiorstwo jest to przedsiębiorstwo, które:
	- o zatrudniało średniorocznie mniej niż 10 pracowników oraz
	- o osiągnęło roczny obrót netto ze sprzedaży towarów, wyrobów i usług oraz operacji finansowych nieprzekraczający równowartości w złotych 2 milionów euro, lub sumy aktywów jego bilansu sporządzonego na koniec jednego z tych lat nie przekroczyły równowartości w złotych 2 milionów euro

Z punktu widzenia intensywności pomocy publicznej w PO KL mikroprzedsiębiorstwo traktowane jest dokładnie tak samo jak małe przedsiębiorstwo, stąd w dalszej części podręcznika nie będzie dokonywane rozróżnienie na mikro- i małe przedsiębiorstwa. Należy jednak pamiętać, iż rozróżnienie to jest istotne pod kątem zapisów dotyczących grup docelowych we wniosku o dofinansowanie projektu (w tym w tabeli 3.2.1 określającej liczbę objętych wsparciem w projekcie mikroprzedsiębiorstw oraz liczbę ich pracowników).

• Małe przedsiębiorstwo jest to przedsiębiorstwo, które:

- o zatrudniało średniorocznie mniej niż 50 pracowników oraz
- o osiągnęło roczny obrót netto ze sprzedaży towarów, wyrobów i usług oraz operacji finansowych nieprzekraczający równowartości w złotych 10 milionów euro, lub sumy aktywów jego bilansu sporządzonego na koniec jednego z tych lat nie przekroczyły równowartości w złotych 10 milionów euro.
- Średnie przedsiębiorstwo jest to przedsiębiorstwo, które:
	- o zatrudniało średniorocznie mniej niż 250 pracowników oraz
	- o osiągnęło roczny obrót netto ze sprzedaży towarów, wyrobów i usług oraz operacji finansowych nieprzekraczający równowartości w złotych 50 milionów euro, lub sumy aktywów jego bilansu sporządzonego na koniec jednego z tych lat nie przekroczyły równowartości w złotych 43 milionów euro.

Każde przedsiębiorstwo większe niż przedsiębiorstwo średnie klasyfikowane będzie jako przedsiębiorstwo duże.

#### UWAGA:

Beneficjent pomocy staje się dużym przedsiębiorcą jeżeli Skarb Państwa, jednostka samorządu terytorialnego lub inny organ publiczny – samodzielnie lub wspólnie – posiada w nim więcej niż:

- 25% i więcej wkładów, udziałów, akcji,

- prawa do 25% i więcej udziału w zysku,

- 25% i więcej głosów w zgromadzeniu wspólników, walnym zgromadzeniu akcjonariuszy, walnym zgromadzeniu spółdzielni.

Należy podkreślić, iż przekroczenie poziomu zatrudnienia nie wymaga już dalszego badania statusu przedsiębiorstwa, tj. przedsiębiorstwo zatrudniające 250 osób (250 RJR) niezależnie od danych finansowych będzie zawsze klasyfikowane jako przedsiębiorstwo duże. O ile zachowanie progu zatrudnienia jest obowiązkowe, o tyle w przypadku pułapu dotyczącego rocznego obrotu lub całkowitego bilansu rocznego MŚP może wybrać jeden z nich. Przedsiębiorstwo nie musi więc spełniać obydwu warunków finansowych i może przekroczyć jeden z pułapów, nie tracąc swojego statusu.

Badanie wielkości przedsiębiorstwa odbywa się w momencie udzielania pomocy.

Uzyskanie lub utrata statusu średniego, małego lub mikroprzedsiębiorstwa następuje tylko wówczas, gdy zjawisko to powtórzy się w ciągu dwóch kolejnych okresów obrachunkowych. W przypadku nowopowstałego przedsiębiorstwa, którego sprawozdania finansowe nie zostały jeszcze zatwierdzone, dane do badania należy wprowadzić z dokonanego w trakcie roku obrachunkowego oszacowania.

## 2.2 Podmioty wykluczone z możliwości uzyskania pomocy w ramach wyłączeń blokowych

Rozporządzenie Komisji (WE) nr 800/2008 określa, iż pomocy w ramach wyłączeń blokowych nie można przyznać m.in. następującym podmiotom:

- a) przedsiębiorstwom, na którym ciąży obowiązek zwrotu pomocy
- b) przedsiębiorstwom zagrożonym

Definicja przedsiębiorstwa zagrożonego została określona w Wytycznych wspólnotowych dotyczących pomocy państwa w celu ratowania i restrukturyzacji zagrożonych przedsiębiorstw (Dz. Urz. WE C 244 z 01.10.2004).

Jednocześnie ze względu na konieczność skrócenia procedury weryfikacji tej kwestii, Komisja zaproponowała w samym rozporządzeniu Komisji (WE) nr 800/2008 uproszczoną, w porównaniu z wytycznymi, definicję zagrożonego przedsiębiorstwa. Definicja ta stosowana jest wyłącznie w stosunku do małych i średnich przedsiębiorstw i wskazuje, iż przedsiębiorstwo z sektora MŚP jest zagrożone:

a) jeżeli ponad połowa jej zarejestrowanego kapitału została utracona, w tym ponad jedna czwarta w okresie poprzedzających 12 miesięcy;

lub

b) w przypadku spółki, której przynajmniej niektórzy członkowie są w sposób nieograniczony odpowiedzialni za długi spółki – jeżeli ponad połowa jej kapitału według sprawozdania finansowego została utracona, w tym ponad jedna czwarta w okresie poprzedzających 12 miesięcy;

lub

c) bez względu na rodzaj spółki, jeżeli zgodnie z prawodawstwem krajowym podlega zbiorowemu postępowaniu w sprawie niewypłacalności.

Uznano również, iż dla celów rozporządzenia, MŚP, które działają krócej niż trzy lata nie uważa się za zagrożone, chyba, że zgodnie z prawodawstwem krajowym podlegają one zbiorowemu postępowaniu w sprawie niewypłacalności.

## 3. Kategorie pomocy publicznej udzielanej w ramach Programu Operacyjnego Kapitał Ludzki

W ramach PO KL udzielane są następujące rodzaje pomocy publicznej: pomoc na subsydiowane zatrudnienia, pomoc na szkolenia, pomoc na doradztwo dla mikro, małych i średnich przedsiębiorstw (MSP), pomoc na tymczasowe zatrudnienie wysoko wykwalifikowanego personelu oraz pomoc de minimis. Warunki oraz formy udzielania pomocy publicznej wynikają bezpośrednio z uregulowań wspólnotowych oraz krajowych programów pomocowych, które stanowią podstawę dla udzielania pomocy publicznej.

## 3.1. Pomoc publiczna na subsydiowanie zatrudnienia

Pomoc publiczna na subsydiowanie zatrudnienia jest udzielania zgodnie z przepisami rozdziału I, rozdziału II, art. 40-42 oraz rozdziału III rozporządzenia Komisji (WE) nr 800/2008 z dnia 6 sierpnia 2008 r. uznającego niektóre rodzaje pomocy za zgodne ze wspólnym rynkiem w zastosowaniu art. 87 i 88 Traktatu (ogólne rozporządzenie w sprawie wyłączeń blokowych) i obejmuje pomoc na:

- − subsydiowanie zatrudnienia pracowników znajdujących się w szczególnie niekorzystnej sytuacji oraz pracowników w bardzo niekorzystnej sytuacji,
- − subsydiowanie zatrudnienia pracowników niepełnosprawnych,
- − pokrycie dodatkowych kosztów zatrudnienia pracowników niepełnosprawnych.

Pomoc ta ma na celu zachęcenie pracodawców do zatrudniania pracowników należących do jednej z powyższych kategorii - poprzez ograniczenie kosztów, które musieliby ponieść na sfinansowanie ich zatrudnienia.

## 3.1.1 Pomoc na subsydiowanie zatrudnienia pracowników znajdujących się w szczególnie niekorzystnej sytuacji oraz pracowników niepełnosprawnych

Pomoc na subsydiowanie zatrudnienia pracowników znajdujących się w szczególnie niekorzystnej sytuacji oraz pracowników niepełnosprawnych może być przeznaczona na pokrycie części wynagrodzeń pracowników zatrudnionych przez beneficjenta pomocy, na które składają się:

- − wynagrodzenie brutto zatrudnionego pracownika
- − opłacane od wynagrodzeń obowiązkowe składki na ubezpieczenie społeczne.

Zatrudniony pracownik w szczególnie niekorzystnej sytuacji ma prawo do nieprzerwanego zatrudnienia przez minimalny okres 12 miesięcy, natomiast pracownik znajdujący się w bardzo niekorzystnej sytuacji ma prawo do nieprzerwanego zatrudnienia przez okres 24 miesięcy (w sytuacji, gdy okres zatrudnienia jest krótszy niż 12 lub odpowiednio 24 miesiące, pomoc przyznana beneficjentowi pomocy powinna zostać pomniejszona proporcjonalnie w stosunku do rzeczywistego okresu zatrudnienia).

W przypadku pomocy na zatrudnienie pracowników niepełnosprawnych kosztami kwalifikowalnymi są koszty płacy nowo zatrudnionych pracowników, jakie ponosi beneficjent pomocy w dowolnym okresie, na jaki zostali zatrudnieni pracownicy niepełnosprawni.<sup>4</sup>

Utworzone miejsce pracy powinno prowadzić do wzrostu netto liczby pracowników zatrudnionych u danego beneficjenta pomocy, w porównaniu ze średnią z ostatnich 12 miesięcy albo w przypadku, gdy utworzone miejsce pracy nie stanowi wzrostu netto liczby pracowników, stanowisko lub stanowiska, mogą zostać zwolnione w wyniku dobrowolnego odejścia pracownika, przejścia na emeryturę lub rentę z tytułu niezdolności do pracy, dobrowolnej redukcji czasu pracy z inicjatywy pracownika lub zgodnego z prawem zwolnienia za naruszenie obowiązków pracowniczych - nie zaś w wyniku redukcji etatów.

Maksymalna intensywność pomocy na subsydiowanie zatrudnienia pracowników wynosi:

- a) 50% w przypadku zatrudnienia pracowników znajdujących się w szczególnie niekorzystnej sytuacji (lub pracowników znajdujących się w bardzo niekorzystnej sytuacji)
- b) 75% w przypadku zatrudnienia pracowników niepełnosprawnych.

#### UWAGA:

 $\overline{a}$ 

W ramach PO KL możemy mieć do czynienia z następującymi przypadkami występowania pomocy publicznej na subsydiowanie zatrudnienia:

<sup>4</sup> Minimalny okres zatrudnienia pracowników niepełnosprawnych powinien być zgodny z odpowiednimi przepisami krajowymi lub porozumieniami zbiorowymi regulującymi zawieranie umów o pracę.

1) Beneficjent (projektodawca) składa projekt, w ramach którego zostaje zawarta umowa z pracodawcą będącym beneficjentem pomocy publicznej (przedsiębiorcą lub innym podmiotem prowadzącym działalność gospodarczą), określająca szczegółowe warunki odbywania zatrudnienia subsydiowanego przez osoby pozostające bez zatrudnienia (tj. dane beneficienta pomocy, liczbe zatrudnionych osób, kalkulacie kosztów kwalifikowalnych stanowiących pomoc publiczną i objętych dotacją oraz zobowiązanie beneficjenta pomocy do zwrotu uzyskania dotacji w przypadku naruszenia zasad, na jakich pomoc została udzielona). Należy przy tym pamiętać, iż przyznanie pomocy publicznej następuje w dniu, w którym beneficjentowi pomocy zostały nadane prawa do uzyskania pomocy publicznej, a zatem o dacie przyznania pomocy decyduje nie moment podpisania umowy o dofinansowanie projektu pomiędzy Instytucją Organizującą Konkurs a beneficjentem (projektodawcą), lecz moment podpisania umowy o realizację subsydiowanego zatrudnienia u podmiotu będącego beneficjentem pomocy publicznej.

 Beneficjent pomocy otrzymuje zatem środki stanowiące pomoc publiczną za pośrednictwem innego podmiotu udzielającego pomocy. Wybór podmiotu, u którego tworzone będzie miejsce pracy dla osoby pozostającej bez zatrudnienia może zostać dokonany:

- przed złożeniem wniosku lub
- > na późniejszym etapie.
- 2) Beneficjent (projektodawca) realizuje projekt w partnerstwie z benficjentem pomocy publicznej (np. instytucja szkoleniowa zawiera umowę partnerstwa z beneficjentem pomocy, u którego po zakończeniu szkolenia zostaną zatrudnione osoby biorące udział w projekcie). W tym przypadku, podpisanie umowy o dofinansowanie projektu jest tożsame z przyznaniem pomocy publicznej, gdyż wniosek o dofinansowanie dokładnie określa rolę partnera i sposób organizacji subsydiowanego zatrudnienia (więcej na temat momentu udzielania pomocy znajduje się w rozdziale 7.
- 3) Beneficjent (projektodawca) jest jednocześnie beneficjentem pomocy publicznej (w ramach realizowanego przez siebie projektu zatrudnia osoby pozostające bez zatrudnienia). W tym przypadku beneficjent pomocy występuje jednocześnie jako beneficjent pomocy oraz jako projektodawca, ponosząc wydatki związane z realizacją projektu finansowanego ze środków EFS, wynikające bezpośrednio z zapisów umowy o dofinansowanie projektu. Do wydatków związanych bezpośrednio z realizacją projektu, które są objęte regułami pomocy de minimis należy zaliczyć m. in.:
	- wydatki związane z obsługą finansową projektu oraz zadaniami związanymi z monitoringiem i sprawozdawczością w zakresie określonym w ramach PO KL,
	- wydatki na zakup usług związanych z zarządzaniem projektem, obsługą administracyjno-biurową projektu, obsługą prawną, prowadzeniem księgowości,
	- wydatki w zakresie działań informacyjnych i promocyjnych związanych z informowaniem społeczeństwa o współfinansowaniu realizacji projektu ze środków EFS oraz wydatki związane z rekrutacją,
- wydatki związane z wynajmem i utrzymaniem pomieszczeń biurowych wykorzystywanych na potrzeby obsługi projektu,
- wydatki związane z najmem sprzętu na potrzeby obsługi projektu,
- zabezpieczenia prawidłowej realizacji projektu,
- opłaty notarialne wynikające bezpośrednio z realizacji projektu.

Wydatki związane z obsługą projektu (obejmujące zarówno koszty pośrednie, jak i bezpośrednie, w tym wydatki ponoszone w ramach cross-financingu) nie stanowią wydatków kwalifikowanych w ramach pomocy na subsydiowanie zatrudnienia. W przypadku, gdy projekt realizowany jest przez projektodawcę będącego jednocześnie beneficjentem pomocy wydatki związane z obsługą projektu powinny zostać zatem objęte pomocą de minimis. W związku z tym IOK lub odpowiednio inny podmiot udzielający pomocy publicznej, powinien wydać beneficjentowi (projektodawcy) zaświadczenie o udzielonej mu pomocy de minimis, uwzględniając wysokość wydatków poniesionych na obsługę projektu.

W przypadku, gdy wydatki objęte cross-financingiem (np. sprzęt, meble) nie stanowią pomocy publicznej dla beneficjenta pomocy, natomiast zostaną mu przekazane w ramach projektu, wówczas taki wydatek powinien zostać również objęty pomocą de minimis. Analogiczna sytuacja ma miejsce w przypadku oprogramowania zakupionego do sprzętu objętego pomocą de minimis (mimo tego, że oprogramowanie nie stanowi cross-financingu, powinno również zostać objęte pomocą de minimis).

Poniższa tabela obrazuje zależność między typem projektu, a objęciem kosztów jako zasadami pomocy publicznej, pomocy de minimis lub w ramach wydatków nieobjętych regułami pomocy publicznej.

|                                                                                                    | Projekt<br>zamknięty, w<br>którym<br>Wnioskodawca<br>jest jednocześnie<br>beneficjentem<br>pomocy | Projekty realizowany,<br>na potrzeby jednego<br>przedsiębiorcy oraz<br>przedsiębiorców<br>powiązanych z nim<br>organizacyjnie,<br>kapitałowo lub<br>gospodarczo <sup>5</sup><br>(Wnioskodawca nie<br>jest beneficjentem<br>pomocy) | Projekt zamknięty,<br>skierowany do<br>kilku<br>przedsiębiorców<br>wskazanych we<br>wniosku o<br>dofinansowanie<br>(Wnioskodawca nie<br>jest beneficjentem<br>pomocy) | Projekt otwarty |
|----------------------------------------------------------------------------------------------------|---------------------------------------------------------------------------------------------------|----------------------------------------------------------------------------------------------------|----------------------------------------------------------------------------------------------------|-----------------|
| Koszty ogólne (w<br>tym koszty obsługi<br>administracyjno-<br>księgowej i<br>finansowej<br>projektu, najem lub<br>dzierżawa<br>pomieszczeń na<br>potrzeby obsługi<br>projektu) | Pomoc de<br>minimis                                                                               | Pomoc de minimis                                                                                                    | Brak pomocy                                                                                                    | Brak pomocy     |

<sup>5</sup> Przez przedsiębiorstwa powiązane organizacyjnie, kapitałowo lub gospodarczo należy rozumieć przedsiębiorstwa związane z beneficjentem pomocy jako partnerskie lub powiązane, zgodnie z Załącznikiem I do rozporządzenia Komisji (WE) nr 800/2008.

 $\overline{a}$ 

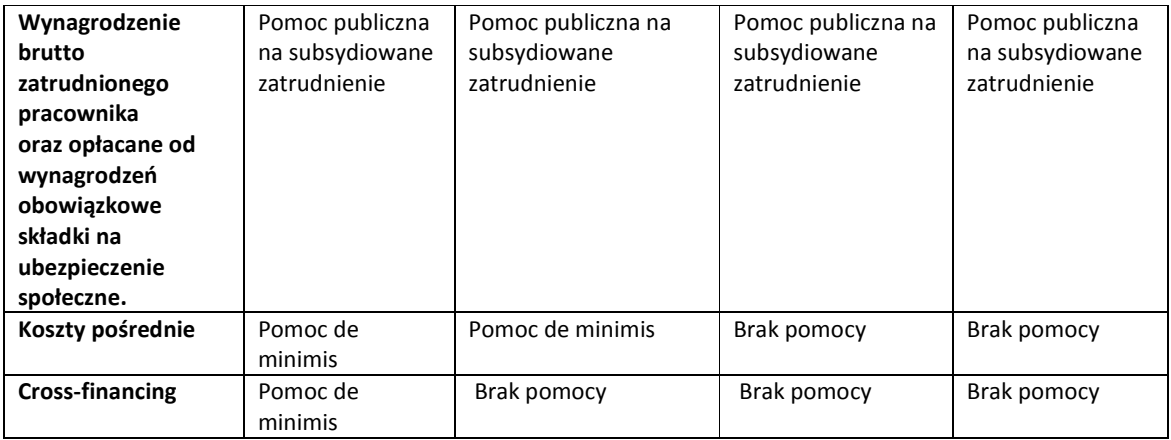

Beneficjent pomocy publicznej zamierzający ubiegać się o pomoc na subsydiowanie zatrudnienia powinien przedstawić podmiotowi udzielającemu pomocy co najmniej następujące informacje dotyczące planowanego wsparcia:

- − liczbę osób pozostających bez zatrudnienia, które zostaną zatrudnione w ramach projektu oraz okres, na jaki zostaną zatrudnione;
- − liczbę pracowników netto, zatrudnionych u beneficjenta pomocy w okresie ostatnich 12 miesięcy poprzedzających dzień złożenia wniosku o przyznanie pomocy;
- − rodzaj i miejsce wykonywanej pracy przez nowozatrudnionych pracowników oraz niezbędne lub pożądane kwalifikacje zawodowe, które powinna posiadać osoba zatrudniana na danym stanowisku;
- − terminy i wysokość refundowanych kosztów wynagrodzeń oraz opłacanych od wynagrodzeń obowiązkowych składek na ubezpieczenie społeczne;
- − zapewnić obowiązek informowania o wypadkach wcześniejszego rozwiązania umowy o pracę z zatrudnionym w ramach projektu pracownikiem.

## Przykład 1:

Przedsiębiorca z Krakowa zamierza rozszerzyć prowadzoną przez siebie działalność usługową i w związku z tym chciałby zatrudnić 10 dodatkowych osób w ramach pomocy na subsydiowanie zatrudnienia. Koszty płac, które ponosi przedsiębiorca w związku z zatrudnieniem tych osób wynoszą 2500 PLN na osobę (wynagrodzenie brutto wraz z obowiązkowymi składkami na ubezpieczenie społeczne). Koszty kwalifikujące się do objęcia pomocą na subsydiowanie zatrudnienia powinny być zatem obliczone w następujący sposób:

2500 PLN x 12 m-cy x 10 osób = 300 000 PLN

Zgodnie z pułapami intensywności pomocy na subsydiowanie zatrudnienia pracowników znajdujących się w szczególnie niekorzystnej sytuacji, przedsiębiorca ten może otrzymać 50% kosztów kwalifikujących się do objęcia pomocą. Przedsiębiorca musi zatem wnieść wkład własny do projektu w wysokości 50% kosztów kwalifikowalnych, tj. 150 000 PLN.

Przedsiębiorca z Krakowa decyduje się na samodzielną realizację projektu, w ramach Poddziałania 6.1.1 PO KL. Ponosi on zatem dodatkowe wydatki związane z realizacją projektu współfinansowanego ze środków EFS, w tym m.in. koszty usług księgowych bezpośrednio związanych z realizowanym projektem, wydatki związane z obsługą administracyjno-biurową, itp. Powyższe wydatki, ujęte w szczegółowym budżecie projektu jako koszty zarządzania projektem, wynoszą ogółem 20 000 PLN i stanowią one w całości pomoc de minimis dla projektodawcy będącego beneficjentem pomocy (nie kwalifikują się do objęcia pomocą na subsydiowanie zatrudnienia). Reasumując przedsiębiorcy zostanie udzielona pomoc publiczna na subsydiowane zatrudnienia oraz pomoc de mini mis.

Zasady pomocy publicznej na subsydiowanie zatrudnienia dają pracownikowi prawo do nieprzerwanego zatrudnienia przez ustalony okres:

- 12 miesięcy w przypadku pracowników znajdujących się w szczególnie niekorzystnej sytuacji
- 24 miesiące w przypadku pracowników znajdujących się w bardzo niekorzystnej sytuacji).

W momencie wypowiedzenia umowy z przyczyn leżących po stronie pracodawcy beneficjent pomocy, który nie dopełnił warunków umowy, zwraca całość uzyskanej pomocy wraz z odsetkami naliczanymi jak dla zaległości podatkowych od dnia udzielenia pomocy. Wyjątkiem jest przypadek zgodnego z prawem zwolnienia za naruszenie obowiązków pracowniczych. W tym przypadku nie następuje złamanie zasad pomocy publicznej i koszty poniesione do dnia zwolnienia pracownika są kwalifikowalne.

Zasady pomocy publicznej nie precyzują postępowania w sytuacji, gdy pracownik sam zrezygnuje z pracy. Jednakże jeżeli sytuacja taka nie była zawiniona przez beneficjenta pomocy (tzn. pracownik sam złożył wypowiedzenie, prośbę o rozwiązanie umowy za porozumieniem stron), należy uznać, że koszty poniesione na rzecz tego pracownika są kwalifikowalne do momentu zakończenia stosunku pracy.

W powyższych sytuacjach nie ma obowiązku zatrudniania nowego pracownika na zwolnione stanowisko, gdyż subsydiowanie jest bezpośrednio powiązane z wynagrodzeniem danego pracownika (w momencie zaprzestania wypłaty wynagrodzenia beneficjent pomocy przestaje ponosić koszty kwalifikowalne).

Jednocześnie pracodawca może na miejsce pracownika, który zrezygnował z pracy, lub został przez pracodawcę zwolniony, zatrudnić kolejną osobę. Należy jednak pamiętać, iż nowozatrudniony pracownik ma również prawo do nieprzerwanego zatrudnienia przez okres 12 lub 24 miesięcy. W przypadku, gdy część dotacji związanej z kosztami zatrudnienia tej osoby została już jednak wykorzystana na pokrycie wynagrodzenia osoby, która została zatrudniona, a potem sama zrezygnowała z pracy, pracodawca będzie musiał pokryć w 100% koszty wynagrodzenia nowozatrudnionego pracownika w okresie wykraczajacym poza okres realizacji projektu (tj. w okresie na jaki została zawarta umowa na subsydiowanie zatrudnienia).

#### Przykład 2:

Przedsiębiorca z Krakowa (z przykładu nr 1) zatrudnił 10 osób w ramach pomocy na subsydiowanie zatrudnienia. Koszty płac, które ponosi przedsiębiorca w związku z zatrudnieniem tych osób wynoszą 2500 PLN na osobę (wynagrodzenie brutto wraz z obowiązkowymi składkami na ubezpieczenie społeczne).

Koszty kwalifikujące się do objęcia pomocą na subsydiowanie zatrudnienia wynoszą: 2500 PLN x 12 m-cy x 10 osób = 300 000 PLN

Wkład prywatny wyliczony w budżecie projektu w wysokości 50% kosztów kwalifikowalnych, wynosi 150 000 PLN.

Przedsiębiorca zatrudnił 10 osób z dniem 1 stycznia2010 r. Zatem osoby te uprawnione są do nieprzerwanego zatrudnienia do 31.1.2010 r. W kwietniu 2010 r. jedna z zatrudnionych osób zdecydowała się na wyjazd za granicę. Złożyła wypowiedzenie (umowa przewidywała 1 miesięczny okres wypowiedzenia), w związku z powyższym stosunek pracy ustał w dniu 30.05.2010 r. Pracodawca, w okresie od stycznia do maja uzyskał dofinansowanie kosztów zatrudnienia tej osoby.

Decydując się na zatrudnienie kolejnej osoby od dnia 1 czerwca, pracodawca musi pamiętać, że osoba ta będzie uprawniona do nieprzerwanego zatrudnienia przez okres 12 miesięcy tj. do 30.05.2011 r. Budżet projektu przewiduje jednak dofinansowanie do dnia 31.12.2010 r. Zatrudnienie pracownika w okresie 01.01.2011 do 30.05.2011 r. będzie finansowane przez pracodawcę w 100% z własnych środków. W przypadku niedotrzymania warunku zatrudnienia pracownika do tego czasu (za wyjątkiem sytuacji opisanych już powyżej) pracodawca będzie zobligowany do zwrotu całości pomocy przyznanej na zatrudnienie tego pracownika wraz naleznymi odsetkami, liczonymi od dnia otrzymania pomocy.

#### UWAGA:

Beneficjent realizujący projekt subsydiowanego zatrudnienia, który organizuje miejsca pracy u przedsiębiorców (i udziela im pomocy publicznej) ma obowiązek poinformować przedsiębiorcę (np. poprzez odpowiednie zapisy w umowie z nim zawieranej) o obowiązku nieprzerwanego zatrudnienia pracownika przez okres 12 / 24 miesięcy.

Beneficjent pomocy może ubiegać się również o pomoc na wyposażenie tworzonych stanowisk pracy lub doposażenie istniejących stanowisk pracy, które przeznaczone będą dla nowych pracowników. Tego typu wsparcie stanowi pomoc de minimis dla beneficjenta pomocy. W przypadku wsparcia finansowanego ze środków Funduszu Pracy (projekty systemowe powiatowych urzędów pracy realizowane w ramach Poddziałania 6.1.3 PO KL), koszty wyposażenia lub doposażenia stanowiska pracy dla nowych pracowników nie powinny przekroczyć 10% wartości wkładu publicznego w ramach projektu subsydiowanego zatrudnienia realizowanego przez powiatowy urząd pracy.

#### 3.1.2 Pomoc na pokrycie dodatkowych kosztów zatrudnienia osób niepełnosprawnych.

Pomoc na pokrycie dodatkowych kosztów związanych z zatrudnieniem osoby niepełnosprawnej obejmuje koszty adaptacji pomieszczeń zakładu pracy do potrzeb pracowników niepełnosprawnych, koszty zakupu środków trwałych stanowiących wyposażenie związane z przystosowaniem stanowiska pracy oraz zakup sprzętu lub zakup i autoryzację oprogramowania na użytek pracowników niepełnosprawnych, w tym technologii wspomagającej lub przystosowanej do potrzeb pracownika niepełnosprawnego. Powyższe wydatki należy uznać za wydatki dodatkowe, których beneficjent pomocy nie poniósłby, gdyby zatrudnił osobę w pełni sprawną (koszty adaptacji lub nabycia urządzeń powinny zostać pomniejszone się o wartość adaptacji lub nabycia takich samych urządzeń, które zostałyby wykorzystane dla potrzeb osób pełni sprawnych). Jednocześnie, zgodnie z przepisami rozporządzenia Komisji (WE) nr 800/2008, kwota pomocy przyznanej na pokrycie kosztów związanych z przystosowaniem stanowisk pracy do potrzeb osób niepełnosprawnych nie może przekroczyć 100% kosztów płacy każdej osoby niepełnosprawnej zatrudnionej w ramach projektu oraz 100% rzeczywistych podwyższonych kosztów kwalifikujących się do objęcia pomocą (tj. dodatkowych kosztów wynikających z dostosowania stanowiska pracy do potrzeb osoby niepełnosprawnej).

#### Przykład 3:

Firma A zatrudnia osobę, z orzeczonym umiarkowanym stopniem niepełnosprawności. Właściciel firmy, aby zatrudnić tą osobę w biurze musi zakupić specjalne biurko oraz fotel ortopedyczny. Koszt tej inwestycji wynosi łącznie 10.000 PLN. Na potrzeby określenia wysokości kosztów kwalifikowalnych należy ustalić wartość standardowego biurka oraz fotela zakupionego dla w pełni sprawnego pracownika (np. 1000 PLN). Koszty kwalifikowalne wynoszą zatem w tym przypadku 9.000 PLN (10.000 PLN – 1000 PLN).

W tej samej sytuacji w firmie B koszty standardowego biurka i standardowego fotela wynoszą 1800 PLN. W tym przypadku Koszty kwalifikowalne wyniosą 8.200 PLN.

Oba przypadki są możliwe, gdyż firmy używają innych produktów. W przypadku ustalania cen należy porównywać ceny sprzętu, który jest faktycznie używany w danej firmie poprzez sprawdzenie ile kosztuje standardowe wyposażenie podobnego lub zbliżonego stanowiska pracy. Wymaga to udokumentowania poprzez zebranie ofert (wydruk z Internetu, katalog, faktura zakupu) i sporządzenie notatki wyjaśniającej co w danym przypadku uznano za standardowe wyposażenie. Porównywać można poprzez odniesienie się do tej samej linii mebli, producentów komputerów, oprogramowania itp. Koszt zakupu wyposażenia zostanie udokumentowany fakturą – kosztem kwalifikowanym będzie różnica między ceną zakupionego wyposażenia a ustaloną wartością standardowego wyposażenia.

Jednocześnie, należy pamiętać, iż pomoc na pokrycie dodatkowych kosztów związanych z zatrudnieniem pracownika niepełnosprawnego nie może łącznie przekroczyć 100% kosztów wynagrodzeń oraz opłacanych od wynagrodzeń obowiązkowych składek na ubezpieczenie społeczne w okresie na jaki faktycznie zostali zatrudnieni pracownicy niepełnosprawni.

Kosztem kwalifikującym się do objęcia pomocą na pokrycie dodatkowych kosztów zatrudnienia osób niepełnosprawnych jest również wynagrodzenie pracowników pomagających pracownikowi niepełnosprawnemu w zakresie czynności ułatwiających komunikowanie się z otoczeniem, a także czynności niemożliwych bądź trudnych do

samodzielnego wykonania przez pracownika niepełnosprawnego, za czas poświęcony wyłącznie na świadczenie tej pomocy. Kosztem kwalifikowalnym jest wówczas koszt zatrudnienia pracownika zajmującego się osobą niepełnosprawną, za czas faktycznie poświęcony na opiekę (np. odrębna umowa o pracę, która w zakresie obowiązków służbowych przewiduje wyłącznie opiekę nad osobą niepełnosprawną) $^6$ .

## 3.2. Pomoc publiczna na szkolenia

 $\overline{a}$ 

Pomoc publiczna na szkolenia ma na celu zachęcenie przedsiębiorców do inwestowania w kapitał ludzki oraz podnoszenie poziomu adaptacyjności pracowników i przedsiębiorstw. Pomoc ta jest udzielana zgodnie z przepisami rozdziału I, sekcją 8 w rozdziale II oraz przepisami rozdziału III rozporządzenia Komisji (WE) nr 800/2008 z dnia 6 sierpnia 2008 r. uznającego niektóre rodzaje pomocy za zgodne ze wspólnym rynkiem w zastosowaniu art. 87 i 88 Traktatu (ogólne rozporządzenie w sprawie wyłączeń blokowych).

Rozporządzenie Komisji (WE) nr 800/2008 dopuszcza możliwość udzielenia pomocy publicznej na dwie kategorie szkoleń: szkolenia ogólne i specjalistyczne.

Szkolenia ogólne służą uzyskaniu uniwersalnej wiedzy i umiejętności, które mogą zostać wykorzystane zarówno u aktualnego, jak i u przyszłego pracodawcy oraz na innych polach aktywności zawodowej. Wiedza i umiejętności nabyte podczas szkolenia nie są zatem ściśle powiązane ze specyfiką działalności danego przedsiębiorstwa i mogą zostać wykorzystane również w innych przedsiębiorstwach działających w tej samej branży lub sektorze.

Z kolei szkolenia specjalistyczne pozwalają na uzyskanie wiedzy i umiejętności, które są bezpośrednio związane z pracą wykonywaną u konkretnego pracodawcy i nie mogą zostać bezpośrednio wykorzystane przez przeszkolonego pracownika u innego pracodawcy. Tym samym użycie w nazwie szkolenia określenia "specjalistyczne" nie przesądza z góry o spełnieniu powyższych warunków, o których mowa w rozporządzeniu.

Podstawowym kryterium decydującym o uznaniu danego szkolenia za ogólne lub specjalistyczne nie jest zakres merytoryczny ani też program szkolenia, lecz możliwość wykorzystania zdobytej wiedzy przez przeszkolonego pracownika w innych miejscach pracy lub na innych polach aktywności zawodowej. Do szkoleń ogólnych należy zaliczyć zatem nie tylko szkolenia z języków obcych, zarządzania, komunikacji czy obsługi podstawowego pakietu biurowego (edytor tekstu, arkusz kalkulacyjny, program do prezentacji itd,), ale również szkolenia z zakresu obsługi określonych programów finansowo – księgowych, mechanicznej obróbki drewna, elektroniki, spawania, obsługi oprogramowania do fakturowania (nawet wówczas gdy szkolenie dotyczy zastosowania określonej technologii – np. wskazuje na nazwę własną urządzenia lub oprogramowania, którego eksploatacja jest przedmiotem szkolenia), o ile są one ogólnie dostępne na rynku i wykorzystywane przez różne przedsiębiorstwa. W tym przypadku przesłanka, iż wiedza i

 $^6$  Czas poświęcony na opiekę nad osobą niepełnosprawną powinien być udokumentowany przejrzyście oraz powinien być możliwy do rzetelnego zweryfikowania, a zatem nie powinna mieć miejsce sytuacja, w której pracownik zatrudniony na innym stanowisku pracy u beneficjenta pomocy publicznej wykonuje pracę asystenta osoby niepełnosprawnej wyłącznie na podstawie karty pracy.

umiejętności zdobyte podczas szkolenia mogą być wykorzystane w innym przedsiębiorstwie lub innym obszarze zatrudnienia zostaje spełniona.

Przykładem szkolenia ogólnego może być szkolenie na programie księgowym Symfonia, SAP (pomimo wskazania konkretnej nazwy programu mamy nadal do czynienia ze szkoleniem ogólnym). Ponadto, o uznaniu danego szkolenia za specjalistyczne nie przesądza użycie we wniosku o dofinansowanie stwierdzeń typu: "szkolenie szyte na miarę", "szkolenie dostosowane do specyfiki firmy", które mogą świadczyć jedynie o jego lepszym dostosowaniu do potrzeb danego przedsiębiorstwa.

Jednocześnie beneficjent wypełniając wniosek o dofinansowanie powinien możliwie szczegółowo opisać szkolenia, które zamierza realizować w taki sposób, aby Komisja Oceny Projektów mogła jednoznacznie stwierdzić czy szkolenia zaproponowane w ramach projektu mają charakter ogólny czy też specjalistyczny (szczegółowe wyjaśnienie dotyczące charakteru szkolenia powinno znaleźć się w polu "Metodologia wyliczenia wkładu prywatnego". Opis ten ma na celu potwierdzenie prawidłowości wyliczenia intensywności pomocy publicznej, nie zwalnia to jednak Beneficjenta z obowiązku opisania działań w części 3.3 wniosku o dofinansowanie (zgodnie z instrukcją).

W przypadku, gdy dane szkolenie zawiera zarówno elementy szkolenia ogólnego, jak i specjalistycznego, których nie można rozdzielić w celu obliczenia intensywności pomocy publicznej lub gdy nie można jednoznacznie określić, czy dane szkolenie ma charakter ogólny czy specjalistyczny, wówczas należy zastosować intensywność pomocy właściwą dla szkoleń specjalistycznych.

W przypadku gdy pomoc udzielana jest na szkolenia specjalistyczne, maksymalna intensywność pomocy nie może przekroczyć:

- a) 45% kwoty wydatków kwalifikowalnych przypadających na mikroprzedsiębiorstwo lub małe przedsiębiorstwo,
- b) 35% kwoty wydatków kwalifikowalnych przypadających na średnie przedsiębiorstwo,
- c) 25% kwoty wydatków kwalifikowalnych przypadających na duże przedsiębiorstwo.

Z kolei gdy pomoc udzielana jest na szkolenia ogólne, maksymalna intensywność pomocy nie może przekroczyć:

- a) 80% kwoty wydatków kwalifikowalnych przypadających na mikro przedsiębiorstwo lub małe przedsiębiorstwo,
- b) 70% kwoty wydatków kwalifikowalnych przypadających na średnie przedsiębiorstwo,
- c) 60% kwoty wydatków kwalifikowalnych przypadających na duże przedsiębiorstwo.

Dodatkowo, pomoc może zostać zwiększona o 10 pkt proc., jeżeli w danym szkoleniu uczestniczą pracownicy znajdujący się w szczególnie niekorzystnej sytuacji lub pracownicy niepełnosprawni (szczegółowa informacja na temat liczby pracowników z powyższych kategorii powinna zostać przedstawiona w polu "Metodologia wyliczenia pomocy publicznej i wkładu prywatnego"). Po zsumowaniu, maksymalny pułap intensywności pomocy nie może jednak przekroczyć 80% wydatków kwalifikowalnych.

Pomoc na szkolenia udzielana w ramach PO KL może zostać przeznaczona na pokrycie następujących wydatków kwalifikowalnych:

- a) wynagrodzeń oraz obowiązkowych składek na ubezpieczenie społeczne osób prowadzących szkolenie,
- b) podróży służbowych, zakwaterowania oraz wyżywienia osób prowadzących szkolenie oraz beneficjentów pomocy i ich pracowników oddelegowanych do udziału w szkoleniu,
- c) innych kosztów bieżących szkolenia, w tym m.in. kosztów materiałów szkoleniowych oraz ich dostaw (w tym również opracowanie merytoryczne, graficzne scenariuszy lekcji w projektach e-learningowych, wydatki związane z wdrożeniem systemu elearningu - tj. konfiguracja, instalacja, integracja, obsługa techniczna platformy), a także innych wydatków kwalifikowanych związanych z realizowanym szkoleniem (np. praca osoby zatrudnionej do obsługi szkoleń - organizacja i logistyka szkoleń),
- d) poradnictwa i doradztwa w zakresie, w jakim dotyczą one projektu szkoleniowego,
- e) najmu, dzierżawy lub leasingu pomieszczeń lub sprzętu związanych bezpośrednio z realizacją szkolenia,
- f) amortyzacji narzędzi i wyposażenia wyłącznie w zakresie, w jakim są one wykorzystywane do realizacji szkolenia,
- g) kosztów ogólnych związanych z realizacją szkolenia, w tym kosztów obsługi administracyjno-księgowej i finansowej projektu, koszty wynajmu (wyłącznie gdy projekt jest realizowany przez projektodawcę będącego jednocześnie beneficjentem pomocy, albo na potrzeby pojedynczego przedsiębiorcy oraz przedsiębiorców powiązanych z nim organizacyjnie, kapitałowo lub gospodarczo
- h) wynagrodzenia beneficjentów pomocy lub pracowników beneficjentów pomocy oddelegowanych na szkolenie, obliczone za czas ich faktycznego uczestnictwa w szkoleniu**.**

Koszty obsługi projektu oraz koszty wynagrodzeń pracowników oddelegowanych na szkolenie nie mogą łącznie przekroczyć sumy pozostałych kosztów szkolenia.

Projekty, które nie spełniają powyższego warunku powinny zostać skierowane do negocjacji zgodnie z decyzją IOK.

#### UWAGA:

Wydatki na wynagrodzenia, o których mowa lit. h nie mogą przekroczyć wysokości wkładu prywatnego wnoszonego przez beneficjenta pomocy.

Ponadto wydatki na wynagrodzenia (niezależnie od tego czy mamy do czynienia z projektem otwartym czy zamkniętym) nie mogą obejmować uczestnictwa w szkoleniu, które odbywa się poza godzinami pracy. W powyższym przypadku odpowiedni udział procentowy kosztu szkolenia dotyczący wkładu prywatnego powinien zostać wniesiony wyłącznie w formie gotówki.

Powyższe wydatki stanowią podstawę do wyliczenia wysokości pomocy publicznej udzielanej na pokrycie kosztów uczestnictwa w szkoleniu beneficjenta pomocy lub wydelegowanych na szkolenie pracowników beneficjenta pomocy. W przypadku pomocy na szkolenia istnieje możliwość wnoszenia wkładu prywatnego przez beneficjenta pomocy zarówno w postaci gotówki, jak też wynagrodzeń wydelegowanych pracowników (patrz: Rozdział 6).

## Przykład 4:

Firma szkoleniowa X z Warszawy specjalizująca się w szkoleniach dla spawaczy zidentyfikowała potrzebę realizacji szkoleń dla pracowników przedsiębiorstw z branży konstrukcji stalowych w związku ze zwiększeniem inwestycji na rynku budowlanym. Zamierza zorganizować kurs Międzynarodowego Technologa Spawalnika (szkolenie ogólne) dla 160 pracowników przedsiębiorstw mikro i małych, które zostaną wyłonione w drodze otwartej rekrutacji. W tym przypadku pomoc publiczna obejmuje wyłącznie koszty szkolenia (koszty obsługi projektu nie są objęte pomocą publiczną i są w całości dofinansowane ze środków dotacji).

Łączny koszt projektu szkoleniowego wynosi 1 000 000,00 PLN, w tym wydatki na:

- a) szkolenia ogólne 800 000,00 PLN
- b) wydatki inwestycyjne (cross-financing) 50 000,00 PLN
- c) koszty ogólne (w tym koszty pośrednie) 150 000,00 PLN

## Założeniem firmy szkoleniowej jest wniesienie przez przedsiębiorców wkładu prywatnego wyłącznie w postaci gotówki.

Wysokość wkładu prywatnego w postaci gotówki, który musi wnieść przedsiębiorca za uczestnictwo 1 osoby na kursie powinna zostać wyliczona w następujący sposób:

Koszt szkoleń ogólnych: 800 000 PLN

Maksymalna intensywność pomocy szkoleniowej dla mikro małych przedsiębiorstw na szkolenia ogólne wynosi: 80 %

Wysokość dofinansowania: 800 000 zł x 80 % = 640 000 PLN

Koszty ogólne finansowane są w całości Beneficjentowi realizującemu dany projekt w ramach przyznanego mu dofinansowania.

Zakupy sfinansowane w ramach cross-financingu stanowią pomoc de minimis dla beneficjenta.

Wkład prywatny wniesiony w ramach projektu wyniesie zatem:

800 000 PLN – 640 000 PLN = 160 000 PLN

Wkład prywatny wnoszony za uczestnictwo 1 osoby w kursie: 1000 PLN

## Przykład 5:

Firma szkoleniowa X z Warszawy specjalizująca się w szkoleniach dla spawaczy zidentyfikowała potrzebę realizacji szkoleń dla pracowników przedsiębiorstw z branży konstrukcji stalowych w związku ze zwiększeniem inwestycji na rynku budowlanym. Zamierza zorganizować kurs Międzynarodowego Technologa Spawalnika (szkolenie ogólne) dla 160 pracowników przedsiębiorstw miko i małych. W tym przypadku pomoc publiczna obejmuje wyłącznie koszty szkolenia (koszty obsługi projektu pokrywane są w całości beneficjentowi realizującemu dany projekt).

Tym razem założeniem firmy szkoleniowej jest wniesienie przez przedsiębiorców wkładu prywatnego w postaci gotówki oraz w postaci wynagrodzeń (tzw. wkład mieszany)

Łączny koszt projektu szkoleniowego wynosi 1 100 000,00 PLN, w tym wydatki na:

- a) szkolenia ogólne 800 000,00 PLN
- b) wydatki inwestycyjne (cross-financing) 50 000,00 PLN
- c) koszty ogólne (w tym koszty pośrednie) 150 000,00 PLN
- d) wynagrodzenia uczestników szkoleń 100 000 PLN (UWAGA: wkład prywatny w postaci wynagrodzeń stanowi jedną z pozycji budżetu szczegółowego i powiększa wartość całego projektu).

Wysokość wkładu prywatnego w postaci gotówki, który musi wnieść przedsiębiorca za uczestnictwo 1 osoby na kursie powinna zostać wyliczona w następujący sposób:

Koszt szkoleń ogólnych: 800 000 PLN

Wynagrodzenia uczestników szkoleń: 100 000 PLN

Razem koszty stanowiące podstawę do wyliczenia maksymalnej intensywności pomocy wynoszą: 900 000 PLN

Maksymalna intensywność pomocy szkoleniowej dla mikro małych przedsiębiorstw na szkolenia ogólne wynosi: 80 %

Wysokość dofinansowania: 900 000 zł x 80 % = 720 000 PLN

Koszty ogólne finansowane są w całości Beneficjentowi realizującemu dany projekt w ramach przyznanego mu dofinansowania.

Zakupy sfinansowane w ramach cross-financingu stanowią pomoc de minimis dla beneficjenta.

Wkład prywatny konieczny do wniesienia w ramach projektu wyniesie zatem:

900 000 PLN – 720 000 PLN = 180 000 PLN

Wkład wnoszony w postaci wynagrodzeń wykazany w budżecie projektu: 100 000 PLN

Wkład w postaci w gotówki: 80 000 PLN

Wkład prywatny w postaci gotówki wnoszony za uczestnictwo 1 pracownika w kursie: 500 PLN

Na podstawie powyższych przykładów widać, iż mimo, iż wkład prywatny w postaci wynagrodzeń powiększa wartość projektu oraz kwotę od której liczymy intensywność pomocy na szkolenia, każdorazowo w przypadku dopuszczenia możliwości wniesienia przez

uczestników szkoleń wkładu w postaci wynagrodzeń, kwota wkładu prywatnego do wniesienia w gotówce jest znacząco mniejsza.

Jednocześnie po zrekrutowaniu uczestników szkoleń i weryfikacji ich poziomu wynagrodzeń możliwa jest modyfikacja wniosku o dofinansowanie i zmiana wartości wkładu prywatnego w postaci wynagrodzeń / w postaci gotówki, o ile nie powoduje to zwiększenia kwoty dofinansowania projektu (więcej na ten temat w rozdziale nr 9)

W przypadku, gdy beneficjent (projektodawca) jest jednocześnie beneficjentem pomocy (np. gdy w ramach realizowanego przez siebie projektu szkoleniowego planuje zrekrutować i przeszkolić własnych pracowników) lub gdy projekt jest realizowany na potrzeby konkretnego przedsiębiorcy oraz przedsiębiorców powiązanych z nim organizacyjnie, kapitałowo lub gospodarczo - do wydatków objętych pomocą na szkolenia należy zaliczyć również wydatki związane bezpośrednio z obsługą projektu (pokrycie kosztów obsługi projektu warunkuje bezpośrednio uzyskanie pomocy publicznej)<sup>7</sup>. Dotyczy to m. in.:

- wydatków na zakup usług związanych z zarządzaniem projektem, obsługę administracyjno-biurową projektu, obsługę prawną, prowadzenie księgowości,
- wydatków ponoszonych na działania informacyjne i promocyjne związane z informowaniem społeczeństwa o współfinansowaniu realizacji projektu ze środków EFS oraz wydatków związanych z rekrutacją,
- wydatków związanych z obsługą finansową projektu oraz zadaniami związanymi z monitoringiem i sprawozdawczością w zakresie określonym w ramach PO KL,
- wydatków związanych z wynajmem i utrzymaniem pomieszczeń biurowych wykorzystywanych na potrzeby obsługi projektu,
- wydatków związanych najmem / amortyzacją sprzętu na potrzeby obsługi projektu,
- zabezpieczenia prawidłowej realizacji projektu.

 $\overline{a}$ 

Wydatki związane z realizacją projektu szkoleniowego objęte regułami cross-financingu (w tym m.in. wydatki ponoszone na adaptację budynków oraz pomieszczeń, w których odbywa się szkolenie, zakup sprzętów, wyposażenia i systemów informatycznych niezbędnych do realizacji szkolenia) stanowią pomoc de minimis dla beneficjenta (powinny zostać odznaczone we wniosku jako objęte pomocą de minimis). IOK lub odpowiednio podmiot udzielający pomocy publicznej ma obowiązek wydania Beneficjentowi zaświadczenia o udzielonej pomocy de minimis z dniem podpisania umowy o dofinansowanie oraz dokonania stosownej korekty tego zaświadczenia jeżeli na podstawie danych zawartych we wniosku o płatność końcową stwierdzona zostanie różnica kosztów objętych cross-financingiem w stosunku do budżetu projektu.

 $^7$  Analogiczna sytuacja ma miejsce w przypadku, gdy projekt realizowany jest na potrzeby jednego konkretnego przedsiębiorstwa, zaś beneficjent deleguje do udziału w szkolenia dodatkowo swoich pracowników. Wówczas koszty obsługi projektu powinny zostać objęte pomocą publiczną na szkolenia proporcjonalnie do wartości udziału w szkoleniu każdego z podmiotów, natomiast wydatki objęte regułami cross-financingu będą stanowiły pomoc de minimis dla beneficjenta realizującego dany projekt.

W przypadku, gdy wydatki objęte cross-financingiem (np. sprzęt, meble) nie stanowią pomocy publicznej dla beneficjenta pomocy, natomiast zostaną mu przekazane w ramach projektu, wówczas taki wydatek powinien zostać również objęty pomocą de minimis. Analogiczna sytuacja ma miejsce w przypadku oprogramowania zakupionego do sprzętu objętego pomocą de minimis (mimo tego, że oprogramowanie nie stanowi cross-financingu, powinno również zostać objęte pomocą de minimis).

## Przykład 6:

Średni przedsiębiorca z Katowic, prowadzący działalność gospodarczą w branży budowlanej zamierza podnieść kwalifikacje 50 pracowników z zakresu nowoczesnych technologii spawania poprzez sfinansowanie im międzynarodowych certyfikatów w spawalnictwie m.in. technolog, inżynier spawalnik (szkolenie ogólne). Przedsiębiorca ten posiada już pewne doświadczenie w pozyskiwaniu środków z funduszy strukturalnych, dlatego planuje on samodzielnie przygotować wniosek o dofinansowanie projektu i zrealizować projekt.

W tym przypadku wszystkie wydatki związane z realizacją projektu powinny zostać objęte regułami pomocy publicznej.

Łączny koszt projektu szkoleniowego wynosi 555 000 PLN, w tym wydatki na:

a) szkolenia ogólne - 500 000,00 PLN

b) wydatki inwestycyjne (cross-financing) – 5 000,00 PLN

c) koszty ogólne (w tym koszty pośrednie) – 50 000,00 PLN

Maksymalna intensywność pomocy na szkolenia ogólne dla średniego przedsiębiorcy wynosi: 70 %

Przedsiębiorca zamierza organizować kursy dla pracowników poza godzinami ich pracy ze względu na charakter branży, zatem wkład prywatny musi zostać wniesiony w postaci gotówki.

Wysokość wkładu prywatnego, który powinien wnieść przedsiębiorca wyliczana jest w następujący sposób:

500 000,00 x 30% = 150 000,00 PLN

Wydatki ponoszone w ramach cross-financingu powinny zostać objęte w całości pomocą de minimis - przedsiębiorca nie wnosi w tym przypadku wkładu prywatnego, otrzymuje natomiast od podmiotu udzielającego pomocy zaświadczenie o otrzymanej pomocy de minimis.

Koszty ogólne należy objąć pomocą publiczną na szkolenia ogólne, wkład prywatny od tych kategorii wydatków wyniesie:

50 000 PLN x 30% = 15 000 PLN

Całkowity wkład prywatny, do wniesienia którego zobowiązany jest przedsiębiorca wynosi zatem:

## 150 000,00 + 15 000 = 165 000 PLN

Dodatkowo przedsiębiorca ten otrzyma pomoc de minimis w wysokości: 5 000,00 PLN

Przykład 7:

Średni przedsiębiorca z Katowic, prowadzący działalność gospodarczą w branży budowlanej zamierza podnieść kwalifikacje 50 pracowników z zakresu nowoczesnych technologii spawania poprzez sfinansowanie im międzynarodowych certyfikatów w spawalnictwie m.in. technolog, inżynier spawalnik (szkolenie ogólne). Przedsiębiorca ten nie posiada żadnego doświadczenia w pozyskiwaniu środków z funduszy strukturalnych, dlatego zwrócił się do firmy szkoleniowej posiadającej doświadczenie w tym zakresie i świadczącej usługi szkoleniowe w branży spawalniczej o pomoc w przygotowaniu wniosku o dofinansowanie projektu i realizacji projektu. Firma szkoleniowa złożyła wniosek o dofinansowanie i zajęła się jego wdrożeniem. Przedsiębiorca deleguje tylko pracowników na szkolenia i nie zajmuje się sprawami związanymi z obsługą projektu.

Również w tym przypadku wszystkie wydatki związane z realizacją projektu powinny zostać objęte regułami pomocy publicznej (poniesienie tych wydatków przyczyniło się bezpośrednio do uzyskania pomocy publicznej przez konkretnego przedsiębiorcę).

Łączny koszt projektu szkoleniowego wynosi 573 000 PLN, w tym wydatki na:

a) szkolenia ogólne - 500 000,00 PLN

b) wydatki inwestycyjne (cross-financing) – 8 000,00 PLN

c) koszty ogólne (w tym koszty pośrednie) – 65 000,00 PLN

Maksymalna intensywność pomocy na szkolenia ogólne dla średniego przedsiębiorcy wynosi: 70 %

Przedsiębiorca zamierza delegować pracowników na kursy poza godzinami ich pracy ze względu na charakter branży, zatem wkład prywatny musi zostać wniesiony w postaci gotówki.

500 000,00 x 30% = 150 000,00 PLN

 $\overline{a}$ 

Wydatki ponoszone w ramach cross-financingu nie stanowią wydatków objętych regułami pomocy publicznej i są dofinansowane w całości podmiotowi realizującemu projekt (w tym przypadku firmie szkoleniowej).<sup>8</sup>

<sup>8</sup> W przypadku projektów konkursowych (niezależnie od typu projektu) realizowanych w ramach Priorytetu II wydatki ponoszone w ramach cross-financingu stanowią wydatki objęte regułami pomocy publicznej i są dofinansowane w całości podmiotowi realizującemu projekt będącemu przedsiębiorcą (w tym przypadku firmie szkoleniowej) w ramach pomocy de minimis zgodnie z par 7. ust. 1 pkt 5 Rozporządzenia. Ministra Rozwoju Regionalnego o udzielaniu przez Polską Agencję Rozwoju Przedsiębiorczości pomocy finansowej w ramach programu Operacyjnego Kapitał Ludzkiego z dnia 30.06.2008 z późn. zm.

Koszty ogólne należy objąć pomocą publiczną na szkolenia ogólne (stanowią one pomoc publiczną dla beneficjenta pomocy szkoleniowej), wkład prywatny od tych kategorii wydatków wyniesie:

65 000 zł x 30% = 19 500 PLN

 $\overline{a}$ 

Całkowity wkład prywatny, do wniesienia którego zobowiązany jest przedsiębiorca wynosi zatem:

150 000,00 + 19 500 = 169 500 PLN

Podsumowując: w zależności od typu projektu (projekt zamknięty i otwarty) oraz podmiotu realizującego projekt, poszczególne kategorie wydatków mogą być traktowane w różny sposób. Poniższa tabela obrazuje sposób ujmowania tych wydatków w projektach.

|                  | Projekt zamknięty, w | Projekty realizowany,    | Projekt          | Projekt otwarty     |
|------------------|----------------------|--------------------------|------------------|---------------------|
|                  | którym               | na potrzeby jednego      | zamknięty,       |                     |
|                  | Wnioskodawca jest    | przedsiębiorcy oraz      | skierowany do    |                     |
|                  | jednocześnie         | przedsiębiorców          | kilku            |                     |
|                  | beneficjentem        | powiązanych z nim        | przedsiębiorców  |                     |
|                  | pomocy               | organizacyjnie,          | wskazanych we    |                     |
|                  |                      | kapitałowo lub           | wniosku o        |                     |
|                  |                      | gospodarczo <sup>9</sup> | dofinansowanie   |                     |
|                  |                      | (Wnioskodawca nie        | (Wnioskodawca    |                     |
|                  |                      | jest beneficjentem       | nie jest         |                     |
|                  |                      | pomocy)                  | beneficjentem    |                     |
|                  |                      |                          | pomocy)          |                     |
| Koszty ogólne    | Pomoc publiczna na   | Pomoc publiczna na       | Brak pomocy      | Brak pomocy         |
| (m.in. koszty    | szkolenia zgodnie z  | szkolenia zgodnie z      |                  |                     |
| zarządzania,     | intensywnością       | intensywnością           |                  |                     |
| rekrutacji,      | pomocy w zależności  | pomocy w zależności      |                  |                     |
| promocji,        | od wielkości         | od wielkości             |                  |                     |
| ewaluacji)       | przedsiębiorstwa     | przedsiębiorstwa         |                  |                     |
|                  | delegującego         | delegującego             |                  |                     |
|                  | pracowników          | pracowników              |                  |                     |
| Koszty szkoleń   | Pomoc publiczna na   | Pomoc publiczna na       | Pomoc publiczna  | Pomoc publiczna na  |
|                  | szkolenia zgodnie z  | szkolenia zgodnie z      | na szkolenia     | szkolenia zgodnie z |
|                  | intensywnością       | intensywnością           | zgodnie z        | intensywnością      |
|                  | pomocy w zależności  | pomocy w zależności      | intensywnością   | pomocy w zależności |
|                  | od wielkości         | od wielkości             | pomocy w         | od wielkości        |
|                  | przedsiębiorstwa     | przedsiębiorstwa         | zależności od    | przedsiębiorstwa    |
|                  | delegującego         | delegującego             | wielkości        | delegującego        |
|                  | pracowników          | pracowników              | przedsiębiorstwa | pracowników         |
|                  |                      |                          | delegującego     |                     |
|                  |                      |                          | pracowników      |                     |
| Koszty pośrednie | Pomoc publiczna na   | Pomoc publiczna na       | Brak pomocy      | Brak pomocy         |
|                  | szkolenia zgodnie z  | szkolenia zgodnie z      |                  |                     |
|                  | intensywnością       | intensywnością           |                  |                     |

<sup>9</sup> Przez przedsiębiorstwa powiązane organizacyjnie, kapitałowo lub gospodarczo należy rozumieć przedsiębiorstwa związane z beneficjentem pomocy jako partnerskie lub powiązane, zgodnie z Załącznikiem I do rozporządzenia Komisji (WE) nr 800/2008.

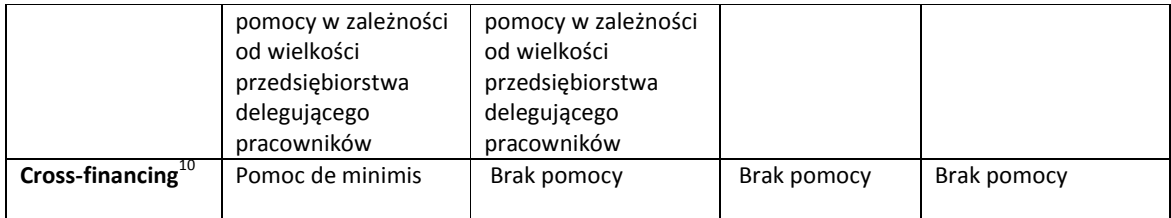

#### UWAGA:

Wydatki na zakup oprogramowania, które nie stanowią wydatków w ramach cross-finacingu (ujmowane w osobnych pozycjach budżetu szczegółowego wniosku o dofinansowanie) traktowane są jak wydatki ogólne.

## 3.3. Pomoc publiczna na zakup usług doradczych dla mikro-, małych i średnich przedsiębiorstw

Pomoc publiczna na zakup usług doradczych udzielana jest zgodnie z przepisami rozdziału I, art. 26 oraz rozdziału III rozporządzenia Komisji (WE) nr 800/2008 z dnia 6 sierpnia 2008 r. uznającego niektóre rodzaje pomocy za zgodne ze wspólnym rynkiem w zastosowaniu art. 87 i 88 Traktatu (ogólne rozporządzenie w sprawie wyłączeń blokowych). Z pomocy doradczej mogą skorzystać wyłącznie mikro-, małe i średnie przedsiębiorstwa $^{11}$ , o których mowa w Załączniku I do rozporządzenia Komisji.:

## UWAGA:

 $\overline{a}$ 

Spełnienie definicji mikro-, małego lub średniego przedsiębiorcy, należy zbadać w oparciu o kryteria wskazane w rozdziale 2 niniejszego podręcznika.

Usługi doradcze muszą być świadczone przez konsultantów zewnętrznych.

Wysokość pomocy publicznej udzielonej na zakup usługi doradczej na rzecz mikro-, małych i średnich przedsiębiorstw nie może przekroczyć 50% kosztów kwalifikowalnych zakupu usługi doradczej. Zgodnie z zapisami § 26 ww. rozporządzenia koszt pracy konsultantów jest jedynym kosztem kwalifikowalnym objętym pomocą na doradztwo.

<sup>&</sup>lt;sup>10</sup> W przypadku projektów konkursowych (niezależnie od typu projektu) realizowanych w ramach Priorytetu II wydatki ponoszone w ramach cross-financingu stanowią wydatki objęte regułami pomocy publicznej i są dofinansowane w całości podmiotowi realizującemu projekt będącemu przedsiębiorcą (w tym przypadku firmie szkoleniowej) w ramach pomocy de minimis zgodnie z par 7. ust. 1 pkt 5 Rozporządzenia. Ministra Rozwoju Regionalnego o udzielaniu przez Polską Agencję Rozwoju Przedsiębiorczości pomocy finansowej w ramach programu Operacyjnego Kapitał Ludzkiego z dnia 30.06.2008 z późn. zm.

<sup>&</sup>lt;sup>11</sup> Pomoc na zakup usług doradczych dla dużych przedsiębiorstw może być świadczona jako pomoc de minimis przedsiębiorstwom, które nie wykorzystały określonego pułapu pomocy. Zakup usług doradczych jest również możliwy na podstawie Rozporządzenia Ministra Rozwoju Regionalnego z dnia 20 czerwca 2008 r. w sprawie udzielania przez Polską Agencję Rozwoju Przedsiębiorczości pomocy finansowej w ramach Programu Operacyjnego Kapitał Ludzki (Dz. U. Nr 111, poz. 710, z późn. zm.) w Priorytecie II PO KL Warunki uzyskania ww. pomocy znajdują się z Wytycznych dla projektodawców ubiegających się o dofinansowanie w ramach PO KL wydanych przez PARP.

Pomoc na usługi doradcze na rzecz MŚP jest wyłączona z obowiązku zgłoszenia (notyfikacji), o którym mowa w art. 88 ust. 3 Traktatu.

Usługa doradcza nie może stanowić elementu stałej lub okresowej działalności ani też bieżących kosztów operacyjnych przedsiębiorstwa, takich jak np. usługi w zakresie doradztwa podatkowego, regularne usługi prawne, usługi w zakresie reklamy. Celem doradztwa powinno być rozwiązanie lub przedstawienie propozycji rozwiązania konkretnego problemu, zaś jego efektem opracowanie i/lub wdrożenie określonych usprawnień i działań w obszarze objętym usługą doradztwa (np. wdrożenie systemu ocen pracowniczych w przedsiębiorstwie, optymalizacja procesów komunikacji na różnych szczeblach zarządzania w przedsiębiorstwie, opracowanie i wdrożenie systemu zarządzania wiedzą / wiekiem w przedsiębiorstwie).

Usługę doradczą należy odróżnić również od doradztwa (konsultacji) związanego ze szkoleniem, które ma znacznie bardziej ogólny i abstrakcyjny charakter i jest udzielane w trakcie szkolenia lub w zdefiniowanym okresie po jego zakończeniu (np. indywidualne sesje coachingowe służące wsparciu zachowań menedżerskich związanych ze szkoleniami z zakresu zarządzania dla kadry zarządzającej), a także poradnictwa zawodowego kierowanego do pracowników beneficjenta pomocy, objętych np. programem zwolnień monitorowanych $^{12}$ .

W przypadku, gdy Beneficjent (projektodawca) jest jednocześnie beneficjentem pomocy (w ramach realizowanego przez siebie projektu dokonuje zakupu usługi doradczej) lub gdy projekt jest realizowany na potrzeby konkretnego przedsiębiorstwa oraz przedsiębiorstw powiązanych z nim organizacyjnie, kapitałowo lub gospodarczo, do wydatków kwalifikowalnych objętych regułami pomocy publicznej należy zaliczyć również wydatki związane bezpośrednio z obsługą projektu. Wydatki ogólne związane z realizacją projektu doradczego, w tym w szczególności koszty obsługi księgowej, administracyjno-biurowej i finansowej projektu, koszty wynajmu, koszty promocji, itp. nie kwalifikują się do objęcia pomocą na zakup usług doradczych dla małych i średnich przedsiębiorstw. W związku z tym, tego typu wydatki powinny zostać objęte pomocą de minimis. IOK lub odpowiednio podmiot udzielający pomocy publicznej, ma obowiązek wydania beneficjentowi (projektodawcy) zaświadczenia o udzielonej mu pomocy de minimis, obejmującego wydatki poniesione na obsługę projektu. Jednocześnie, w przypadku, gdy wydatki rozliczone we wnioskach o płatność okażą się niższe lub wyższe, aniżeli te wskazane w budżecie projektu podmiot udzielający pomocy ma obowiązek wystawienia korekty ww. zaświadczenia.

W przypadku, gdy wydatki objęte cross-financingiem (np. sprzęt, meble) nie stanowią pomocy publicznej dla beneficjenta pomocy, natomiast zostaną mu przekazane w ramach projektu, wówczas taki wydatek powinien zostać również objęty pomocą de minimis. Analogiczna sytuacja ma miejsce w przypadku oprogramowania zakupionego do sprzętu objętego pomocą de minimis (mimo tego, że oprogramowanie nie stanowi cross-financingu, powinno również zostać objęte pomocą de minimis).

 $\overline{a}$ 

<sup>&</sup>lt;sup>12</sup> Nie dotyczy pomocy udzielanej na podstawie Rozporządzenia Ministra Rozwoju Regionalnego o udzielaniu przez Polską Agencję Rozwoju Przedsiębiorczości pomocy finansowej w ramach Programu Operacyjnego Kapitał Ludzki z dnia 30.06.2008 z późn zm.

Podobnie zatem jak w przypadku pomocy na szkolenia, poszczególne kategorie wydatków w projektach na usługi doradcze mogą być traktowane w różny sposób. Poniższa tabela obrazuje sposób ujmowania tych wydatków w projektach.

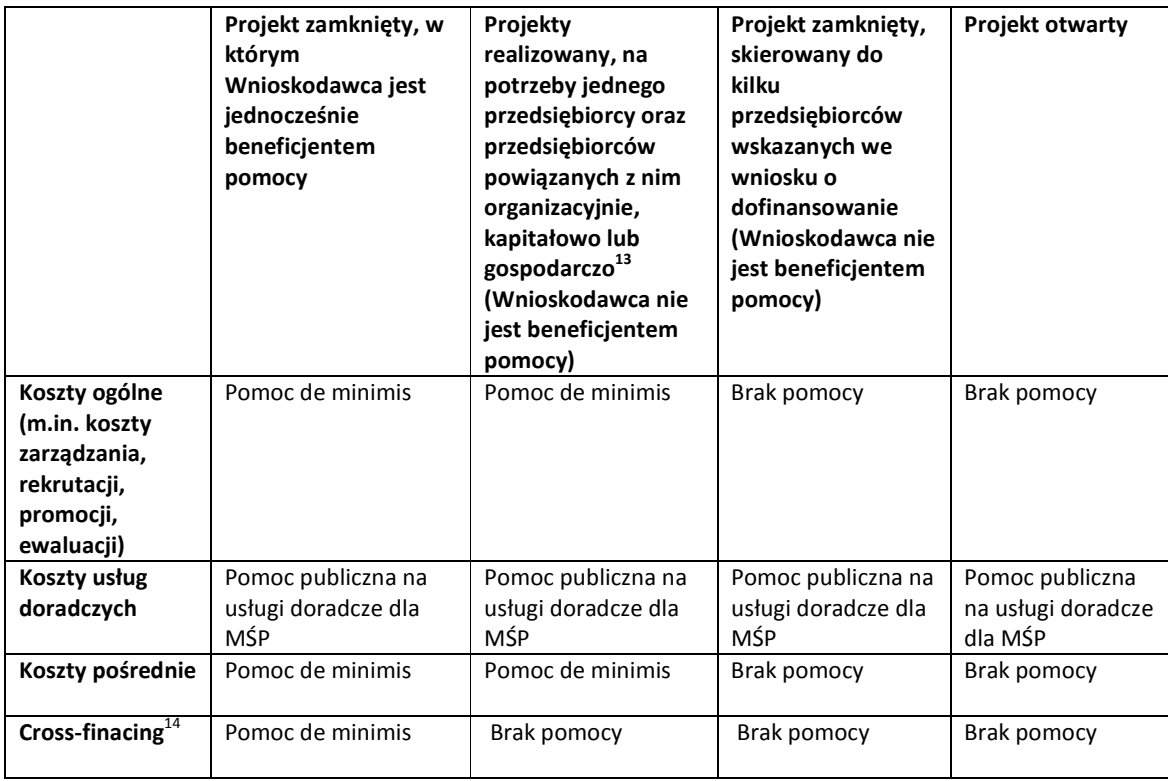

W przypadku projektów mieszanych, w których występują zarówno elementy doradztwa, jak też pomocy na szkolenia, koszty obsługi projektu powinny zostać objęte pomocą na szkolenia lub pomocą de minimis proporcjonalnie do wartości kosztów szkolenia oraz kosztów zakupu usługi doradczej w ramach projektu (np. przy wartości szkolenia wynoszącej 60 jednostek oraz wartości kosztów zakupu usługi doradczej wynoszącej 40 jednostek, proporcja kosztów obsługi projektu objętych intensywnością pomocy na szkolenia oraz pomocą de minimis powinna wynieść 60:40).

 $\overline{a}$  $13$  Przez przedsiębiorstwa powiązane organizacyjnie, kapitałowo lub gospodarczo należy rozumieć przedsiębiorstwa związane z beneficjentem pomocy jako partnerskie lub powiązane, zgodnie z Załącznikiem I do rozporządzenia Komisji (WE) nr 800/2008.

<sup>&</sup>lt;sup>14</sup> W przypadku projektów konkursowych (niezależnie od typu projektu) realizowanych w ramach Priorytetu II wydatki ponoszone w ramach cross-financingu stanowią wydatki objęte regułami pomocy publicznej i są dofinansowane w całości podmiotowi realizującemu projekt będącemu przedsiębiorcą (w tym przypadku firmie szkoleniowej) w ramach pomocy de minimis zgodnie z par 7. ust. 1 pkt 5 Rozporządzenia. Ministra Rozwoju Regionalnego o udzielaniu przez Polską Agencję Rozwoju Przedsiębiorczości pomocy finansowej w ramach programu Operacyjnego Kapitał Ludzkiego z dnia 30.06.2008 z późn. zm.

## Przykład 8:

Średni przedsiębiorca z Poznania, prowadzący działalność gospodarczą w branży turystycznej zamierza skierować 40 pracowników na szkolenie w zakresu obsługi klienta (szkolenie ogólne) oraz na szkolenie z obsługi programów informatycznych wykorzystywanych przez to przedsiębiorstwo do dokonywania rezerwacji klientów (szkolenie specjalistyczne). Dodatkowo, w ramach projektu przedsiębiorca zamierza zakupić usługę doradczą z zakresu optymalizacji procesu zarządzania zasobami ludzkimi w firmie. Przedsiębiorca ten posiada już pewne doświadczenie w pozyskiwaniu środków z funduszy strukturalnych na prowadzoną działalność, dlatego planuje on samodzielnie złożyć wniosek o dofinansowanie projektu i zrealizować projekt. W tym przypadku całość kosztów realizacji projektu będzie zatem objęta regułami pomocy publicznej.

Łączny koszt projektu szkoleniowego wynosi 1 000 000,00 PLN, w tym wydatki na:

a) szkolenia ogólne - 450 000,00 PLN

b) szkolenia specjalistyczne – 250 000,00 PLN

c) doradztwo – 100 000,00 PLN

d) wydatki inwestycyjne (cross-financing) – 50 000,00 PLN

e) koszty ogólne (w tym koszty pośrednie) – 150 000,00 PLN

Wysokość wkładu prywatnego, który powinien wnieść przedsiębiorca wyliczana jest w następujący sposób:

450 000,00 x 30% = 135 000,00

250 000,00 x 65% = 162 500,00

100 000,00 x 50% = 50 000,00

Wydatki ponoszone w ramach cross-financingu objęte są w całości pomocą de minimis, dlatego przedsiębiorca nie wnosi w tym przypadku wkładu prywatnego, otrzymuje natomiast od podmiotu udzielającego pomocy zaświadczenie o udzielonej mu pomocy de minimis. Koszty ogólne powinny zostać objęte intensywnością pomocy publicznej na szkolenia oraz pomocą de minimis w proporcji wyliczonej w następujący sposób – zsumowane zostaną wszystkie rodzaje pomocy:

450 0000 PLN + 250 000 PLN + 100 000 PLN = 800 000 PLN

Następnie konieczne jest wskazanie udziału kosztów danego wsparcia w sumie: szkolenia ogólne: 450 0000 / 800 000 = 56,25% szkolenia specjalistyczne: 250 000/ 800 000 = 31,25% pomoc de mini mis: 100 000 / 800 000 = 12,50 %

Stąd poszczególne kwoty dotyczące kosztów ogólnych zostają podzielone następująco: szkolenia ogólne: 150 000,00 x 56,25% = 84 375,00 PLN

szkolenia specjalistyczne: 150 000,00 x 31,25% = 46 875,00 PLN

pomoc de minimis: 150 000,00 x 12,5% = 18 750,00 PLN

a zatem:

84 375,00 x 30% = 25 312,50 PLN

46 875,00 x 65% = 30 468,75 PLN Całkowity wkład prywatny wniesiony przez przedsiębiorcę wyniesie zatem: 135 000,00 + 162 500,00 + 50 000,00 + 25 312,50 + 30 468,75 = 403 281,25 PLN Dodatkowo przedsiębiorca ten otrzyma pomoc de minimis w wysokości: 50 000,00 + 18 750,00 = 68 750,00 PLN

## 3.4. Pomoc na tymczasowe zatrudnienie w mikro-, małych i średnich przedsiębiorstwach wysoko wykwalifikowanego personelu

Pomoc na tymczasowe zatrudnianie w wysoko wykwalifikowanego personelu udzielana jest zgodnie z przepisami rozdziału I, sekcją 8 w rozdziale II oraz przepisami rozdziału III rozporządzenia Komisji (WE) nr 800/2008 z dnia 6 sierpnia 2008 r. uznającego niektóre rodzaje pomocy za zgodne ze wspólnym rynkiem w zastosowaniu art. 87 i 88 Traktatu (ogólne rozporządzenie w sprawie wyłączeń blokowych) ma na celu tworzenie korzystnych warunków dla transferu wiedzy pomiędzy sfera nauki i sferą przedsiębiorstw. W ramach powyższej kategorii pomocy istnieje możliwość pokrycia do 50% wydatków kwalifikowalnych związanych z zatrudnieniem wysoko wykwalifikowanego personelu ponoszonych w szczególności na wynagrodzenia oraz ubezpieczenie społeczne zatrudnionego pracownika, a także kosztów podróży (z miejsca zamieszkania do miejsca zatrudnienia), kosztów skorzystania z usług agencji pośrednictwa pracy i dodatek z tytułu zmiany miejsca pracy. Przez wysoko wykwalifikowany personel należy rozumieć w szczególności badaczy, inżynierów, projektantów i osoby zatrudnione w działach marketingu, posiadające wyższe wykształcenie oraz co najmniej pięcioletnie doświadczenie zawodowe w danej branży, przy czym do doświadczenia zawodowego mogą zostać wliczone również studia doktoranckie.

Wysoko wykwalifikowany personel powinien być zatrudniony w jednostce naukowej lub dużym przedsiębiorstwie przez okres co najmniej 2 lat poprzedzających oddelegowanie do beneficjenta pomocy oraz prowadzić (w ramach nowo utworzonego miejsca pracy) działalność w obszarze badań naukowych, prac rozwojowych i innowacji u beneficjenta pomocy. Zatrudnienie odbywa się na podstawie umowy o pracę na czas określony w niepełnym wymiarze albo umowy cywilno-prawnej (w tym przypadku pracownik powinien uzyskać urlop bezpłatny u dotychczasowego pracodawcy) lub też na podstawie umowy o pracę na czas określony w niepełnym wymiarze czasu pracy albo umowy cywilno prawnej (wówczas pracownik naukowy może wykonywać pracę w niepełnym wymiarze pracy u dotychczasowego pracodawcy).

Pomoc na zatrudnienie wysoko wykwalifikowanego personelu może być udzielana przez okres nie dłuższy niż 3 lata.

Powyższy rodzaj pomocy ma zatem charakter długofalowy i powinien służyć budowaniu trwałych powiązań na styku nauki i przedsiębiorczości.

## 3.5. Pomoc de minimis

Pomoc de minimis udzielana jest zgodnie z przepisami Rozporządzenia Komisji (WE) nr 1998/2006 z dnia 15 grudnia 2006 r. w sprawie stosowania art. 87 i 88 TWE do pomocy de minimis (Dz. Urz. UE L379, z dnia 28.12.2006).

Zgodnie z postanowieniami Rozporządzenia nr 1998/2006, pomoc która nie przekracza pułapu 200 tys. EUR w okresie trzech kolejnych lat podatkowych nie wpływa na handel między Państwami Członkowskimi i/lub nie zakłóca, bądź nie grozi zakłóceniem konkurencji, a zatem nie podlega przepisom art. 87 ust. 1 TWE (dla podmiotów działających w sektorze transportu drogowego pułap ten wynosi 100 tys. EUR). Pułapy te stosuje się bez względu na cel i formę pomocy de minimis. Jeżeli łączna kwota pomocy de minimis przekracza powyższy pułap, do pomocy tej nie stosuje się przepisów Rozporządzenia 1998/2006, nawet w odniesieniu do części, która nie przekracza tego pułapu.

Przed udzieleniem pomocy de minimis podmiot udzielający pomocy powinien zweryfikować, czy udzielana przez niego pomoc nie doprowadzi do przekroczenia wskazanych powyżej limitów. W tym celu musi zwrócić się do Beneficjenta pomocy o przedstawienie informacji o otrzymanej dotychczas pomocy de minimis. Informacja taka składana jest przez Beneficjenta pomocy publicznej zgodnie z art. 37 ust 1 ustawy z dnia 30 kwietnia 2004 r. o postępowaniu w sprawach dotyczących pomocy publicznej, w tym na formularzu, którego wzór został ustalony w rozporządzeniu Rady Ministrów z dnia 29 marca 2010 r. sprawie zakresu informacji przedstawianych przez podmiot ubiegający się o pomoc de minimis. Poza zweryfikowaniem limitów, dane zawarte w formularzu oraz załączonych do niego dokumentach pozwolą na sprawdzenie, czy podmiot nie jest wykluczony z otrzymania pomocy. Szczegółowe informacje dotyczące weryfikacji możliwości udzielenia pomocy de minimis znajdują w rozdziale 7 niniejszego podręcznika.

Podmiot udzielający pomocy de minimis zobowiązany jest, na podstawie art. 5 ust. 3 ustawy z dnia 30 kwietnia 2004 r. o postępowaniu w sprawach dotyczących pomocy publicznej do wydania beneficjentowi pomocy zaświadczenia o udzielonej pomocy de minimis, zgodnie ze wzorem określonym w załączniku do rozporządzenia Rady Ministrów z dnia 20 marca 2007 r. w sprawie zaświadczeń o pomocy de minimis i pomocy de mini mis w rolnictwie i rybołówstwie (Dz. U. z 2007 r. nr 53, poz. 354).

#### Przeznaczenie pomocy de minimis

W ramach PO KL pomoc de minimis może być przeznaczona na pokrycie następujących wydatków kwalifikowanych, związanych z:

1) pokrycie dodatkowych wydatków kwalifikowalnych bezpośrednio związanych z realizacją projektu, które nie stanowią pomocy publicznej na subsydiowanie zatrudnienia, pomocy na szkolenia, pomocy na usługi doradcze dla mikroprzedsiębiorców, małych i średnich przedsiębiorców lub pomocy na tymczasowe zatrudnienie wysoko wykwalifikowanego personelu – w tym w szczególności wydatków przeznaczonych na zakup pojazdów i mebli, a także adaptację budynków, pomieszczeń i miejsc pracy, w których odbywa się szkolenie, na potrzeby osób niepełnosprawnych;

2) uzyskanie środków finansowych na rozwój przedsiębiorczości przez beneficjentów pomocy, z wyłączeniem podmiotów, które w okresie 12 miesięcy poprzedzających dzień przystąpienia do projektu posiadały wpis do rejestru Ewidencji Działalności Gospodarczej,

były zarejestrowane w Krajowym Rejestrze Sądowym lub prowadziły działalność gospodarczą na podstawie odrębnych przepisów;

3) zakup usług doradczych i szkoleniowych oraz uzyskanie wsparcia pomostowego w postaci bezpośredniej i bezzwrotnej pomocy kapitałowej przez beneficjentów pomocy, w okresie do 12 miesięcy od dnia zawarcia umowy o udzielenie wsparcia;

4) pokrycie innych wydatków kwalifikowalnych ponoszonych w ramach realizowanego projektu, w tym w szczególności wydatków związanych z:

- a) doposażeniem i wyposażeniem stanowiska pracy w ramach projektu subsydiowanego zatrudnienia do wysokości nieprzekraczającej 10% wartości wydatków kwalifikowalnych projektu,
- b) pokryciem kosztów uczestnictwa w szkoleniu beneficjenta pomocy lub jego pracowników,
- c) pokryciem kosztów zakupu usług doradczych dla mikroprzedsiębiorców, małych i średnich przedsiębiorców,
- d) pokryciem kosztów związanych z tymczasowym zatrudnieniem wysoko wykwalifikowanego personelu,
- e) pokryciem kosztów ogólnych w ramach projektu obejmującego pomoc na subsydiowanie zatrudnienia, pomoc na usługi doradcze dla mikroprzedsiebiorców, małych i średnich przedsiębiorców lub pomoc na tymczasowe zatrudnienie wysoko wykwalifikowanego personelu, w tym w szczególności kosztów obsługi administracyjno-księgowej i finansowej projektu oraz najmu lub dzierżawy pomieszczeń na potrzeby obsługi projektu w przypadku gdy projekt jest realizowany przez beneficjenta będącego jednocześnie beneficjentem pomocy lub na potrzeby konkretnego beneficjenta pomocy wskazanego we wniosku o dofinansowanie projektu, a także beneficjentów pomocy powiązanych z nim organizacyjnie, kapitałowo lub gospodarczo,
- f) organizacją staży i szkoleń praktycznych dla pracowników przedsiębiorstw w jednostkach naukowych oraz pracowników naukowych w przedsiębiorstwach, jeżeli pracownik naukowy skierowany do odbycia stażu będzie wykonywał pracę bezpośrednio związaną z bieżącą działalnością przedsiębiorstwa, do którego został skierowany w celu odbycia stażu lub szkolenia praktycznego oraz gdy praca ta będzie prowadzić bezpośrednio do przysporzenia korzyści ekonomicznej na rzecz przedsiębiorcy,
- g) zakupem wartości niematerialnych i prawnych, niezbędnych do prowadzenia działalności,
- h) działalnością podmiotów sektora ekonomii społecznej,
- i) funkcjonowaniem niepublicznych placówek kształcenia ustawicznego, praktycznego i doskonalenia zawodowego w zakresie kształcenia formalnego.

W przypadku udzielania pomocy de minimis na zakup usług doradczych świadczonych przez zewnętrznych konsultantów za wartość udzielonej pomocy uznaje się koszt usługi doradczej.

Ze względu na otwarty katalog wydatków, w uzasadnionych przypadkach pomocą de minimis może zostać objęty również zakup usług doradczych dla dużych przedsiębiorstw.

W przypadku udzielenia pomocy de minimis na przeszkolenie pracowników, za wartość udzielonej pomocy uznaje się wszelkie koszty szkoleniowe określone w rozporządzeniu przypadające na danego przedsiębiorcę oraz – w przypadku projektów zamkniętych realizowanych na potrzeby konkretnego przedsiębiorcy lub przedsiębiorców powiązanych z nim organizacyjnie, kapitałowo lub gospodarczo – także wszelkie koszty ogólne.

Koszty szkolenia nie stanowią pomocy de minimis, w przypadku, gdy pracownik beneficjenta pomocy po otrzymaniu wsparcia w postaci szkoleń zakończył stosunek pracy z przyczyn dotyczących zakładu pracy oraz nie został ponownie zatrudniony przez tego samego pracodawcę, będącego beneficjentem pomocy, w okresie 6 miesięcy od dnia zakończenia udziału w szkoleniu.

W ramach pomocy de minimis może zostać również sfinansowane subsydiowanie zatrudnienia pracowników znajdujących się w szczególnie niekorzystnej sytuacji oraz pracowników niepełnosprawnych. W przypadku udzielania pomocy de minimis na subsydiowanie zatrudnienia za wartość udzielonej pomocy uznaje się koszty zatrudnienia pracowników znajdujących się w szczególnie niekorzystnej sytuacji oraz pracowników niepełnosprawnych. Należy jednak pamiętać, iż w takiej sytuacji pracownika nadal zachowuje prawo do nieprzerwanego zatrudnienia przez okres 12/24 miesięcy, ponadto pracodawca musi wykazać zwiększenie liczby netto zatrudnionych pracowników znajdujących się w szczególnie niekorzystnej sytuacji / pracowników niepełnosprawnych.

#### Przykład 9:

 $\ddot{\phantom{a}}$ 

Firma szkoleniowa X z Warszawy specjalizująca się w szkoleniach dla spawaczy zidentyfikowała potrzebę realizacji szkoleń dla pracowników przedsiębiorstw z branży konstrukcji stalowych w związku ze zwiększeniem inwestycji na rynku budowlanym. Zamierza zorganizować kurs Międzynarodowego Technologa Spawalnika (szkolenie ogólne) dla 80 pracowników przedsiębiorstw miko i małych, które zostaną wyłonione w drodze otwartej rekrutacji. W tym przypadku pomoc publiczna obejmuje wyłącznie koszty szkolenia (koszty obsługi projektu oraz wydatki objęte cross-financingiem nie są objęte pomocą publiczną i są w całości dofinansowane ze środków dotacji) $^{15}$ .

Łączny koszt projektu szkoleniowego wynosi 1 000 000,00 PLN, w tym wydatki na:

- a) szkolenia ogólne 800 000,00 PLN
- b) wydatki inwestycyjne (cross-financing) 50 000,00 PLN

c) koszty ogólne (w tym koszty pośrednie) – 150 000,00 PLN

Firma ze względu na fakt, iż Beneficjentami pomocy będą firmy małe lub średnie, które nie wykorzystały dopuszczalnego limitu pomocy de minimis, postanowiła udzielać pomocy nie na

<sup>&</sup>lt;sup>15</sup> W przypadku projektów konkursowych (niezależnie od typu projektu) realizowanych w ramach Priorytetu II wydatki ponoszone w ramach cross-financingu stanowią wydatki objęte regułami pomocy publicznej i są dofinansowane w całości podmiotowi realizującemu projekt będącemu przedsiębiorcą (w tym przypadku firmie szkoleniowej) w ramach pomocy de minimis zgodnie z par 7. ust. 1 pkt 5 Rozporządzenia. Ministra Rozwoju Regionalnego o udzielaniu przez Polską Agencję Rozwoju Przedsiębiorczości pomocy finansowej w ramach programu Operacyjnego Kapitał Ludzkiego z dnia 30.06.2008 z późn. zm.
podstawie rozporządzenia 800/2008, na podstawie rozporządzenia 1998/2006. Wobec tego wyliczyła wartość pomocy za przeszkolenie jednego pracownika (800 000 PLN/160 osób = 5 000 PLN) i na taką kwotę pomnożoną przez liczbę wydelegowanych przez konkretnego przedsiębiorcę pracowników, przeliczoną po odpowiednim kursie euro będzie wystawiać zaświadczenia o udzieleniu pomocy de minimis. Przed przystąpieniem przedsiębiorcy do projektu zbada jednak, jaką kwotę pomocy de minimis otrzymał każdy z przedsiębiorców chcących delegować na szkolenie swoich pracowników, by nie doszło do przekroczenia ustalonego przez Komisję limitu 200 000 euro w bieżącym roku kalendarzowym oraz w dwóch poprzedzających go latach kalendarzowych.

Art. 33.1 rozporządzenia z dnia 15 grudnia 2010 r. w sprawie udzielania pomocy publicznej w ramach Programu Operacyjnego Kapitał Ludzki zawiera otwarty katalog wydatków objętych pomocą de minimis, który umożliwia objęcie pomocą publiczną również innych wydatków kwalifikowalnych poniesionych w ramach projektu, które nie zostały wprost wymienione w art. 33.

Z możliwości uzyskania wsparcia w ramach pomocy de minimis wyłączone są podmioty, które prowadzą działalność w:

- a. sektorach rybołówstwa i akwakultury (produkcja, przetwarzanie, wprowadzanie do obrotu),
- b. zakresie produkcji podstawowej produktów wymienionych w Załączniku I TWE,
- c. zakresie przetwarzania i wprowadzania do obrotu produktów wymienionych w Załączniku I TWE (jeżeli wielkość pomocy jest uzależniona od ceny lub ilości produktów zakupionych od pierwotnych producentów lub wprowadzanych na rynek),
- d. sektorze węglowym.

Warto jednak podkreślić, iż prowadzenie przez dany podmiot działalności w sektorze wyłączonym nie powinno oznaczać, że nie może on w ogóle otrzymać pomocy de minimis. Podmiot udzielający pomocy powinien zweryfikować, czy projekt, o którego dofinansowanie ubiega się przedsiębiorca dotyczy działalności w sektorze wyłączonym. Jeżeli przedsiębiorca prowadzi działalność zarówno w sektorze wyłączonym, jak też w innych sektorach, możliwe jest udzielenie mu pomocy na projekty nie dotyczące sektorów wyłączonych. Nie należy zatem odrzucać wniosków o dofinansowanie wyłącznie na podstawie kodów PKD wykazanych przez przedsiębiorcę, za każdym razem konieczne jest zweryfikowanie celu i zakresu złożonego wniosku o dofinansowanie.

Pomocy de minimis nie stosuje się również w przypadku pomocy:

- e. związanej z eksportem,
- f. uwarunkowanej użyciem towarów produkcji krajowej na niekorzyść towarów przywożonych,
- g. przyznanej przedsiębiorcom znajdującym się w trudnej sytuacji ekonomicznej
- h. przeznaczonej na zakup środków transportu w przypadku przedsiębiorców prowadzących działalność w sektorze drogowego transportu towarów.

# 3.6. Różne rodzaje pomocy w ramach jednego projektu

Dopuszczalne jest również uzyskanie pomocy na jeden rodzaj wsparcia w ramach różnych źródeł pomocy. Przeanalizujmy następujący przykład $^{16}$ :

### Przykład 10

Średni przedsiębiorca z Katowic, prowadzący działalność gospodarczą w branży budowlanej zamierza podnieść kwalifikacje 50 pracowników z zakresu nowoczesnych technologii spawania poprzez sfinansowanie im międzynarodowych certyfikatów w spawalnictwie m.in. technolog, inżynier spawalnik (szkolenie ogólne). Przedsiębiorca ten posiada już pewne doświadczenie w pozyskiwaniu środków z funduszy strukturalnych, dlatego planuje on samodzielnie przygotować wniosek o dofinansowanie projektu i zrealizować projekt.

W tym przypadku wszystkie wydatki związane z realizacją projektu powinny zostać objęte regułami pomocy publicznej.

Łączny koszt projektu szkoleniowego wynosi 545 000 PLN, w tym wydatki na:

a) szkolenia ogólne - 490 000,00 PLN,

c) wydatki inwestycyjne (cross-financing) – 5 000,00 PLN

d) koszty ogólne (w tym koszty pośrednie) – 50 000,00 PLN

Przedsiębiorca zamierza organizować kursy dla pracowników w godzinach pracy, zatem możliwe jest wniesienie wkładu prywatnego w postaci wynagrodzeń.

Dział Kadr przedsiębiorcy wyliczył, iż wniesiony za czas uczestnictwa w szkoleniu wkład wynagrodzeniami wyniesie 210 000 PLN.

Łącznie wydatki kwalifikowalne objęte pomocą publiczną na szkolenia wynoszą

490 000 + 50 000 + 210 000 = 750 000 PLN

Maksymalna intensywność pomocy na szkolenia ogólne dla średniego przedsiębiorcy wynosi: 70 %

Wkład musiałby zostać zatem wniesiony w wysokości:

750 000 x 30 proc. = 225 000 PLN

 $\overline{a}$ 

Przedsiębiorca uznaje jednak, iż nie jest zainteresowany wkładem w postaci gotówki, który obciąży budżet jego firmy, dodatkowo w ciągu ostatnich trzech lat nie otrzymał jakiejkolwiek pomocy de minimis. Dlatego też decyduje się na wariant mieszany, w ramach którego pomoc na szkolenia zostanie udzielona tylko na wydatki związane ze szkoleniami, natomiast dotacja

<sup>&</sup>lt;sup>16</sup> Przykład nie dotyczy pomocy udzielanej na podstawie Rozporządzenia Ministra Rozwoju Regionalnego o udzielaniu przez Polską Agencję Rozwoju Przedsiębiorczości pomocy finansowej w ramach Programu Operacyjnego Kapitał Ludzki z dnia 30.06.2008 z późn zm. Rozporządzenie o PARP nie przewiduje możliwości łączenia w ramach projektu zamkniętego różnych źródeł pomocy w ramach jednego rodzaju wsparcia

na pozostałe wydatki zostanie udzielona w ramach pomocy de minimis. Wówczas będziemy mieć do czynienia z następującą sytuacją:

1. Wydatki objęte pomocą na szkolenia wyniosą:

490 000 + 210 000 = 700 000 PLN

Konieczny do wniesienia wkład musi zatem wynieść: 700 000 x 30 proc. = 210 000 PLN Przedsiębiorca wnosi dokładnie taką wartość wkładu wynagrodzeniami, tak więc nie ma konieczności wniesienia dodatkowego wkładu gotówką.

2. Wydatki objęte pomocą de minimis będą stanowiły wszystkie pozostałe wydatki w projekcie, tj.:

5 000 + 50 000 = 55 000 PLN

Kwota ta nie przekracza dopuszczalnego limitu pomocy de minimis, gdyż, jak wskazaliśmy wcześniej, przedsiębiorca w badanym okresie nie uzyskał pomocy de minimis.

Tak więc na kwotę 55 000 PLN zostanie mu wystawione zaświadczenie o udzielonej pomocy de minimis.

### 4. Efekt zachęty

Zgodnie z przepisami rozporządzenia Komisji (WE) nr 800/2008, jednym z warunków przyznania pomocy publicznej w ramach wyłączeń blokowych jest wystąpienie efektu zachęty, który gwarantuje, że bez udzielonej pomocy publicznej dany projekt nie zostałby zrealizowany w przewidzianej formie lub zakresie (pomoc publiczna powinna służyć zwiększeniu zakresu realizowanego przedsięwzięcia).

Podstawowym warunkiem spełnienia efektu zachęty jest złożenie wniosku o przyznanie pomocy przed rozpoczęciem prac nad projektem lub konkretnym działaniem objętym pomocą.

Przez wniosek o udzielenie pomocy należy rozumieć:

a) wniosek o dofinansowanie projektu - w przypadku beneficjentów pomocy będących jednocześnie beneficjentami projektu,

b) umowę lub zgłoszenie o przystąpieniu do projektu - w przypadku beneficjentów pomocy nie będących jednocześnie beneficjentami projektu

Umowa o przystapieniu do projektu może mieć również formę pisemnej akceptacji regulaminów udziału w projekcie przedstawionych potencjalnemu beneficjentowi pomocy publicznej, o ile określono w nich kwestie dotyczące udzielenia pomocy publicznej, a wraz ze wspomnianą akceptacją beneficjent pomocy złożył wszelkie niezbędne dokumenty pozwalające podmiotowi udzielającemu pomocy na ocenienie, czy ubiegający się o pomoc jest uprawniony do jej uzyskania (traktowanie tego typu dokumentów jako umowy jest możliwe jedynie wyjątkowo w sytuacji, kiedy sama umowa faktycznie nie została podpisana).

Jednocześnie w zależności od rodzaju pomocy oraz wielkości przedsiębiorstwa, muszą zostać spełnione dodatkowe warunki umożliwiające spełnienie efektu zachęty w projekcie.

#### Subsydiowane zatrudnienie

Uznaje się, że w przypadku pomocy na subsydiowanie zatrudnienia pracowników znajdujących się w szczególnie niekorzystnej sytuacji oraz pracowników niepełnosprawnych udzielona pomoc generuje efekt zachęty, jeżeli prowadzi ona do zwiększenia liczby netto zatrudnionych pracowników znajdujących się w szczególnie niekorzystnej sytuacji lub pracowników niepełnosprawnych. Z kolei pomoc na pokrycie dodatkowych kosztów zatrudnienia pracowników niepełnosprawnych wywołuje efekt zachęty jeżeli wydatki kwalifikowalne poniesione przez beneficjenta pomocy przekraczają koszty jakie musiałby ponieść beneficjent pomocy w przypadku zatrudnienia pracowników w pełni sprawnych.

#### Pomoc na szkolenia

W przypadku pomocy na szkolenia przyznanej dużym przedsiębiorstwom, udzielona pomoc generuje efekt zachęty, jeżeli wniosek o przyznanie pomocy został złożony do właściwej instytucji przed rozpoczęciem realizacji projektu, a z dokumentacji niezbędnej do udzielenia pomocy wynika, że w rezultacie otrzymanej pomocy spełniony zostanie co najmniej jeden z następujących warunków:

- rozmiar działań podejmowanych w ramach projektu zostanie znacząco zwiększony,
- zasięg projektu zostanie znacząco rozszerzony,
- całkowita kwota wydana przez przedsiębiorcę na projekt zostanie znacząco zwiększona,
- nastąpi znaczne przyspieszenie realizacji projektu.

Żaden z aktów prawnych nie wskazuje konkretnej wartości liczbowej odpowiadającej słowu "znaczący", wobec tego każdy z podmiotów wnioskujących o pomoc powinien wykazać, iż osiągnięte dzięki projektowi zwiększenie rozmiaru/zasięgu/kwoty bądź przyspieszenie czasu realizacji jest znaczące (istotne) dla przedsiębiorstwa będącego Beneficjentem pomocy.

Podmiot udzielający pomocy ma obowiązek weryfikacji spełnienia warunków efektu zachęty. Powinien on zadbać o to, by przedsiębiorstwo (beneficjent pomocy) sporządziło w formie dokumentu wewnętrzną analizę wykonalności projektu lub zadań objętych pomocą uwzględniającą sytuację przedsiębiorstwa w przypadku otrzymania pomocy oraz bez jej udziału. Dokument ten powinien zostać sporządzony przed złożeniem wniosku o przyznanie pomocy (tj. wniosku dofinansowanie w przypadku dużych przedsiębiorstw, które samodzielnie chcą zrealizować projekt lub umowy wewnątrzprojektowej, w przypadku dużych przedsiębiorstw nie będących projektodawcami). W przypadku projektów zamkniętych powyższa analiza powinna zostać wykorzystana w opisie wniosku o dofinansowanie projektu (pkt. 3.1) oraz powinna zostać dołączona do dokumentacji niezbędnej do podpisania umowy o dofinansowanie. zawartej z beneficjentem. W przypadku projektów otwartych niedopuszczalne jest podpisanie wewnątrzprojektowej umowy szkoleniowej z dużym przedsiębiorstwem bez zweryfikowania wewnętrznej analizy wykonalności projektu.

Podmiot udzielający pomocy powinien zweryfikować, czy dokumentacja przygotowana przez duże przedsiębiorstwo przed złożeniem wniosku o przyznanie pomocy zakłada spełnienie jednego lub więcej z wymienionych powyżej kryteriów świadczących o wystąpieniu efektu

zachety.

W ramach analizy wykonalności możliwe jest wykorzystanie następujących elementów:

- planowanego budżetu szkoleniowego (zgodnego z planem budżetowym na dany rok sprzed okresu planowania bądź realizacji projektu)
- budżetu szkoleniowego za poprzednie lata
- planu szkoleń bądź innego dokumentu wewnętrznego omawiającego zaplanowany wachlarz działań szkoleniowych na okres kolejnego roku bądź kolejnych lat
- dokumentu omawiającego realizowane w poprzednich okresach szkolenia

Wspomniane dokumenty powinny dowodzić, iż bez realizacji projektu wydatki na szkolenia bądź zakres szkoleń dla konkretnej grupy pracowników, którzy zostaną objęci wsparciem byłyby znacznie mniejsze niż rezultat, jaki zostanie uzyskany dzięki dofinansowaniu.

# Efekt zachęty w projektach otwartych

Niezwykle istotną kwestią jest właściwe udokumentowanie udziału pracowników dużych przedsiębiorstw w projektach zakładających otwartą rekrutację w trakcie realizacji projektu. W takim projekcie wsparcie udzielone przedsiębiorcy jest zwykle znikome w stosunku do posiadanego przez przedsiębiorcę budżetu szkoleniowego oraz w stosunku do zakresu realizowanych w przedsiębiorstwie działań szkoleniowych. Stąd dla dużych przedsiębiorstw konieczne jest udokumentowanie, iż dla danych pracowników nie zostały zaplanowane jakiekolwiek szkolenia bądź też, że szkolenia dla nich zaplanowane dotyczyły innego zakresu tematycznego, a realizacja projektu umożliwi przeprowadzenie zarówno szkoleń zaplanowanych jak i szkoleń dodatkowych przewidzianych w dofinansowanym projekcie. W innym wypadku nie ma możliwości udokumentowania znaczącego rozmiaru zmian osiągniętych dzięki udziałowi przedsiębiorstwa w projekcie, co wyklucza objęcie dużych przedsiębiorstw pomocą w ramach projektów otwartych.

# 5. Zasady udzielania pomocy publicznej w ramach Programu Operacyjnego Kapitał Ludzki

Przepisy zawarte w programach pomocowych określają ogólne zasady udzielania pomocy publicznej w ramach PO KL, wskazując zakres, formę oraz przeznaczenie udzielanej pomocy. W poniższym rozdziale zostały opisane dodatkowe warunki pozwalające wykluczyć występowanie pomocy publicznej (tzw. fiszki negatywne), po spełnieniu których można uznać, iż wsparcie udzielone na rzecz danego podmiotu nie spełnia wszystkich przesłanek występowania pomocy publicznej, a tym samym nie mają wobec niego zastosowania reguły dotyczące udzielania pomocy publicznej. Poniższe informacje wykraczają zatem poza zakres objęty regulacją programów pomocowych i powinny być one stosowane pomocniczo w trakcie weryfikacji projektów pod kątem występowania pomocy publicznej.

5.1 Priorytet I Zatrudnienie i integracja społeczna

Wsparcie realizowane w ramach Priorytetu I PO KL ma na celu podniesienie efektywności funkcjonowania oraz jakości usług świadczonych przez instytucje rynku pracy oraz instytucje pomocy społecznej. W ramach tego Priorytetu została przewidziana również możliwość realizacji ogólnopolskich i ponadregionalnych projektów kierowanych do specyficznych grup osób zagrożonych wykluczeniem społecznym (m.in. członków mniejszości romskiej, osób przebywających w zakładach karnych, młodzieży, osób niepełnosprawnych) wspieranych przez wyspecjalizowane instytucje i organizacje o zasięgu ogólnokrajowym. Wsparcie realizowane w ramach Priorytetu I kierowane jest zatem w pierwszej kolejności do podmiotów publicznych, które nie prowadzą działalności gospodarczej oraz nie wykonują swoich zadań na zasadach komercyjnych (Publiczne Służby Zatrudnienia, publiczne instytucje pomocy społecznej), a tym samym nie są beneficjentami pomocy publicznej. Niemniej jednak część instrumentów przewidzianych w ramach Priorytetu I jest adresowana do podmiotów prowadzących działalność gospodarczą (instytucji szkoleniowych, agencji zatrudnienia, agencji pracy tymczasowej), które mogą być beneficjentami pomocy publicznej. W ramach Priorytetu I realizowane są również projekty subsydiowanego zatrudnienia (subsydiowanie zatrudnienia pracowników znajdujących się w szczególnie niekorzystnej sytuacji oraz pracowników niepełnosprawnych, a także pokrycie dodatkowych kosztów zatrudnienia pracowników niepełnosprawnych), skierowane do młodzieży objętej wsparciem OHP, Romów oraz osób niepełnosprawnych, które stanowią pomoc na subsydiowanie zatrudnienia.

### A. Pomoc publiczna w ramach Priorytetu I PO KL:

Pomoc publiczna może wystąpić w ramach następujących typów projektów Priorytetu I:

#### a) Pomoc na subsydiowanie zatrudnienia:

#### Forma wsparcia:

- Subsydiowanie zatrudnienia członków mniejszości romskiej (Poddziałanie 1.3.1)
- Subsydiowanie zatrudnienia młodzieży do 25 roku życia, objętej wsparciem przez OHP (Poddziałanie 1.3.3)
- Subsydiowanie zatrudnienia osób niepełnosprawnych (Poddziałanie 1.3.6)

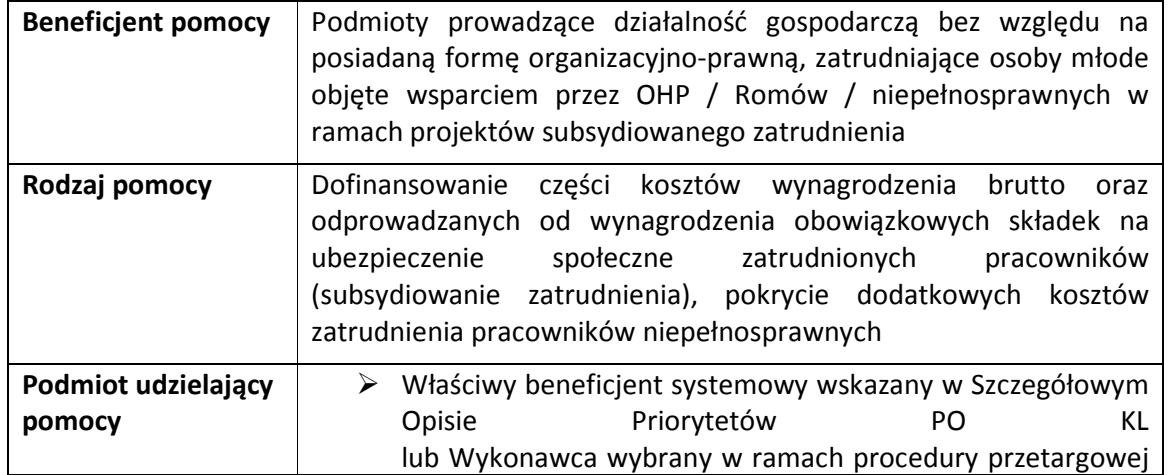

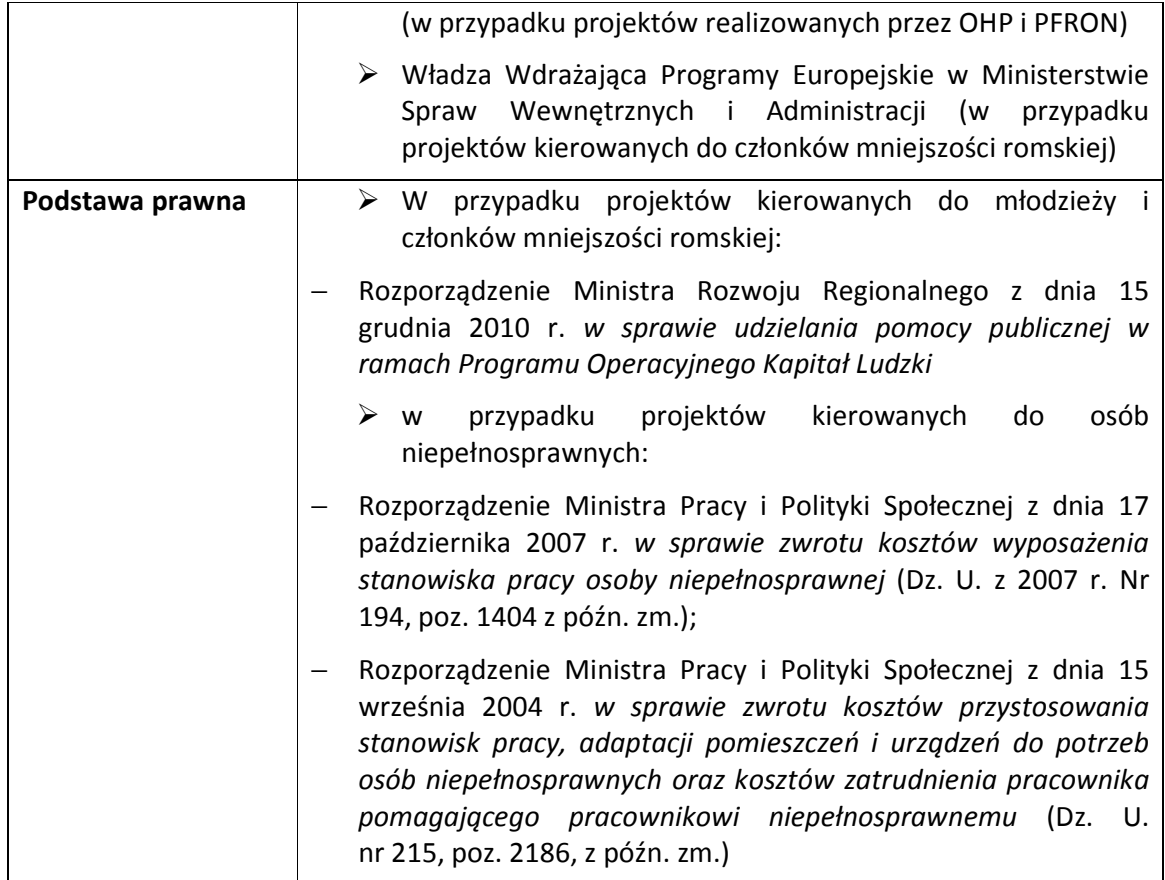

# b) Pomoc na szkolenia:

# Forma wsparcia:

- rozwój ogólnopolskiego systemu szkoleń oraz doskonalenia zawodowego kadr instytucji rynku pracy, obejmującego m.in. specjalistyczne kursy, szkolenia, w tym szkolenia modułowe, doradztwo, instruktaż, a także studia uzupełniające, studia podyplomowe, studia doktoranckie oraz wizyty studyjne (Działanie 1.1)
- rozwój krajowego systemu szkoleń specjalistycznych i tematycznych oraz doskonalenia kadr instytucji pomocy i integracji społecznej, m.in. poprzez szkolenia/kursy, doradztwo, studia, studia podyplomowe, studia doktoranckie, wizyty studyjne, specjalizacje, coaching, superwizję (Działanie 1.2).

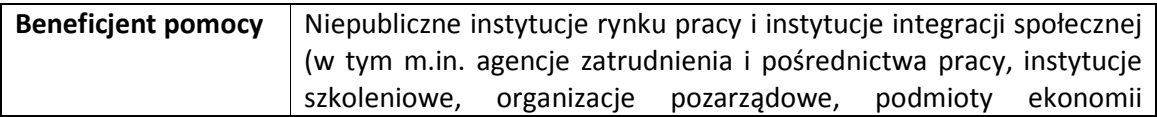

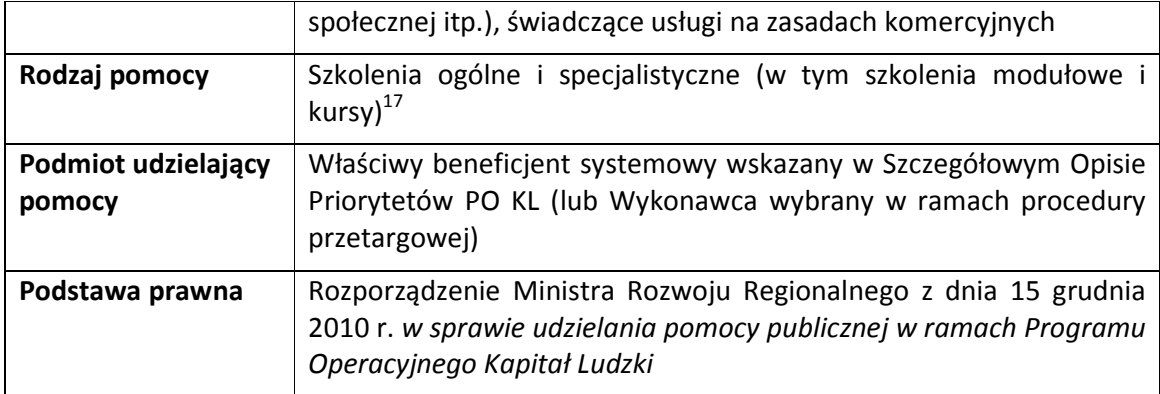

# B. Warunki pozwalające wykluczyć występowanie pomocy publicznej w ramach Priorytetu I PO KL:

Pomoc publiczna nie wystąpi w przypadku następujących typów projektów Priorytetu I, o ile zostaną spełnione określone warunki pozwalające wykluczyć występowanie pomocy publicznej:

- wsparcie doradcze i szkoleniowe dla pracowników publicznych służb zatrudnienia i instytucji pomocy społecznej, o ile instytucje te nie świadczą usług na zasadach komercyjnych;
- upowszechnianie i promocja alternatywnych i elastycznych form zatrudnienia i metod organizacji pracy oraz uelastycznianie czasu pracy pracownika, o ile formy te nie są powiązane z subsydiowaniem zatrudnienia pracowników lub też nie wystąpią inne przesłanki pozwalające stwierdzić występowanie pomocy publicznej;
- kampanie informacyjne skierowane m.in. do pracodawców w celu zachęcenia ich do zatrudniania osób niepełnosprawnych, o ile nie są one powiązane z subsydiowaniem zatrudnienia osób niepełnosprawnych u podmiotów będących beneficjentami pomocy publicznej lub też nie wystąpią inne przesłanki pozwalające stwierdzić występowanie pomocy publicznej;

W ramach typów projektu:

 $\overline{a}$ 

- rozwój ogólnopolskiego systemu szkoleń oraz doskonalenia zawodowego kadr publicznych służb zatrudnienia (w tym w szczególności kierowanych do pracowników kluczowych) oraz innych instytucji rynku pracy, obejmującego m.in. specjalistyczne kursy, szkolenia, w tym szkolenia modułowe, doradztwo instruktaż, a także studia uzupełniające, studia podyplomowe, studia doktoranckie oraz wizyty studyjne) (Działanie 1.1);
- rozwój krajowego systemu szkoleń specjalistycznych i tematycznych oraz doskonalenia kadr instytucji pomocy i integracji społecznej, m.in. poprzez szkolenia/kursy, doradztwo, studia, studia podyplomowe, studia doktoranckie, wizyty studyjne, specjalizacje, coaching, superwizję (Działanie 1.2):

<sup>&</sup>lt;sup>17</sup> W przypadku wydatków kwalifikowanych objętych zasadą cross-financingu w ramach projektu szkoleniowego pomoc publiczna udzielana jest jako pomoc *de minimis.*

pomoc publiczna nie wystąpi w przypadku, gdy uczestnikami szkolenia lub innej formy wsparcia są osoby wykonujące pracę u przedsiębiorców (niepublicznej, działającej dla osiągnięcia zysku instytucji rynku pracy oraz instytucji pomocy i integracji społecznej), muszą być spełnione łącznie następujące warunki:

- a. pracownicy (zatrudnieni na umowę o pracę oraz umowę cywilno prawną) podnoszą swoje kwalifikacje z własnej inicjatywy,
- b. wszystkie **podmioty biorące udział w realizacji projektu** (tj. projektodawca wraz z ew. partnerami) są niezależne od pracodawcy uczestnika szkolenia,
- c. szkolenie odbywa się poza miejscem zatrudnienia (tj. poza zakładem pracy),
- d. nabór na szkolenie ma charakter otwarty,
- e. pracownicy zatrudnieni w jednym miejscu pracy (u jednego pracodawcy) stanowią nie więcej niż 20% uczestników szkolenia realizowanego w ramach danego projektu.

# 5.2 Priorytet II Rozwój zasobów ludzkich i potencjału adaptacyjnego przedsiębiorstw oraz poprawa stanu zdrowia osób pracujących

W ramach Priorytetu II realizowane są projekty ponadregionalne o charakterze szkoleniowym i szkoleniowo-doradczym adresowane do przedsiębiorców i ich pracowników. Jednocześnie, część instrumentów ukierunkowana jest na wspieranie instytucji otoczenia biznesu, które świadczą usługi na rzecz rozwoju przedsiębiorczości (np. sieci KSU). Instytucje te są pośrednikiem w przekazywaniu pomocy przedsiębiorcom (np. wsparcia finansowego, pomocy doradczej itp.), jednakże w ramach Priorytetu II mogą być one jednocześnie beneficjentem pomocy szkoleniowej - jako podmioty prowadzące działalność gospodarczą oraz świadczące usługi na zasadach komercyjnych.

Wsparcie udzielone na rzecz podnoszenia kwalifikacji i umiejętności pracowników instytucji otoczenia biznesu może zostać uznane za pomoc publiczną w przypadku, gdy nie jest możliwe organizacyjne i funkcjonalne rozdzielenie zadań świadczonych odpłatnie przez daną instytucję od działalności prowadzonej nieodpłatnie na zasadach ogólnodostępnej oferty usług.

Ponadto, jednym z komponentów Priorytetu II są działania na rzecz podnoszenia jakości funkcjonowania systemu ochrony zdrowia, które obejmują m.in. projekty na rzecz doskonalenia zawodowego kadr medycznych, w tym kadry zarządzającej Niepublicznych Zakładów Opieki Zdrowotnej (NZOZ), które zawarły umowę z wojewódzkim oddziałem Narodowego Funduszu Zdrowia (NFZ), a także lekarzy prowadzących prywatną praktykę w formie działalności gospodarczej. Niepubliczne Zakłady Opieki Zdrowotnej, które zawarły umowę z NFZ o udzielanie świadczeń zdrowotnych, nie maja możliwości pobierania opłat za udzielone świadczenie od osób ubezpieczonych, jeżeli świadczenie to przysługuje w ramach ubezpieczenia zdrowotnego i jest nieodpłatne. Ponadto, w ramach wspólnotowego systemu koordynacji zabezpieczenia społecznego osoby objęte ubezpieczeniem zdrowotnym w innych państwach członkowskich mają prawo do korzystania ze świadczeń opieki zdrowotnej w Polsce jedynie w ograniczonym zakresie (np. w sytuacjach nagłego zachorowania, wypadku, urazu, zagrożenia życia, itp.). Tym samym powyższe wsparcie nie wpływa na

wymianę handlową między Państwami członkowskimi oraz nie prowadzi do naruszenia lub też groźby naruszenia konkurencji na wspólnym rynku (nie spełnia zatem czwartej przesłanki występowania pomocy publicznej).

W celu wykluczenia pomocy publicznej w ramach realizowanych projektów, konieczne jest zapewnienie, że wsparcie udzielone na rzecz Niepublicznych Zakładów Opieki Zdrowotnej służy do realizacji świadczeń zdrowotnych w ramach publicznego systemu ochrony zdrowia.

### A. Pomoc publiczna w ramach Priorytetu II PO KL:

Pomoc publiczna może wystąpić w ramach następujących typów projektów Priorytetu II:

### a) Pomoc na szkolenia / pomoc na zakup usług doradczych dla MSP:

#### Forma wsparcia:

 $\overline{a}$ 

- ponadregionalne zamknięte projekty szkoleń (ogólnych i specjalistycznych) $^{18}$  i doradztwa dla przedsiębiorców oraz pracowników przedsiębiorstw, przygotowane w oparciu o indywidualne strategie rozwoju firm (Poddziałanie 2.1.1)
- ogólnopolskie otwarte projekty szkoleń (ogólnych i specjalistycznych) i doradztwa dla przedsiębiorców oraz pracowników przedsiębiorstw (Poddziałanie 2.1.1)
- studia podyplomowe dla osób fizycznych prowadzących działalność gospodarczą oraz pracowników przedsiębiorstw (Poddziałanie 2.1.1)
- ponadregionalne projekty szkoleniowe i doradcze dla przedsiębiorstw, mające na celu złagodzenie negatywnych skutków restrukturyzacji (Poddziałanie 2.1.3)
- projekty pilotażowe o charakterze szkoleniowym i doradczym, wynikające z prowadzonych badań i analiz (Poddziałanie 2.1.3)
- podnoszenie kwalifikacji i umiejętności pracowników instytucji zrzeszonych w sieci KSU – w przypadku, gdy konsultanci zatrudnieni w tych instytucjach oprócz świadczonych nieodpłatnie usług wykonują również działalność komercyjną, zaś obie te działalności nie są w praktyce możliwe do rozdzielenia (Poddziałanie 2.2.1)

| <b>Beneficjent pomocy</b>     | Przedsiębiorstwa i ich pracownicy (z wyłączeniem dużych<br>przedsiębiorstw w przypadku projektów doradczych) oraz inne<br>podmioty prowadzące działalność gospodarczą bez względu na<br>posiadaną przez nie formę organizacyjno-prawną |
|-------------------------------|----------------------------------------------------------------------------------------------------|
| Rodzaj pomocy                 | Szkolenia ogólne i specjalistyczne oraz doradztwo dla MSP <sup>19</sup>                                                                                                    |
| Podmiot udzielający<br>pomocy | ▶ Polska Agencja Rozwoju Przedsiębiorczości<br>Właściwy beneficjent systemowy wskazany w Szczegółowym<br>Opisie Priorytetów PO KL (lub Wykonawca wyłoniony w                                                                           |

<sup>&</sup>lt;sup>18</sup> Z wyłączeniem szkoleń obowiązkowych, wymaganych przepisami prawa powszechnie obowiązującego (np. z zakresu BHP) – dotyczy wszystkich szkoleń w ramach Priorytetu II.

<sup>&</sup>lt;sup>19</sup> W przypadku wydatków kwalifikowanych objętych zasadą cross-financingu w ramach projektu szkoleniowego pomoc publiczna udzielana jest jako pomoc *de minimis.*

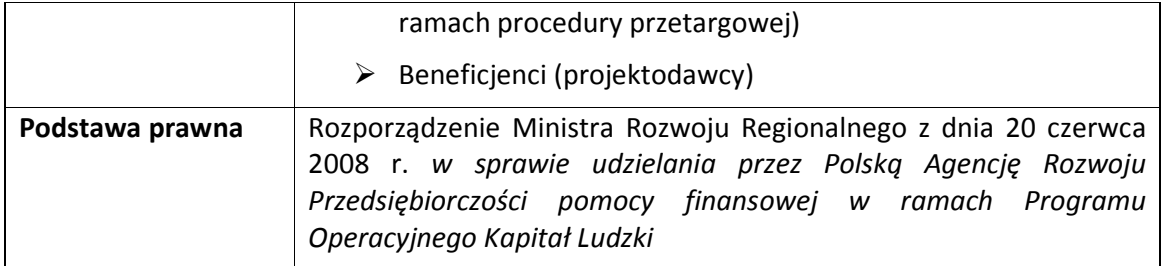

#### b) Pomoc de minimis na szkolenia oraz zakup usług doradczych :

#### Forma wsparcia:

 $\overline{a}$ 

- ponadregionalne zamknięte projekty szkoleń (ogólnych i specjalistycznych) $^{20}$  i doradztwa dla przedsiębiorców oraz pracowników przedsiębiorstw, przygotowane w oparciu o indywidualne strategie rozwoju firm (Poddziałanie 2.1.1)
- ogólnopolskie otwarte projekty szkoleń (ogólnych i specjalistycznych) i doradztwa dla przedsiębiorców oraz pracowników przedsiębiorstw (Poddziałanie 2.1.1)
- ponadregionalne projekty szkoleniowe i doradcze dla przedsiębiorstw, mające na celu złagodzenie negatywnych skutków restrukturyzacji (Poddziałanie 2.1.3 Wsparcie systemowe na rzecz zwiększenia zdolności adaptacyjnych pracowników i przedsiębiorstw)
- projekty pilotażowe o charakterze szkoleniowym i doradczym, wynikające z prowadzonych badań i analiz (Poddziałanie 2.1.3 Wsparcie systemowe na rzecz zwiększenia zdolności adaptacyjnych pracowników i przedsiębiorstw)

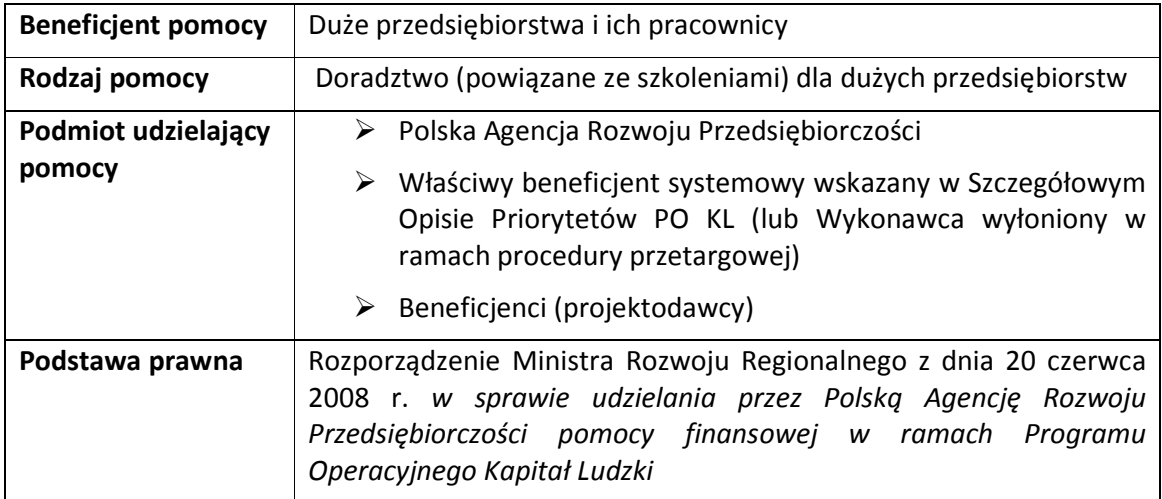

# B. Warunki pozwalające wykluczyć występowanie pomocy publicznej w ramach Priorytetu II PO KL

<sup>&</sup>lt;sup>20</sup> Z wyłączeniem szkoleń obowiązkowych, wymaganych przepisami prawa powszechnie obowiązującego (np. z zakresu BHP) – dotyczy wszystkich szkoleń w ramach Priorytetu II.

Pomoc publiczna nie wystąpi w przypadku następujących typów projektów Priorytetu II, o ile: zostaną spełnione określone warunki pozwalające wykluczyć występowanie pomocy publicznej:

- projekty o charakterze analityczno-badawczym, m.in. w zakresie identyfikacji luk kompetencyjnych pracowników, określania zawodów przyszłości, trendów rozwojowych i zmian gospodarczych, tworzenia, rozwoju i aktualizacji ogólnopolskich programów szkoleń e-learningowych, o ile nie są one powiązane ze wsparciem szkoleniowym i doradczym lub też nie wystąpią inne przesłanki pozwalające stwierdzić występowanie pomocy publicznej;
- projekty promocyjne i informacyjne służące rozwojowi współpracy między instytucjami działającymi na rzecz rozwoju innowacyjności i przedsiębiorcami oraz między samymi przedsiębiorcami, o ile nie są one powiązane ze wsparciem szkoleniowym i doradczym lub też nie wystąpią inne przesłanki pozwalające stwierdzić występowanie pomocy publicznej;
- podnoszenie kwalifikacji i umiejętności pracowników instytucji zrzeszonych w sieci KSU, o ile nie świadczą oni równolegle usług odpłatnie oraz na zasadach komercyjnych lub też nie wystąpią inne przesłanki pozwalające stwierdzić występowanie pomocy publicznej;
- ogólnopolskie projekty o charakterze badawczym, informacyjnym, promocyjnym i upowszechniającym B+R oraz promocja postaw innowacyjnych i przedsiębiorczych;
- studia podyplomowe dla pracowników przedsiębiorstw, którzy nie są delegowani przez pracodawcę.

#### 5.3 Priorytet III Wysoka jakość systemu oświaty

Usługi edukacyjne świadczone przez podmioty publiczne w ramach systemu oświaty gwarantowanego przez państwo nie stanowią świadczenia usług w rozumieniu art. 50 TWE. Analogicznie nie stanowią usług w rozumieniu art. 50 TWE usługi edukacyjne świadczone w ramach systemu oświaty przez podmioty prywatne, finansowane w zasadniczej części z dotacji publicznych, a jedynie dodatkowo finansowane z opłat wnoszonych przez usługobiorców.

Zgodnie z przepisami ustawy z dnia 7 września 1991 r. o systemie oświaty (Dz. U. z 1991 r. nr 95 , poz. 425, z późn. zm.) prowadzenie szkoły lub placówki oraz zespołu szkół nie jest działalnością gospodarczą, a zatem wszelka pomoc udzielona tym podmiotom ze środków publicznych nie stanowi pomocy publicznej w rozumieniu art. 87 ust. 1 TWE.

Jednocześnie, usługi edukacyjne świadczone na podstawie o systemie oświaty mogą obejmować pozaszkolne formy edukacji, w tym m.in. działalność placówek kształcenia ustawicznego oraz ośrodków doskonalenia zawodowego. Wsparcie udzielone tym podmiotom stanowi pomoc publiczną w przypadku, gdy nie jest możliwe organizacyjne i finansowe rozdzielenie działalności realizowanej nieodpłatnie oraz na zasadach komercyjnych (np. gdy przeszkoleni pracownicy CKU/CKP świadczą jednocześnie usługi na zasadach komercyjnych oraz nieodpłatnie w formie powszechnie dostępnej ofert usług).

#### 5.4. Priorytet IV Szkolnictwo wyższe i nauka

Finansowanie ze środków PO KL wsparcia służącego rozwojowi działalności edukacyjnej w przypadku publicznych szkół wyższych prowadzących działalność na podstawie ustawy z dnia 27 lipca 2005 r. Prawo o szkolnictwie wyższym (Dz. U. z 2005 r. Nr 164, poz. 13 65, z późn. zm.) co do zasady nie stanowi pomocy publicznej, o ile wsparcie to jest wykorzystywane na potrzeby studiów bezpłatnych (finansowanych przez państwo). Tego typu działalność nie stanowi działalności gospodarczej, a zatem nie podlega przepisom dotyczącym udzielania pomocy publicznej. W przypadku niepublicznych szkół wyższych udzielone wsparcie może stanowić pomoc publiczną, o ile stwierdzone zostanie jednoczesne wystąpienie wszystkich przesłanek składających się na test pomocy publicznej.

W sytuacji, gdy wsparcie udzielone na rzecz publicznych szkół wyższych jest wykorzystywane zarówno na potrzeby studiów bezpłatnych (dziennych) jak i studiów odpłatnych (zaocznych, podyplomowych), nie należy stosować zasad udzielania pomocy publicznej, natomiast kwota dofinansowania powinna być obniżona przy zastosowaniu metodologii określonej dla tzw. "projektów generujących dochód"

#### 5.5 Priorytet V Dobre rządzenie

W ramach Priorytetu V zostały przewidziane działania służące wzmocnieniu potencjału administracji rządowej i samorządowej, służące podniesieniu jakości usług publicznych świadczonych przez te instytucje na rzecz obywateli, przedsiębiorstw i organizacji. Usługi te mają powszechny charakter i nie są świadczone na zasadach komercyjnych, a zatem wsparcie udzielone na rzecz organów administracji publicznej nie stanowi pomocy publicznej w rozumieniu art. 87 ust. 1 TWE.

W ramach Priorytetu V zostały przewidziane również działania wspierające rozwój dialogu obywatelskiego i społecznego, obejmujące m.in. umacnianie i rozwijanie współpracy administracji publicznej i trzeciego sektora na rzecz realizacji usług publicznych. Powyższy zakres działań nie ma charakteru działalności gospodarczej, a zatem wsparcie udzielone na rzecz podmiotów dialogu społecznego i obywatelskiego (w tym organizacji pracodawców i pracobiorców, organizacji pozarządowych) nie stanowi pomocy publicznej w rozumieniu art. 87 ust. 1 TWE.

#### 5.6 Priorytet VI Rynek pracy otwarty dla wszystkich

Wsparcie realizowane w ramach Priorytetu VI adresowane jest do osób pozostających bez zatrudnienia (w tym również do osób niezarejestrowanych jako bezrobotne), osób fizycznych planujących uruchomienie własnej działalności gospodarczej, a także do instytucji rynku pracy, które świadczą swoje usługi na poziomie lokalnym lub regionalnym. W przypadku form wsparcia przewidzianych w ramach Priorytetu VI możemy mieć do czynienia z czterema typami pomocy publicznej, tj. z pomocą na subsydiowanie zatrudnienia, pomocą na szkolenia, na doradztwo oraz pomocą de minimis.

# A. Pomoc publiczna w ramach Priorytetu VI PO KL:

Pomoc publiczna może wystąpić w ramach następujących typów projektów Priorytetu VI:

Formy wsparcia:

- a) Pomoc na subsydiowanie zatrudnienia:
	- subsydiowanie zatrudnienia / prace interwencyjne (Podziałanie 6.1.1 / Podziałanie 6.1.3)
	- doposażenie lub wyposażenie stanowiska pracy dla skierowanego bezrobotnego w ramach prac interwencyjnych (Poddziałanie 6.1.3)
	- dodatkowe koszty zatrudnienia pracowników niepełnosprawnych (Poddziałanie 6.1.1)

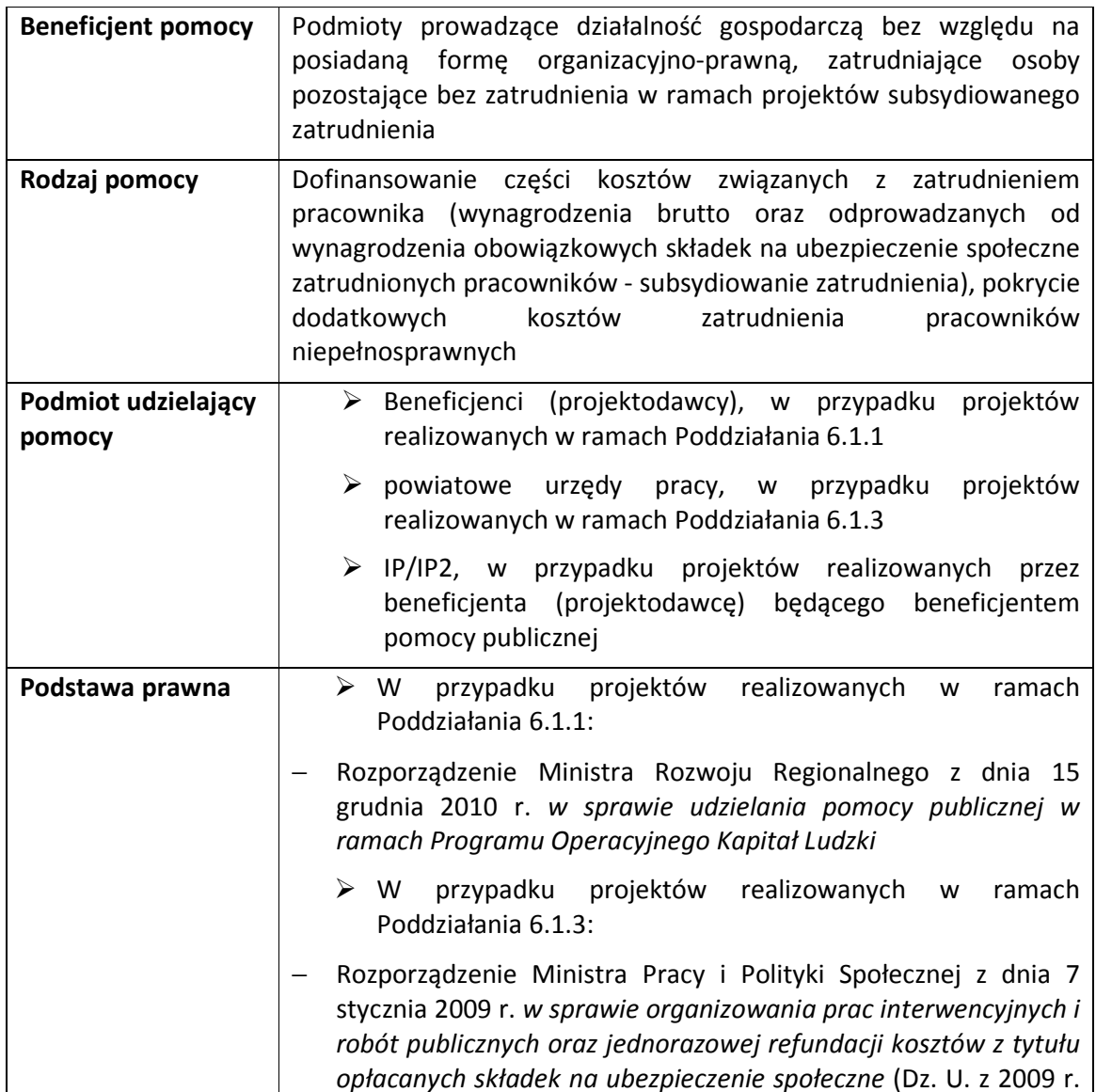

### b) Pomoc na szkolenia:

#### Forma wsparcia:

- szkolenia dla kadr instytucji rynku pracy działających na terenie regionu (z wyłączeniem Publicznych Służb Zatrudnienia) powiązane ze specyfiką zadań realizowanych przez te instytucje na regionalnym rynku pracy (Poddziałanie 6.1.1).

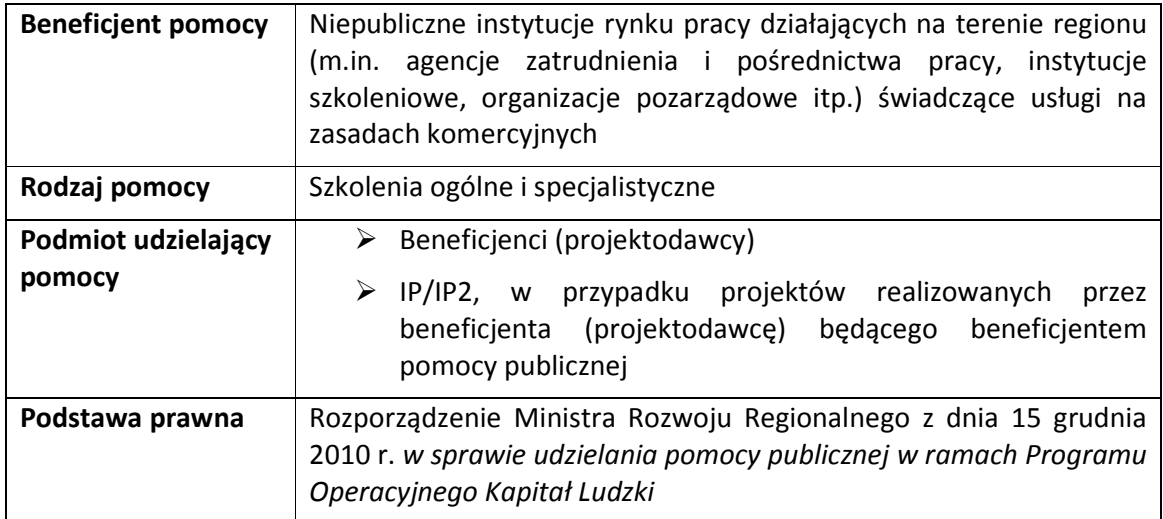

# c) Pomoc na zakup usług doradczych dla MŚP:

#### Forma wsparcia:

• Specjalistyczne doradztwo dla kadr instytucji rynku pracy działających na terenie regionu (z wyłączeniem Publicznych Służb Zatrudnienia) powiązane ze specyfiką zadań realizowanych przez te instytucje na regionalnym rynku pracy (Poddziałanie 6.1.1).

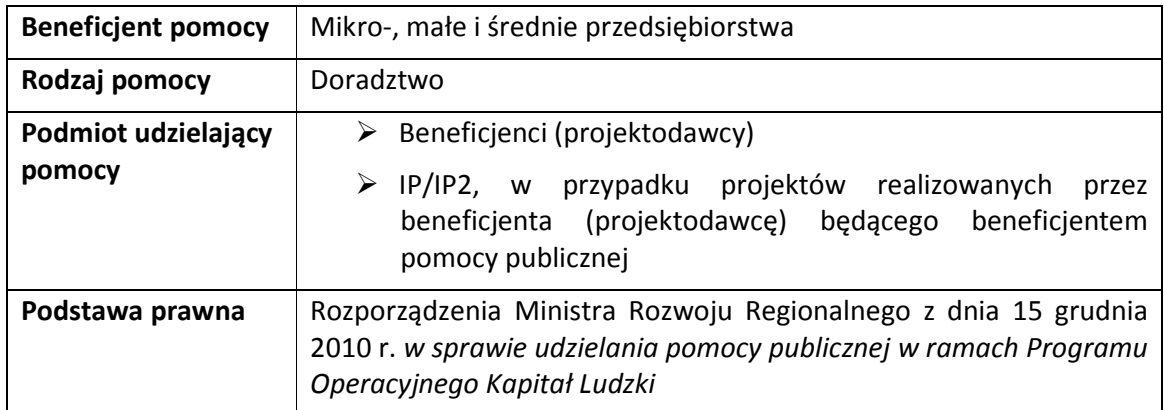

### d) Pomoc de minimis:

#### Forma wsparcia:

 $\overline{a}$ 

- doposażenie lub wyposażenie stanowiska pracy dla skierowanego bezrobotnego w ramach prac interwencyjnych (Poddziałanie 6.1.3)
- dodatkowe koszty zatrudnienia pracowników niepełnosprawnych (Poddziałanie 6.1.1)
- przyznanie jednorazowych środków na podjęcie działalności gospodarczej, w tym pomoc prawna, konsultacje i doradztwo związane z podjęciem działalności gospodarczej (Poddziałanie 6.1.3)
- przyznanie środków finansowych na rozwój przedsiębiorczości (w tym w formie spółdzielni lub spółdzielni socjalnej) (Działanie 6.2)
- wsparcie pomostowe w okresie do 6 / do 12 miesięcy od dnia rozpoczęcia działalności gospodarczej (w tym finansowe wsparcie pomostowe, szkolenia oraz doradztwo) (Działanie 6.2)
- wydatki związane z obsługą projektu subsydiowanego zatrudnienia, w przypadku, gdy projekt realizowany jest przez projektodawcę będącego beneficjentem pomocy lub na potrzeby danego przedsiębiorstwa, albo przedsiębiorców powiązanych z nim organizacyjnie, kapitałowo lub gospodarczo (Poddziałanie 6.1.1)
- subsydiowanie zatrudnienia pracowników znajdujących się w szczególnie niekorzystnej sytuacji oraz pracowników niepełnosprawnych o ile nie wykorzystały one dopuszczalnego poziomu pomocy de minimis określonej w rozporządzeniu nr 1998/2006 z dnia 15 grudnia 2006 r. w sprawie stosowania art. 78 i 88 Traktatu do pomocy de minimis (6.1.1, 6.1.3)

| <b>Beneficjent pomocy</b> | ≻ Osoby fizyczne, które otrzymały jednorazową dotację na<br>rozpoczęcie działalności gospodarczej <sup>21</sup> / środki finansowe<br>na rozwój przedsiębiorczości (w tym w formie jednorazowej<br>dotacji i/lub wsparcia pomostowego)                       |
|---------------------------|----------------------------------------------------------------------------------------------------|
|                           | $\triangleright$ Projektodawca realizujący projekt<br>subsydiowanego<br>zatrudnienia na rzecz własnych pracowników lub też<br>przedsiębiorstwa powiązane organizacyjnie, kapitałowo lub<br>gospodarczo, na potrzeby których realizowany jest dany<br>projekt |
| Rodzaj pomocy             | środków<br>rozwój<br>Przyznanie<br>finansowych<br>na                                                                                                    |

<sup>21</sup> Osoba fizyczna nie może być formalnie beneficjentem pomocy publicznej, jednakże Komisja Europejska przyjęła w tym przypadku następującą interpretację: wsparcie udzielone na rozwój przedsiębiorczości posiada charakter pomocy de minimis, gdyż jego efekty dotyczą faktycznie nowopowstałego przedsiębiorstwa (stanowią dla niego korzyść ekonomiczną). Pomoc na rozwój przedsiębiorczości posiada zatem charakter pomocy publicznej (pomocy de minimis), mimo iż może zostać przyznawana osobie fizycznej, która w dniu uzyskania dotacji nie prowadzi jeszcze działalności gospodarczej.

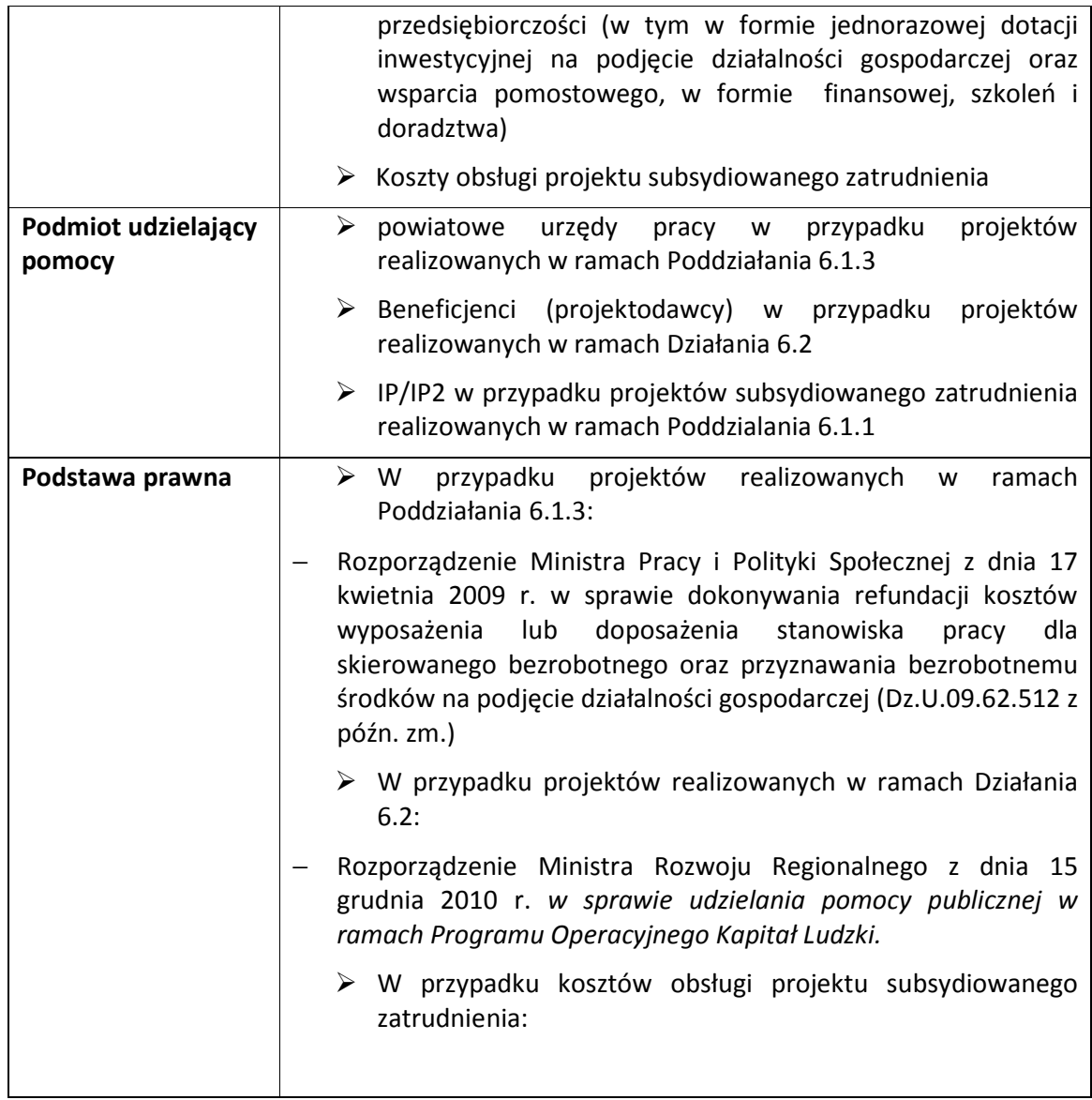

W przypadku wsparcia dla osób uruchamiających działalność gospodarczą pomocą de minimis objęte są następujące formy wsparcia:

- Dotacja na uruchomienie działalności
- Finansowe wsparcie pomostowe (w tym także przedłużone wsparcie pomostowe)
- Wsparcie pomostowe w formie szkoleń i doradztwo świadczone po uruchomieniu działalności gospodarczej,z tym, że:
	- o w przypadku szkoleń pomoc de minimis stanowią wszelkie koszty związane z organizacją szkolenia, w szczególności koszty wynagrodzenia osób prowadzących szkolenia, koszty materiałów szkoleniowych i ich dostaw oraz wszelkie inne koszty związane z organizacją szkolenia;
	- o w przypadku doradztwa konieczne jest ustalenie, czy doradztwo świadczone w ramach wsparcia pomostowego należy uznać za:
- doradztwo stanowiące rozwiązanie konkretnego problemu, opracowanie i/lub wdrożenie konkretnych usprawnień – w przypadku takiego rodzaju doradztwa pomoc de minimis stanowi wyłącznie koszt zakupu usługi doradczej
- doradztwo związane ze szkoleniem (konsultacje mające charakter ogólny realizowane w trakcie szkolenia bądź po jego zakończeniu) – w takim przypadku pomoc de minimis stanowią wszystkie koszty stanowiące koszty kwalifikowalne w ramach pomocy na szkolenie

Za datę przyznania pomocy de minimis uznaje się datę podpisania umowy o przyznanie jednorazowej dotacji na rozpoczęcie działalności gospodarczej bądź aneksu do umowy zawartej z uczestnikiem projektu bądź też przyznania środków finansowych na rozwój przedsiębiorczości zawieranej między beneficjentem (projektodawcą) będącym operatorem wsparcia finansowego a uczestnikiem projektu. Umowa powinna precyzyjnie określać wysokość środków, jakie otrzyma dany beneficjent pomocy w ramach projektu (w tym środków przyznanych w ramach finansowego wsparcia pomostowego, doradztwa i szkoleń). W przypadku wsparcia szkoleniowo-doradczego świadczonego po uruchomieniu działalności gospodarczej, które nie jest obligatoryjne dla każdego z uczestników projektu, datą przyznania pomocy może być data zakwalifikowania na szkolenie bądź data podpisania odpowiedniej umowy na określone wsparcie z uczestnikiem projektu.

W przypadku, gdy beneficjent nie wykorzysta w całości kwoty przyznanej mu dotacji, podmiot udzielający pomocy ma obowiązek wystawienia beneficjentowi pomocy korekty zaświadczenia o otrzymanej pomocy de minimis.

# B. Warunki pozwalające wykluczyć występowanie pomocy publicznej w ramach Priorytetu VI PO KL

Pomoc publiczna nie wystąpi w przypadku następujących typów projektów Priorytetu VI, o ile zostaną spełnione określone warunki pozwalające wykluczyć występowanie pomocy publicznej:

- wsparcie doradczo-szkoleniowego pracownika, który uzyskał zatrudnienie w ramach projektu, prowadzące do jego adaptacji w miejscu pracy (wsparcie pomostowe), o ile nie łączy się ono z subsydiowaniem zatrudnienia oraz ma na celu wspomóc pracownika w dostosowaniu się do wymagań stawianych mu przez pracodawcę (tj. świadczone jest na rzecz pracownika nie zaś pracodawcy będącego beneficjentem pomocy publicznej). W celu wyeliminowania pomocy publicznej w ramach powyższego typu projektu należy zapewnić, by pomoc szkoleniowa lub doradcza kierowana do zatrudnionego pracownika była świadczona poza godzinami pracy oraz poza miejscem zatrudnienia, przez podmiot zewnętrzny w stosunku do pracodawcy;
- organizacja kampanii promocyjnych i akcji informacyjnych mających na celu zachęcenie pracodawców do zatrudniania osób z grup znajdujących się w szczególnej sytuacji na rynku pracy, o ile nie są one powiązane z subsydiowaniem zatrudnienia osób pozostających bez zatrudnienia u podmiotów będących beneficjentami pomocy publicznej lub też nie wystąpią inne przesłanki pozwalające stwierdzić występowanie pomocy publicznej;

• upowszechnianie i promocja alternatywnych i elastycznych form zatrudnienia i metod organizacji pracy oraz uelastycznianie czasu pracy pracownika, o ile formy te nie są powiązane z subsydiowaniem zatrudnienia pracowników lub też nie wystąpią inne przesłanki pozwalające stwierdzić występowanie pomocy publicznej.

### 5.7 Priorytet VII Promocja integracji społecznej

W ramach Priorytetu VII realizowane są projekty mające na celu ułatwianie dostępu do rynku pracy osobom zagrożonym wykluczeniem społecznym oraz wspieranie rozwoju instytucji ekonomii społecznej jako skutecznej formy integracji społeczno-zawodowej. Realizowane wsparcie ma na celu wyposażenie osób zagrożonych wykluczeniem w kompetencje społeczne i zawodowe, które pozwolą powrócić im na rynek pracy.

Jedną z podstawowych form aktywizacji są instrumenty aktywnej integracji, które obejmują m.in. działania na rzecz wspierania zdolności do podjęcia zatrudnienia poprzez zatrudnienie socjalne, szkolenia i inne instrumenty. Zatrudnienie socjalne może być realizowane w formie:

- a) Centrów Integracji Społecznej (CIS) m.in. poprzez nabywanie umiejętności zawodowych i społecznych, uczenie się racjonalnego dysponowania posiadanymi środkami pieniężnymi, itp,
- b) Klubów Integracji Społecznej (KIS) m.in. poprzez programy zatrudnienia tymczasowego, poradnictwo prawne, działalność pomocową w zakresie zatrudnienia;
- c) Zatrudnienia wspieranego poprzez udzielenie pomocy w podjęciu pracy w CIS, podjęciu pracy u pracodawcy, podjęciu wspólnej działalności gospodarczej w formie spółdzielni socjalnej - w tym przypadku pomoc udzielana jest jako de minimis na podstawie ustawy o zatrudnieniu socjalnym (Dz. U. z 2003 r. Nr 122, poz. 1143, z późn. zm.)..

# UWAGA

Zgodnie z decyzją Komisji Europejskiej Nr 588N/2005, wsparcie udzielone na rzecz Zakładów Aktywności Zawodowej (ZAZ) nie stanowi pomocy publicznej w rozumieniu art. 87 ust 1 TWE, ponieważ: - wszelka działalność gospodarcza zakładów służy realizacji głównego celu publicznego jakim jest reintegracja osób niepełnosprawnych (Zakłady tworzone są w celu zapewnienia osobom niepełnosprawnym rehabilitacji, możliwości zatrudnienia i integracji społecznej. Głównym ich celem nie jest zatem działalność gospodarcza, a powoływanie do życia Zakładów Aktywności Zawodowej jest jednym z instrumentów obranym przez władze polskie, w celu wykonania spoczywającego na nich obowiązku rehabilitacji osób niepełnosprawnych)

- prowadzona działalność gospodarcza ma charakter wyłącznie podrzędny wobec realizacji celu publicznego, a cały zysk z takiej działalności jest reinwestowany na główny cel zakładu tj. rehabilitację i reintegrację osób niepełnosprawnych

W konsekwencji należy uznać, iż analogicznie wsparcie udzielone na rzecz innych podmiotów integracji społecznej, których podstawowym zadaniem jest świadczenie usług o charakterze integracyjno-zawodowym na rzecz osób zagrożonych wykluczeniem społecznym - w tym m.in. CIS-ów i KIS-ów - nie stanowi pomocy publicznej w rozumieniu art. 87 ust. 1 TWE. Niemniej jednak, podmiot udzielający pomocy podejmując decyzję o przyznaniu dofinansowania na rzecz konkretnego podmiotu powinien każdorazowo przeprowadzić test pomocy publicznej, aby ustalić, czy podmiot dany jest beneficjentem pomocy publicznej.

Szkolenia umożliwiające uzyskanie wiedzy i umiejętności potrzebnych do założenia i prowadzenia działalności w sektorze ekonomii społecznej nie są co do zasady objęte regułami pomocy publicznej, ponieważ są one adresowane do osób fizycznych (nie zaś podmiotów ekonomii społecznej) oraz nie prowadzą do przysporzenia korzyści ekonomicznej nowoutworzonemu podmiotowi (mają one dostarczyć uczestnikom prometu wiedzy na temat zasad zakładania oraz funkcjonowania PES). Pomoc publiczna może wystąpić natomiast w przypadku szkoleń i oraz zakupu usług doradczych przez podmioty ekonomii społecznej, o ile podmioty te, obok podstawowej działalności integracyjno-zawodowej prowadzą działalność gospodarczą na zasadach komercyjnych (Poddziałanie 7.2.2), tj. oferują odpłatne usługi na rzecz osób i instytucji. Jednocześnie należy pamiętać, iż sam fakt uzyskania pomocy przez podmiot ekonomii społecznej prowadzący działalność nie oznacza automatycznie wystąpienia pomocy. Jak podano w rozdziale 2 niniejszego podręcznika decydującym o uznaniu danej formy pomocy za pomoc publiczną jest fakt wykorzystania otrzymanych środków do celów związanych ze sprzedażą dóbr i usług. Jeżeli natomiast środki zostaną przeznaczone na działalność jednostki nie związaną z działalnością komercyjną, wówczas taka pomoc nie stanowi pomocy publicznej.

# A. Pomoc publiczna w ramach Priorytetu VII PO KL:

Pomoc publiczna może wystąpić w ramach następujących typów projektów Priorytetu VII:

**a)** Pomoc na subsydiowanie zatrudnienia

# Formy wsparcia:

- Subsydiowanie zatrudnienia osób zagrożonych wykluczeniem społecznym (Poddziałanie 7.2.1)

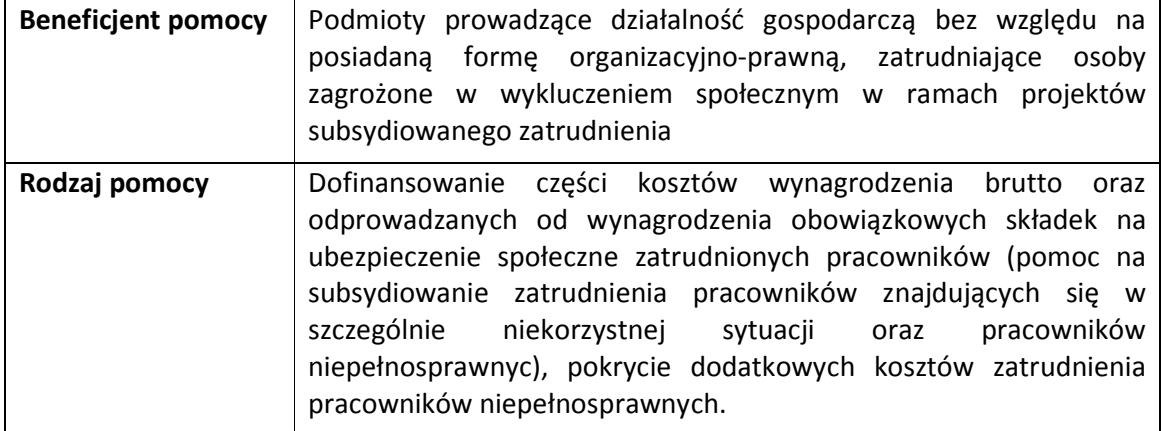

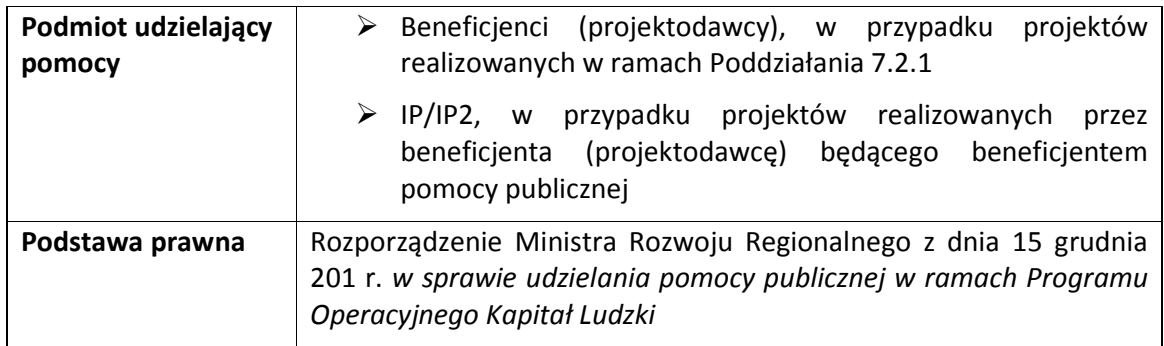

### **b)** Pomoc na zakup usług doradczych:

#### Forma wsparcia:

- doradztwo indywidualne dla podmiotów ekonomii społecznej, które obok podstawowej działalności integracyjno-zawodowej prowadzą działalność gospodarczą na zasadach komercyjnych (Poddziałanie 7.2.2).
- > doradztwo indywidualne dla kadr osób prawnych wymienionych w art. 4 ust. 2 pkt. 2 i 3 ustawy z dnia 27 kwietnia 2006 r. o spółdzielniach socjalnych o ile można je zdefiniować jako beneficjentów pomocy publicznej (w rozumieniu rozdziału 2 niniejszego podręcznika)

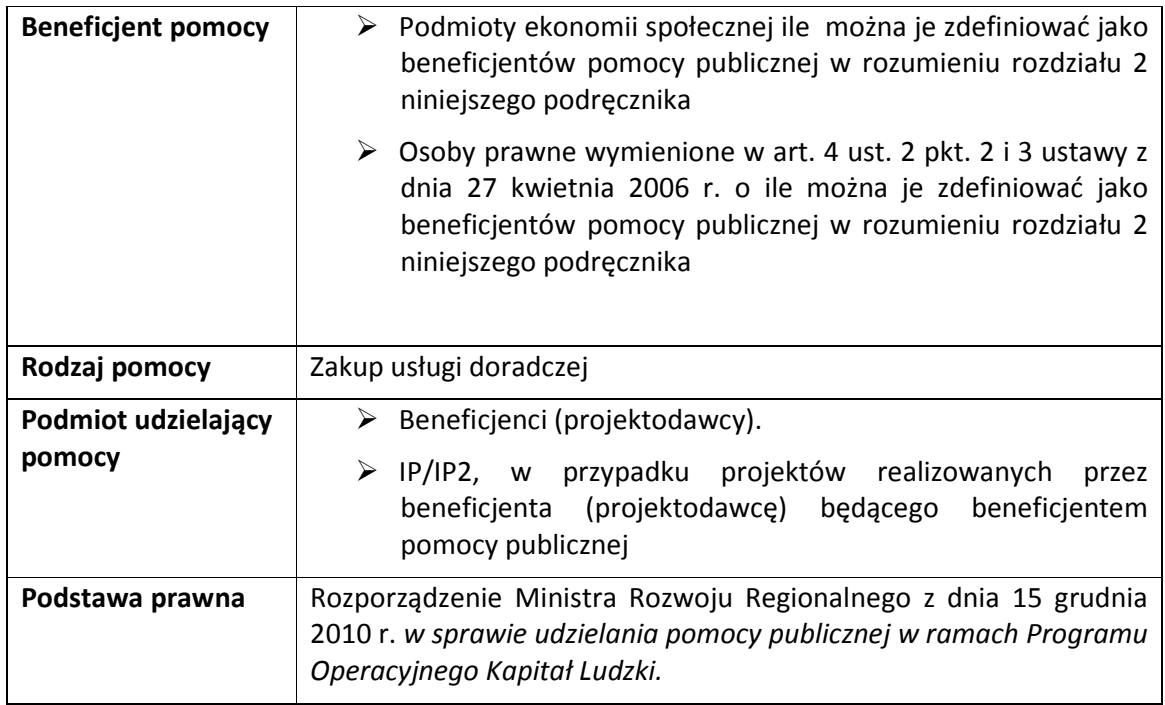

*c)* Pomoc na szkolenia

Forma wsparcia:

- szkolenia (umożliwiające uzyskanie wiedzy i umiejętności potrzebnych do prowadzenia działalności w sektorze ekonomii społecznej) dla pracowników podmiotów ekonomii społecznej, które obok podstawowej działalności integracyjno-zawodowej prowadzą działalność gospodarczą na zasadach komercyjnych (Poddziałanie 7.2.2).
- > szkolenia dla kadr osób prawnych wymienionych w art. 4 ust. 2 pkt. 2 i 3 ustawy z dnia 27 kwietnia 2006 r. o ile można je zdefiniować je zdefiniować jako beneficjentów pomocy publicznej w rozumieniu rozdziału 2 niniejszego podręcznika

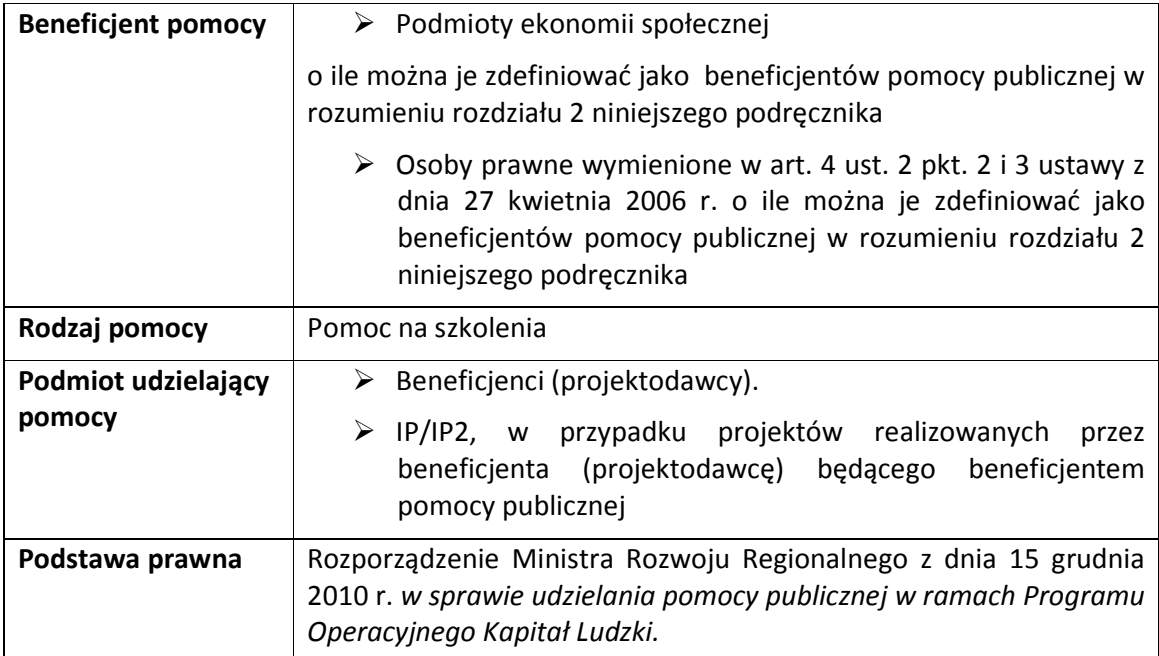

# *d)* Pomoc de minimis:

# Formy wsparcia:

- wydatki związane z obsługą projektu subsydiowanego zatrudnienia, w przypadku, gdy projekt realizowany jest przez projektodawcę będącego beneficjentem pomocy lub na potrzeby danego przedsiębiorstwa, albo przedsiębiorców powiązanych z nim organizacyjnie, kapitałowo lub gospodarczo;
- pokrycie kosztów usług prawnych, księgowych i marketingowych dla podmiotów ekonomii społecznej, które obok podstawowej działalności integracyjno-zawodowej prowadzą działalność gospodarczą na zasadach komercyjnych (Poddziałanie 7.2.2)
- wydatki na szkolenia umożliwiające uzyskanie wiedzy i umiejętności potrzebnych do prowadzenia działalności w sektorze ekonomii społecznej dla pracowników podmiotów sektora ekonomii społecznej, które obok podstawowej działalności integracyjno-zawodowej prowadzą działalność gospodarczą na zasadach komercyjnych (Poddziałanie 7.2.2) o ile nie wykorzystały one dopuszczalnego poziomu pomocy de minimis określonej w rozporządzeniu nr 1998/2006 z dnia 15 grudnia 2006 r. w sprawie stosowania art. 78 i 88 Traktatu do pomocy de minimis
- doradztwo indywidualne dla podmiotów ekonomii społecznej, które obok podstawowej działalności integracyjno-zawodowej prowadzą działalność gospodarczą na zasadach komercyjnych (Poddziałanie 7.2.2) o ile nie wykorzystały one dopuszczalnego poziomy pomocy de minimis określonej w rozporządzeniu nr 1998/2006 z dnia 15 grudnia 2006 r. w sprawie stosowania art. 78 i 88 Traktatu do pomocy de minimis
- > doradztwo indywidualne dla kadr osób prawnych wymienionych w art. 4 ust. 2 pkt. 2 i 3 ustawy z dnia 27 kwietnia 2006 r. o ile można je zdefiniować jako beneficjentów pomocy publicznej w rozumieniu rozdziału 2 niniejszego podręcznika i nie wykorzystały one dopuszczalnego poziomu pomocy de minimis określonej w rozporządzeniu nr 1998/2006 z dnia 15 grudnia 2006 r. w sprawie stosowania art. 78 i 88 Traktatu do pomocy de minimis
- > szkolenia dla kadr osób prawnych wymienionych w art. 4 ust. 2 pkt. 2 i 3 ustawy z dnia 27 kwietnia 2006 r. o ile można je zdefiniować jako beneficjentów pomocy publicznej w rozumieniu rozdziału 2 niniejszego podręcznika i nie wykorzystały one dopuszczalnego poziomu pomocy de minimis określonej w rozporządzeniu nr 1998/2006 z dnia 15 grudnia 2006 r. w sprawie stosowania art. 78 i 88 Traktatu do pomocy de minimis
- subsydiowanie zatrudnienia pracowników znajdujących się w szczególnie niekorzystnej sytuacji oraz pracowników niepełnosprawnych o ile nie wykorzystały one dopuszczalnego poziomu pomocy de minimis określonej w rozporządzeniu nr 1998/2006 z dnia 15 grudnia 2006 r. w sprawie stosowania art. 78 i 88 Traktatu do pomocy de minimis

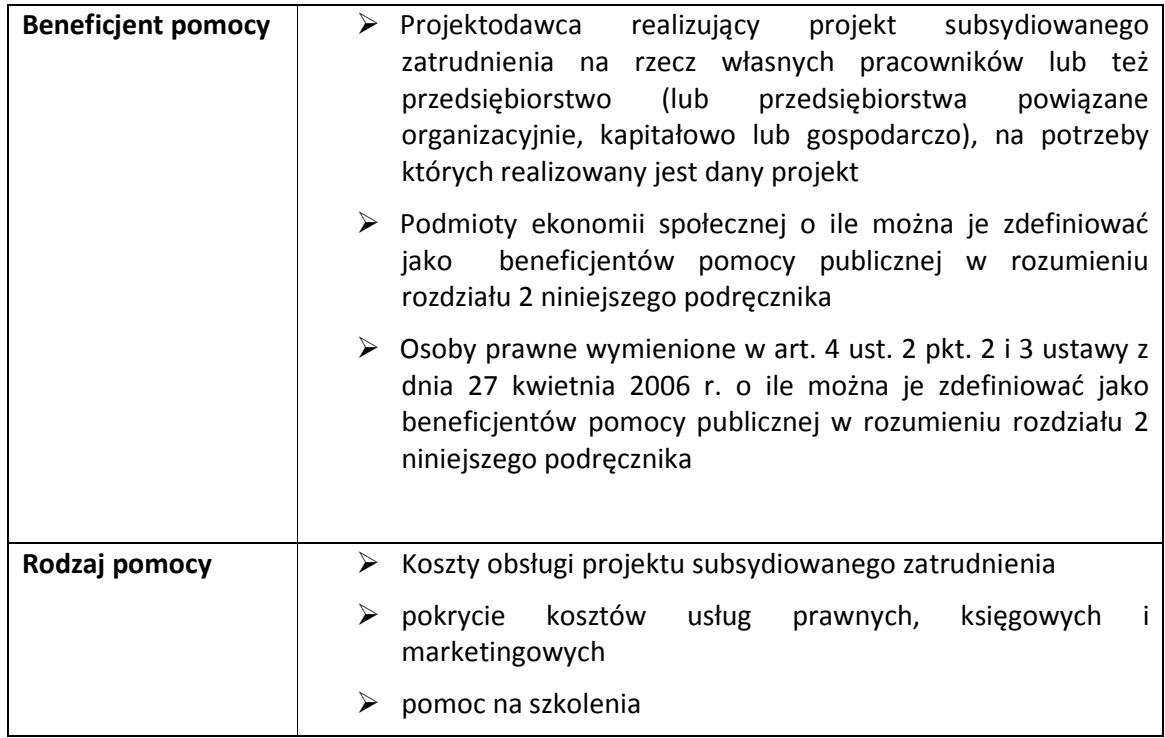

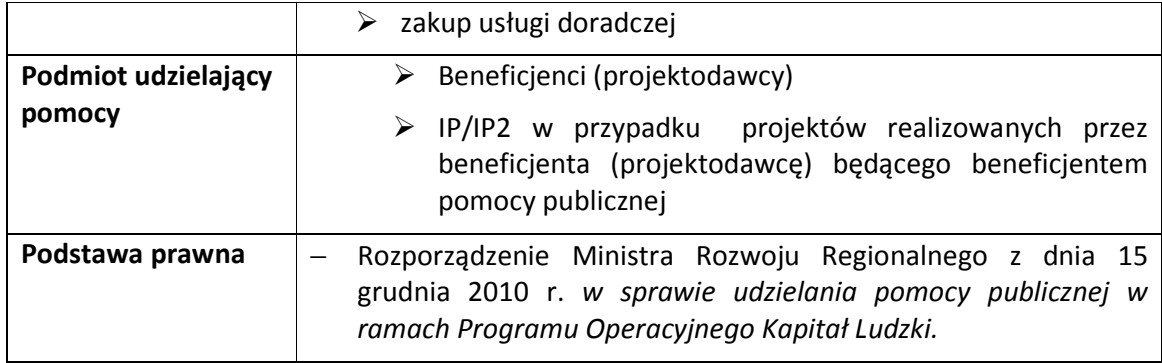

# B. Warunki pozwalające wykluczyć występowanie pomocy publicznej w ramach Priorytetu VII PO KL

Pomoc publiczna nie wystąpi w przypadku następujących typów projektów Priorytetu VII, o ile zostaną spełnione określone warunki pozwalające wykluczyć występowanie pomocy publicznej:

- organizacja kampanii promocyjnych i akcji informacyjnych mających na celu zachęcenie pracodawców do zatrudniania osób zagrożonych wykluczeniem społecznym (w tym sektorze ekonomii społecznej), o ile działania te nie są powiązane z subsydiowaniem zatrudnienia tych osób u podmiotów będących beneficjentami pomocy lub gdy nie wystąpią inne przesłanki pozwalające stwierdzić występowanie pomocy publicznej;
- działalność informacyjno-doradcza świadczona w ramach punktów informacyjnych, centrów doradztwa oraz inkubatorów społecznej przedsiębiorczości o ile jest ona świadczone na zasadach powszechnego dostępu dla wszystkich zainteresowanych podmiotów (wykluczenie przesłanki selektywności wsparcia).

#### UWAGA:

W przypadku wsparcia w ramach Działania 7.3 oraz 6.3 i 9.5 wyłączone zostały instrumenty objęte regułami pomocy publicznej (np. wsparcie w ramach subsydiowanego zatrudnienia, projekty szkoleniowe i doradcze kierowane do przedsiębiorców i ich pracowników). Wsparcie realizowane w ramach tych działań ma bowiem na celu podnoszenie aktywności społeczności lokalnych, a także rozwój dialogu i partnerstwa publiczno-społecznego na obszarach wiejskich. Jednocześnie, w przypadku, gdy projekty w ramach Działania 6.3 lub 7.3 przewidują pewne formy wsparcia, które potencjalnie mogą powodować wystąpienie pomocy publicznej (np. szkolenia, doradztwo), na etapie oceny projektu, należy uwzględnić powiązanie tematyki szkolenia (doradztwa) z działalnością prowadzoną przez uczestnika tego szkolenia (będącego podmiotem prowadzącym działalność). Należy zweryfikować czy w wyniku udziału w danej formie wsparcia (np. szkoleniu) nastąpi podniesienie konkurencyjności podmiotu otrzymującego pomoc. Pomoc publiczna może bowiem wystąpić w przypadku, gdy podmiot prowadzący działalność otrzymuje pomoc związaną z prowadzoną przez niego działalnością.

#### 5.8 Priorytet VIII Regionalne kadry gospodarki

W ramach Priorytetu VIII realizowane są m.in. projekty szkoleniowe i doradcze adresowane do kadry zarządzającej i pracowników przedsiębiorstw objęte pomocą na szkolenia i pomocą na zakup usług doradczych, ale również projekty adresowane do osób pracujących, które chciałyby podnieść lub uzupełnić swoje kwalifikacje zawodowe (w tym przypadku pomoc publiczna nie wystąpi po spełnieniu warunków określonych w Szczegółowym Opisie Priorytetów PO KL oraz w niniejszym dokumencie). Ponadto, część instrumentów wsparcia adresowana jest do pracodawców przechodzących procesy modernizacyjne i adaptacyjne, co wymaga precyzyjnego rozdzielenia pomocy kierowanej do pracowników objętych programami zwolnień monitorowanych lub inną formą redukcji zatrudnienia od pomocy udzielanej przedsiębiorstwom w związku z ich modernizacją.

W ramach Priorytetu VIII realizowane są również projekty służące umacnianiu współpracy sfery przedsiębiorstw ze sferą nauki. Działania te są co do zasady pozbawione znamion pomocy publicznej, jednakże w określonych sytuacjach mogą one przysporzyć korzyść ekonomiczną dla przedsiębiorstwa (np. świadczenie usług doradczych przez pracownika naukowego na rzecz przedsiębiorstwa, w tym na podstawie umów prawa cywilnego). W przypadku tego typu projektu pomoc publiczna nie wystąpi pod warunkiem, że skierowany do odbycia stażu pracownik naukowy nie będzie wykonywał pracy bezpośrednio związanej z działalnością przedsiębiorstwa, a jedynie będzie gromadził materiały niezbędne do przygotowania pracy naukowej. Tym niemniej, gdy w ramach projektu występują elementy szkoleń ogólnych i/lub specjalistycznych oraz doradztwa dla przedsiębiorstw, powinny one zostać objęte pomocą publiczną na szkolenia lub doradztwo. Natomiast w przypadku, gdy wsparcie przewidziane w ramach projektu stanowi inną pomoc publiczną niż pomoc udzielana w ramach wyłączeń blokowych, wsparcie to powinno zostać objęte pomocą de minimis.

W ramach Priorytetu VIII istnieje również możliwość udzielania pomocy na zatrudnienie wysoko wykwalifikowanego personelu, w przypadku gdy podejmuje on zatrudnienie w małym lub średnim przedsiębiorstwie na podstawie:

> 1) umowy o pracę na czas określony albo umowy cywilno-prawnej, uzyskując jednocześnie urlop bezpłatny u dotychczasowego pracodawcy albo

> 2) umowy o pracę na czas określony w niepełnym wymiarze godzin albo umowy cywilno-prawnej, wykonując pracę w niepełnym wymiarze pracy u dotychczasowego pracodawcy.

Pomoc ta powinna posiadać zatem charakter długofalowy i sprzyjać budowaniu trwałych powiązań pomiędzy sferą nauki i przedsiębiorstw.

#### A. Pomoc publiczna w ramach Priorytetu VIII PO KL:

Pomoc publiczna może wystąpić w ramach następujących typów projektów Priorytetu VIII:

a) Pomoc na szkolenia:

Forma wsparcia:

- Ogólne i specjalistyczne szkolenia oraz doradztwo związane ze szkoleniami dla kadr zarządzających i pracowników przedsiębiorstw, m.in. w zakresie zarządzania, identyfikacji potrzeb w zakresie kwalifikacji pracowników, organizacji pracy, zarządzania elastycznych form pracy, wdrażania technologii produkcyjnych przyjaznych środowisku, wykorzystania w prowadzonej działalności technologii informacyjnych i komunikacyjnych (Poddziałanie 8.1.1)
- Szkolenia dla przedsiębiorców wspomagające proces zmiany profilu przedsiębiorstwa (Działanie 8.1.2)
- Szkolenia dla pracowników przedsiębiorstw przewidzianych do zwolnienia (realizowane w ramach programów typu outplacement), którzy bezpośrednio po zakończeniu wsparcia nie zostaną zwolnieni przez pracodawcę (pomimo takiego wcześniejszego zamiaru), lub w przypadku, gdy zostaną zwolnieni, zostaną ponownie zatrudnieni przd upływem okresu 6 miesięcy od dnia rozwiązania stosunku pracy (Poddziałanie 8.1.2)
- Szkolenia dla pracodawców, będących podmiotami prowadzącymi działalność gospodarczą, z zakresu wdrażania elastycznych form organizacji pracy (Poddziałanie 8.1.3)

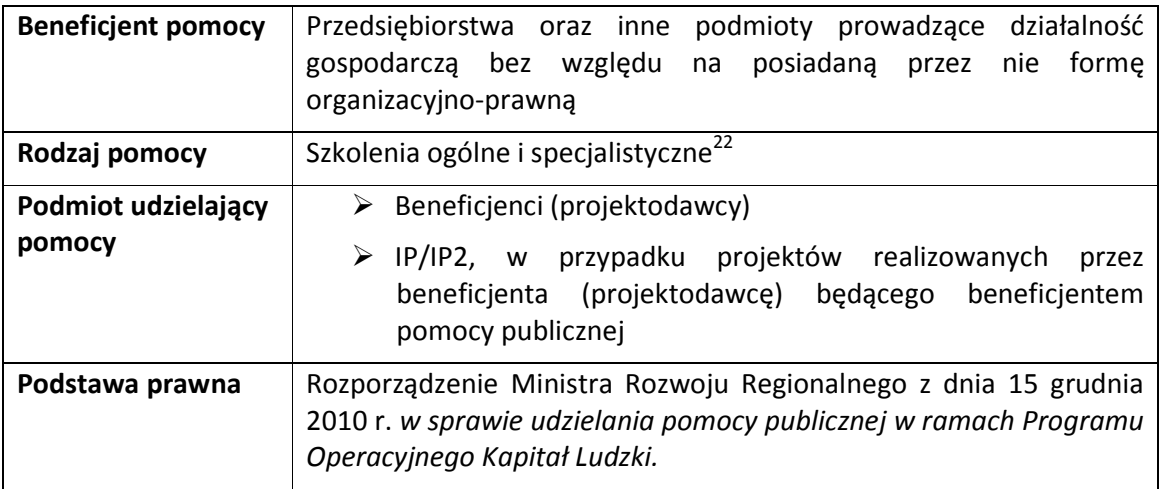

# Przykład 11.

Duży przedsiębiorca z Katowic, prowadzący działalność gospodarczą w branży motoryzacyjnej (produkcja podzespołów do samochodów osobowych) ze względu na spowolnienie gospodarcze i spadek zamówień ze strony producentów samochodów zmuszony jest do poszukiwania pewnych rozwiązań pozwalających na dalsze funkcjonowanie na rynku. Zamierza rozszerzyć profil swojej działalności, znaleźć nowe rynki zbytu poprzez wprowadzenie nowych produktów. W tym celu niezbędny będzie zakup usługi doradczej w zakresie zmiany profilu działalności, ewentualne zakupy inwestycyjne związane z produkcją części na inne rynki i wyszkolenie pracowników w zakresie obsługi nowych maszyn. Niestety

 $\overline{a}$ <sup>22</sup> W przypadku wydatków kwalifikowanych objętych zasadą cross-financingu w ramach projektu szkoleniowego pomoc publiczna udzielana jest jako pomoc *de minimis.*

w chwili obecnej firma musi znacznie zredukować zatrudnienie – z prognoz sporządzanych przez dział finansowy wynika, iż konieczne będzie zwolnienie 120 osób.

Przedsiębiorca ten posiada już pewne doświadczenie w pozyskiwaniu środków z funduszy strukturalnych, dlatego na realizację działań, które zaplanował zamierza uzyskać dofinansowanie poprzez realizację projektów.

Po przeanalizowaniu dostępnych możliwości finansowania (obecnie realizowanych w regionie projektów, ogłoszonych konkursów) firma postanowiła:

1. Oddelegować osoby przewidziane do zwolnienia do projektu realizowanego w województwie śląskim przez firmę szkoleniową w ramach Poddziałania 8.1.2 skierowanego do pracowników zwalnianych z przyczyn dotyczących zakładu pracy. Koszt udziału jednej osoby w tym projekcie wynosi 3000 zł. Przedsiębiorca postanowił, iż wszystkim osobom, którym zmuszony będzie wręczyć wypowiedzenia proponował będzie delegowanie w trakcie trwania okresu wypowiedzenia do tego projektu. Ze względu na fakt, iż osoba kierowana na szkolenia jest przewidziana do zwolnienia (zostało jej wręczone wypowiedzenie) przedsiębiorca nie otrzymuje pomocy publicznej. Nie może on jednak cofnąć wypowiedzenia dla osoby, która uczestniczy w szkoleniach przekwalifikowujących i nie zwolnić jej, ani nie może jej ponownie zatrudnić przez okres 6 miesięcy po ustaniu zatrudnienia.

2. Złożyć samodzielnie wniosek do Poddziałania 8.1.2, w ramach którego firma uzyska dofinansowane na zakup usługi doradczej wspomagającej proces zmiany profilu działalności.

W tym przypadku wszystkie wydatki związane z realizacją projektu powinny zostać objęte regułami pomocy publicznej.

Łączny koszt projektu doradczego wynosi 55 000 PLN, w tym wydatki na:

a) zakup usługi doradczej - 50 000 PLN

b) koszty ogólne (w tym koszty pośrednie) – 5 000,00 PLN

Intensywność pomocy na zakup usług doradczych wynosi: 50 %

Wysokość wkładu prywatnego, który powinien wnieść przedsiębiorca wyliczana jest w następujący sposób:

50 000 x 50% = 25 000,00 zł

Koszty ogólne powinny zostać objęte w całości pomocą de minimis - przedsiębiorca nie wnosi w tym przypadku wkładu prywatnego, otrzymuje natomiast od podmiotu udzielającego pomocy zaświadczenie o otrzymanej pomocy de minimis.

Całkowity wkład prywatny, do wniesienia którego zobowiązany jest przedsiębiorca wynosi zatem: 25 000 PLN

Dodatkowo przedsiębiorca ten otrzyma pomoc de minimis w wysokości: 5 000,00 PLN

Po zrealizowaniu usługi doradczej przedsiębiorca decydując się na zakup środków trwałych może skorzystać ze środków w ramach Regionalnego Programu Operacyjnego Województwa Śląskiego, a na szkolenia pracowników związane obsługą owych maszyn złożyć projekt do Poddziałania 8.1.1.

# b) Pomoc na zakup usług doradczych dla MŚP:

### Forma wsparcia:

- Doradztwo dla mikro-, małych i średnich przedsiębiorstw, w szczególności w zakresie ekonomii, finansów, zarządzania zasobami ludzkimi z wyłączeniem doradztwa związanego z procesami inwestycyjnymi (Poddziałanie 8.1.1),
- Doradztwo dla przedsiębiorców wspomagające proces zmiany profilu przedsiębiorstwa (Poddziałanie 8.1.2)
- Doradztwo dla pracodawców będących podmiotami prowadzącymi działalność, z zakresu wdrażania elastycznych form organizacji pracy (Poddziałanie 8.1.3)

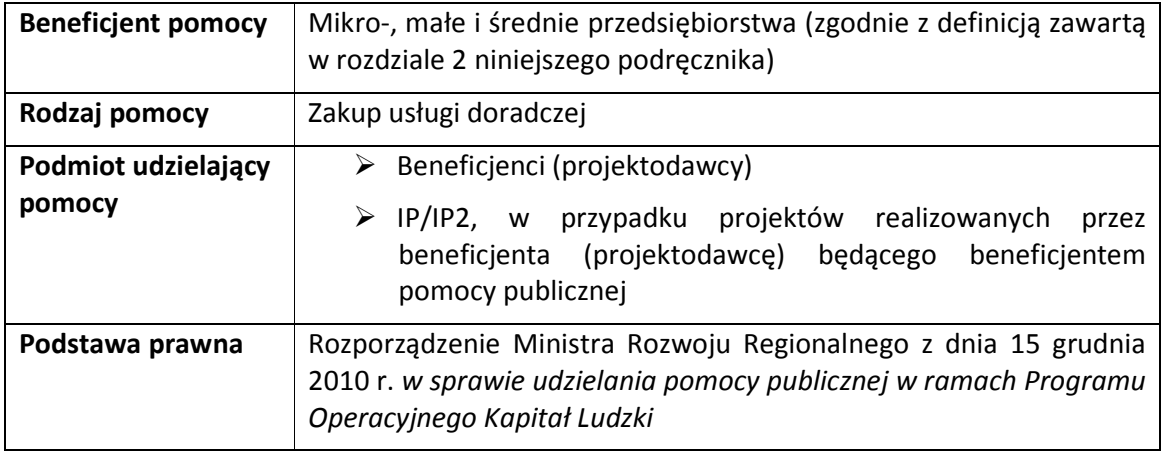

#### c) Pomoc na tymczasowe zatrudnienie w MŚP wysoko wykwalifikowanego personelu:

# Forma wsparcia:

• Tymczasowe zatrudnienie w MŚP wysoko wykwalifikowanego personelu (Poddziałanie 8.2.1)

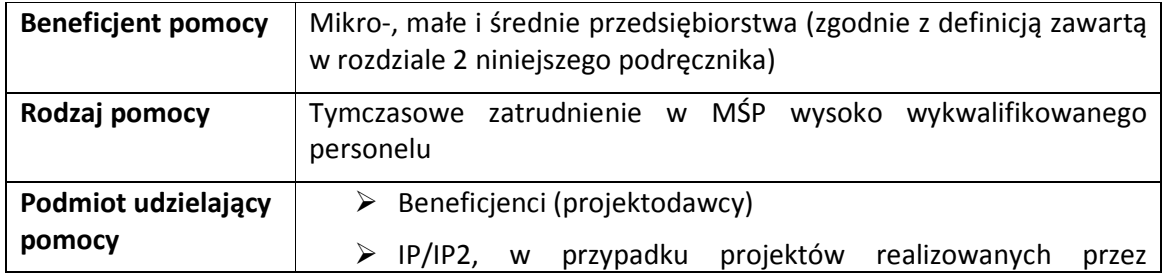

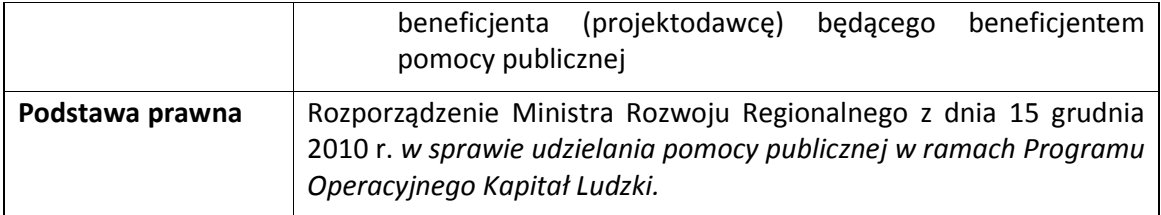

#### d) Pomoc de minimis:

#### Formy wsparcia:

 $\overline{a}$ 

- przyznanie środków finansowych na rozwój przedsiębiorczości (Poddziałanie 8.1.2), w tym wsparcie pomostowe w okresie do 6 / do 12 miesięcy od dnia rozpoczęcia działalności gospodarczej (w tym finansowe wsparcie pomostowe, szkolenia oraz doradztwo) (Poddziałanie 8.1.2) – stanowiące integralną część programu outplacementowego<sup>23</sup>
- staże oraz szkolenia praktyczne dla przedsiębiorców i pracowników przedsiębiorstw w jednostkach naukowych oraz dla pracowników naukowych w przedsiębiorstwach (Poddziałanie 8.2.1)

W wypadku tego wsparcia pomoc publiczną stanowi wynagrodzenie stażysty (wraz z kosztami pracodawcy), a także inne koszty związane z odbywaniem stażu (np. koszty podróży z miejsca zamieszkania do miejsca zatrudnienia).

- szkolenia (wszystkie, które wymienione zostały w punkcie a) dla podmiotów prowadzących działalność o ile nie wykorzystały one dopuszczalnego poziomu pomocy de minimis określonej w rozporządzeniu nr 1998/2006 z dnia 15 grudnia 2006 r. w sprawie stosowania art. 78 i 88 Traktatu do pomocy de minimis
- > usługi doradcze (wszystkie, które wymienione zostały w punkcie b) dla podmiotów prowadzących działalność o ile nie wykorzystały one dopuszczalnego poziomu pomocy de minimis określonej w rozporządzeniu nr 1998/2006 z dnia 15 grudnia 2006 r. w sprawie stosowania art. 78 i 88 Traktatu do pomocy de minimis

| <b>Beneficjent pomocy</b> | Przedsiębiorstwa oraz inne podmioty prowadzące działalność<br>gospodarczą bez względu na posiadaną przez nie formę<br>organizacyjno-prawną (zgodnie z definicją zawartą w rozdziale 2<br>niniejszego podręcznika) |
|---------------------------|----------------------------------------------------------------------------------------------------|
| Rodzaj pomocy             | realizacja<br>zwolnień<br>$\triangleright$ Tworzenie lub<br>programów<br>monitorowanych - w przypadku gdy przedsiębiorca jest<br>obowiązany do realizacji takich programów na podstawie<br>odrębnych przepisów    |
|                           | Przyznanie środków finansowych na<br>rozwój<br>➤<br>przedsiębiorczości (w tym w formie jednorazowej dotacji<br>inwestycyjnej na podjęcie działalności gospodarczej oraz                                           |

<sup>&</sup>lt;sup>23</sup> Zastosowanie maja analogiczne zasady jak w przypadku Działania 6.2 PO KL.

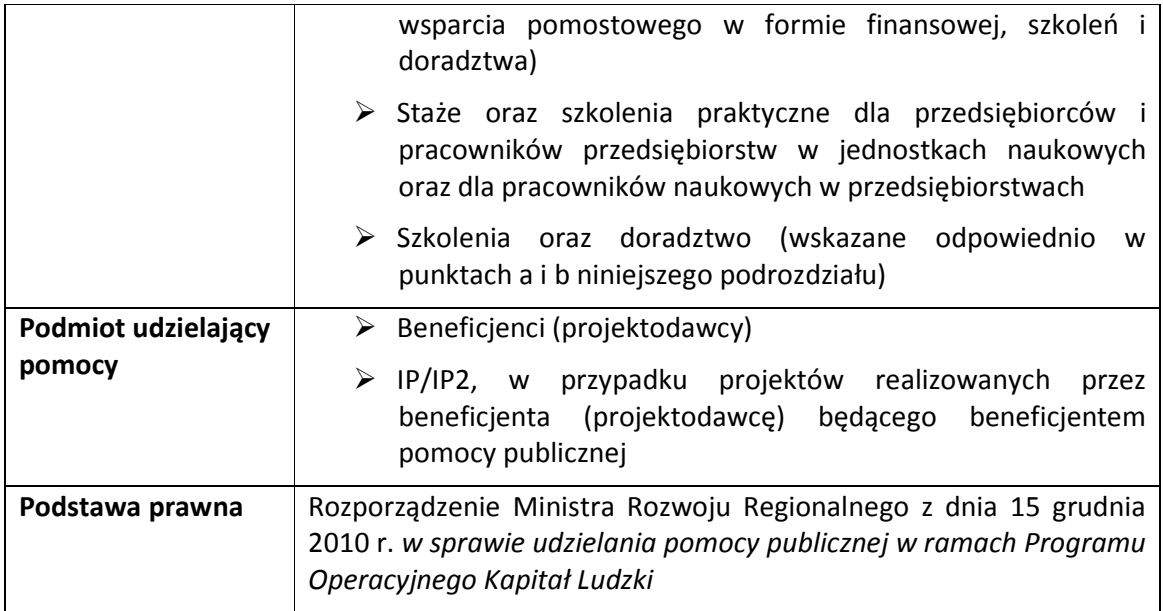

# B. Warunki pozwalające wykluczyć występowanie pomocy publicznej w ramach Priorytetu VIII PO KL

Pomoc publiczna nie występuje w przypadku następujących typów projektów Priorytetu VIII, o ile zostaną spełnione określone warunki pozwalające wykluczyć występowanie pomocy publicznej:

- Poddziałanie 8.1.1: Szkolenia, kursy i poradnictwo zawodowe (jako działanie uzupełniające do szkoleń i kursów) skierowane do dorosłych osób pracujących, które z własnej inicjatywy są zainteresowane nabyciem nowych, uzupełnianiem lub podwyższaniem kwalifikacji i umiejętności (poza godzinami pracy), w szczególności dla osób zatrudnionych o niskich lub zdezaktualizowanych kwalifikacjach (z wyłączeniem kształcenia ustawicznego w formach szkolnych realizowanego w szkołach dla dorosłych) – w ramach tego typu operacji, w celu wykluczenia występowania pomocy publicznej, w przypadku gdy uczestnikami szkolenia (kursu) są osoby wykonujące pracę u przedsiębiorców (w tym osoby wykonujące pracę na podstawie umowy cywilno-prawnej), muszą być spełnione łącznie następujące warunki:
	- f. wszystkie podmioty biorące udział w realizacji projektu (tj. projektodawca wraz z ew. partnerami) są niezależne od pracodawcy uczestnika szkolenia,
	- g. szkolenie odbywa się poza miejscem zatrudnienia (tj. poza zakładem pracy),
	- h. nabór na szkolenie ma charakter otwarty,
	- i. pracownicy zatrudnieni w jednym miejscu pracy (u jednego pracodawcy) stanowią nie więcej niż 20% uczestników szkolenia realizowanego w ramach danego projektu.
- Poddziałanie 8.1.2: Wsparcie dla osób zwolnionych, przewidzianych do zwolnienia lub zagrożonych zwolnieniem z pracy z przyczyn dotyczących zakładu pracy, zatrudnionych u pracodawców przechodzących procesy adaptacyjne i

modernizacyjne, realizowane w formie tworzenia i wdrażania programów typu outplacement – pomoc publiczna nie wystąpi wówczas, gdy pracownicy objęci programem outplacementowym nie zostaną zatrudnieni u tego samego pracodawcy przed upływem okresu 6 miesięcy od zakończenia stosunku pracy. Beneficjent realizujący projekt powinien poinformować przedsiębiorcę (m.in. poprzez zawarcie odpowiednich zapisów w umowie szkoleniowej), iż niespełnienie powyższego obowiązku będzie rodziło konsekwencje związane z udzieleniem pomocy publicznej.

- Poddziałanie 8.1.2: Pomoc w tworzeniu partnerstw lokalnych z udziałem m.in. przedsiębiorstw, organizacji pracodawców, związków zawodowych, jednostek samorządu terytorialnego, urzędów pracy i innych środowisk, mających na celu opracowanie i wdrażanie strategii przewidywania i zarządzania zmianą gospodarczą na poziomie lokalnym i wojewódzkim – pomoc publiczna nie wystąpi, o ile przedsiębiorcy uczestniczący w forum współpracy nie otrzymają wsparcia o charakterze szkoleniowym lub doradczym, lecz będą uczestniczyć w wypracowaniu rozwiązań pomocnych w zarządzaniu zmianą gospodarczą.
- Poddziałanie 8.1.2: Podnoszenie świadomości pracowników i kadr zarządzających modernizowanych firm w zakresie możliwości i potrzeby realizacji projektów wspierających procesy zmian poprzez szkolenia i doradztwo<sup>24</sup> – pomoc publiczna nie wystąpi tutaj, o ile w ramach projektu przewiduje się podnoszenie świadomości za pomocą konferencji, seminariów itp. spotkań, na które nabór będzie otwarty i niedyskryminacyjny.
- Poddziałanie 8.1.2: Szkolenia przekwalifikowujące i usługi doradcze w zakresie wyboru nowego zawodu i zdobycia nowych umiejętności zawodowych (w tym indywidualne plany działań i pomoc w wyborze odpowiedniego zawodu i miejsca zatrudnienia)<sup>25</sup> – pomoc publiczna nie wystąpi w przypadku wsparcia adresowanego do osób odchodzących z rolnictwa lub rybołówstwa (rybactwa). Natomiast pomoc publiczna wystąpi w przypadku udziału w szkoleniu pracownika delegowanego przez pracodawcę, nie znajdującego się w okresie wypowiedzenia.
- Poddziałanie 8.2.1: Staże i szkolenia praktyczne dla pracowników przedsiębiorstw w jednostkach naukowych oraz dla pracowników naukowych jednostek naukowych oraz pracowników naukowych i naukowo-dydaktycznych w przedsiębiorstwach – pomoc publiczna (w postaci pomocy de minimis) nie wystąpi, o ile:
	- a. przedsiębiorca nie otrzymuje pomocy finansowej (lub innej) w formie rekompensaty wypłacanej z tytułu pokrycia wynagrodzenia pracownika za czas jego skierowania na staż,
	- b. skierowany do odbycia stażu pracownik nie wykonuje pracy bezpośrednio związanej z działalnością komercyjną

 $\overline{a}$ 

<sup>24</sup> Podnoszenie świadomości przedsiębiorców i ich pracowników w tym kontekście powinno odbywać się głównie za pomocą konferencji, seminariów i innych spotkań oraz akcji (kampanii) informacyjnych, podczas których (dzięki którym) uczestnicy będą informowani o korzyściach płynących ze wsparcia szkoleniowego i doradczego w przypadku dokonywania zmian w przedsiębiorstwie, w tym w zakresie prawidłowego i efektywnego zarządzania zasobami ludzkimi w okresie dokonywania modernizacji firmy.

<sup>25</sup> W tym typie operacji występują tylko 2 grupy docelowe: 1) osoby odchodzące z rolnictwa lub rybołówstwa (rybactwa) – z własnej inicjatywy; 2) pracownicy – tylko z inicjatywy pracodawcy (delegowanie).

### Przykład 12:

Pracownik przedsiębiorstwa X został skierowany na staż do jednostki naukowej. Sama jednostka poza działalnością naukową prowadzi działalność polegającą na sprzedaży usług komercyjnych (a zatem spełnia szeroką definicję przedsiębiorcy, o której mowa w rozdziale 2 niniejszego podręcznika), jednak pracownik przedsiębiorstwa X nie został zaangażowany w pracę nad żadnym z komercyjnych projektów jednostki. W związku z tym jednostka naukowa, pomimo, iż mogłaby być beneficjentem pomocy (gdyż prowadzi działalność komercyjną), nie otrzyma w tym wypadku pomocy publicznej, ze względu na cel stażu pracownika.

### Przykład 13:

Jednostka naukowa w związku z realizacją komercyjnego zlecenia dla przedsiębiorstwa zwróciła się z propozycją współpracy przy realizacji wspomnianego zlecenia do pracownika przedsiębiorstwa Y. Pracownik zaangażowany był wyłącznie do realizacji zlecenia, a zatem jednostka otrzymała pomoc publiczną.

### 5.9 Priorytet IX Rozwój wykształcenia i kompetencji w regionach

Analogicznie jak w przypadku wsparcia realizowanego w ramach Priorytetu III, usługi edukacyjne świadczone przez podmioty publiczne w ramach systemu oświaty co do zasady nie stanowią świadczenia usług w rozumieniu art. 50 TWE., a zatem pomoc udzielona ze środków publicznych podmiotom świadczącym powyższe usługi nie stanowi pomocy publicznej w rozumieniu art. 87 ust. 1 TWE.

W przypadku pozaszkolnych form edukacji obejmujących m.in. działalność placówek kształcenia ustawicznego oraz ośrodków doskonalenia zawodowego, pomoc publiczna może wystąpić, o ile w ramach udzielonego wsparcia nie jest możliwe organizacyjne i finansowe rozdzielenie działalności realizowanej nieodpłatnie oraz na zasadach komercyjnych (np. gdy przeszkoleni pracownicy CKU/CKP świadczą jednocześnie usługi na zasadach komercyjnych oraz nieodpłatnie w formie powszechnie dostępnej ofert usług).

W sytuacji, gdy wsparcie udzielone na rzecz beneficjenta jest wykorzystywane zarówno na potrzeby projektu jak i działalności komercyjnej, nie należy stosować zasad udzielania pomocy publicznej, natomiast:

1. na etapie składania wniosku lub wydatkowania środków możliwe jest zakwalifikowanie do dofinansowania bądź do rozliczenia jedynie części kwoty wydatków poniesionych na środki wykorzystywane zarówno w działalności komercyjnej, jak i w projekcie dofinansowanym (zgodnie z określoną przez Beneficjenta metodologią)

lub

2. kwota dofinansowania powinna być obniżona przy zastosowaniu metodologii określonej dla tzw. "projektów generujących dochód".

Przykład 14:

Przedsiębiorca z miejscowości Z wystartował w konkursie w ramach działania 9.1.1 i uzyskał dotację na uruchomienie przedszkola. W projekcie zaplanował otwarcie przedszkola dla 50 dzieci. Jednak zainteresowanie przedszkolem okazało się większe, w tym znalazła się grupa rodziców skłonnych do zapłacenia za możliwość posłania swoich dzieci do przedszkola. Przedsiębiorca przyjął zatem do przedszkola 50 dzieci w ramach projektu oraz 25 dzieci, za które uzyskiwał ustaloną z rodzicami opłatę. Wszystkie wydatki na części wspólne z których korzystały zarówno jedne jak i drugie dzieci przedsiębiorca zdecydował się rozliczyć proporcjonalnie do liczby dzieci, których udział był finansowanych ze środków projektu w stosunku do ogólnej liczby dzieci w przedszkolu – tj. w proporcji: 2/3 kosztów finansowane ze środków projektu, 1/3 – ze środków własnych przedsiębiorcy.

# 6. Zasady wyliczania pomocy publicznej na etapie przygotowania wniosku o dofinansowanie projektu

W przypadku projektów dotyczących pomocy publicznej w ramach PO KL niezbędne jest wykazanie wkładu prywatnego przedsiębiorców. Wkład ten wskazywany jest we wniosku o dofinansowanie realizacji projektu oraz podlega rozliczeniu we wnioskach o płatność z realizacji projektu.

# 1. Podstawa do wyliczenia pomocy

Podstawą do wyliczenia poziomu wkładu prywatnego stanowią wykazane w budżecie projektu w ramach poszczególnych zadań koszty objęte pomocą publiczną w przeliczeniu na jednego uczestnika projektu.

Projektodawca przygotowując się do obliczania wymiaru przypadającej pomocy publicznej musi znać ogólne koszty objęte pomocą publiczną oraz koszty objęte pomocą publiczną przypadające na jednego uczestnika, przy czym koszty objęte pomocą przypadające na jednego uczestnika konieczne są do obliczenia jedynie w przypadku projektów, w których beneficjentem pomocy publicznej będzie więcej niż jeden przedsiębiorca.

Wyliczanie wartości pomocy publicznej oraz związanego z tym minimalnego wymaganego wkładu prywatnego na etapie wypełniania wniosku o dofinansowanie dokonywane jest w oparciu o wartości uśrednione. Natomiast jeśli beneficjent dysponuje szczegółowymi danymi dotyczącymi uczestników projektów, długości trwania poszczególnych form wsparcia oraz szczegółowo skalkulowanych kosztów jednostkowych to wyliczenie wartości pomocy publicznej w projekcie powinno być dokonane w oparciu o koszty szczegółowe przypadające na każdego uczestnika projektu.

### 2. Sposób przedstawiania wydatków objętych pomocą publiczną w budżecie wniosku o dofinansowanie

Wydatki objęte pomocą publiczną (pomocą na subsydiowanie zatrudnienia, na szkolenia, doradztwo oraz pomocą de minimis) oznaczamy poprzez wybór odpowiedniego pola w szczegółowym budżecie wniosku tj. w kolumnie Pomoc publiczna i pomoc de minimis. Wówczas koszty objęte pomocą w ramach projektu zostaną automatycznie zliczone przez Generator Wniosków Aplikacyjnych w polu "Wydatki objęte pomocą publiczną" budżetu szczegółowego. Kwota wskazana w tym polu stanowi podstawę do wyliczenia wkładu

prywatnego. Sposób wyliczenia wkładu przedstawiany jest w polu "Metodologa wyliczenia dofinansowania i wkładu prywatnego…."

W "Metodologii wyliczenia dofinansowania i wkładu prywatnego w ramach wydatków objętych pomocą publiczną" Beneficjent powinien uwzględnić następujące informacje o:

- a) W przypadku subsydiowanego zatrudnienia, o:
	- o liczbie osób, jakie zostaną zatrudnione
	- o sposobie wyliczenia maksymalnej intensywności pomocy oraz wymaganego wkładu prywatnego
	- o weryfikacji wzrostu liczby netto pracowników, w tym pracowników znajdujących się w szczególnie niekorzystnej sytuacji i bardzo niekorzystnej sytuacji albo pracowników niepełnosprawnych. Weryfikacja ta następuje:
		- na etapie przygotowania wniosku o dofinansowanie w przypadku projektów skierowanych do konkretnego podmiotu będącego Beneficjentem pomocy
		- na etapie podpisywania umów z beneficjentami pomocy publicznej - w przypadku projektów otwartych;

b) W przypadku pokrycia dodatkowych kosztów zatrudnienia pracowników niepełnosprawnych, o:

- o weryfikacji, czy wydatki kwalifikowalne poniesione przez beneficjenta pomocy przekraczają koszty, jakie musiałby ponieść beneficjent pomocy w przypadku zatrudnienia pracowników pełnosprawnych. Weryfikacja ta następuje:
	- na etapie przygotowania wniosku o dofinansowanie w przypadku projektów skierowanych do konkretnego podmiotu będącego Beneficjentem pomocy
	- na etapie podpisywania umów z beneficjentami pomocy w przypadku projektów otwartych –
- c) W przypadku szkoleń, o:
	- o rodzaju realizowanych szkoleń (ogólne lub specjalistyczne)
	- o ścieżce szkoleniowej uczestników projektu aby możliwe było wyliczenie wysokości pomocy dla każdego z uczestników w odniesieniu do kosztów przedstawionych w budżecie
	- o liczbie uczestników projektu w podziale na wielkość przedsiębiorstw, z których będą rekrutowani, w tym liczbie pracowników znajdujących się w szczególnie trudnej sytuacji oraz pracowników niepełnosprawnych objętych wsparciem
	- o formie wniesienia wkładu prywatnego
	- o sposobie wyliczenia maksymalnej intensywności pomocy oraz wymaganego wkładu prywatnego
- o spełnieniu efektu zachęty<sup>26</sup>, przy czym w przypadku dużych przedsiębiorstw konieczne jest:
	- projekt skierowany do podmiotów wskazanych we wniosku o dofinansowanie:
		- powołanie się na dokument zawierający wewnętrzną analizę wykonalności projektu
		- wskazanie konkretnych danych liczbowych potwierdzających spełnienie efektu zachęty
	- > projekt otwarty:
		- opis procedury badania przez Beneficjenta efektu zachęty dla dużych przedsiębiorstw (wymagane dokumenty oraz sposób ich weryfikacji)
- d) w przypadku doradztwa, o:

 $\overline{a}$ 

- $\blacktriangleright$  sposobie wyliczenia maksymalnej intensywności pomocy oraz koniecznego do wniesienia wkładu prywatnego
- $\blacktriangleright$  wsparciu przypadającym na jeden podmiot, któremu zostanie udzielona pomoc
- $\blacktriangleright$  sposobie wyliczenia maksymalnej intensywności pomocy oraz koniecznego do wniesienia wkładu prywatnego

W przypadku pomocy udzielanej jako pomoc de minimis w "Metodologii..." pod szczegółowym budżetem należy opisać metodologię wyliczenia wysokości pomocy (z uwzględnieniem wydatków objętych pomocą), zaś w odniesieniu do metodologii wyliczenia wkładu prywatnego wpisać "nie dotyczy".

W przypadku kilku rodzajów pomocy zaplanowanych w ramach jednego wniosku o dofinansowanie, należy w "Metodologii..." wskazać kwoty wydatków kwalifikowalnych w ramach każdego z rodzajów pomocy zaplanowanej we wniosku oraz wyliczyć maksymalną intensywność pomocy oraz konieczny do wniesienia wkład prywatny w odniesieniu do każdego z rodzajów pomocy.

W odniesieniu do ujmowania podatku VAT w projektach objętych pomocą publiczną należy uwzględnić następujące aspekty:

a) w sytuacji gdy beneficjent projektu nie jest beneficjentem pomocy publicznej:

- w budżecie projektu beneficjent projektu ujmuje wydatki zgodnie z zapisami Wytycznych w zakresie kwalifikowania wydatków w ramach PO KL, tj.:
	- w wartości brutto (z VAT) gdy beneficjent projektu nie ma możliwości odzyskania podatku od towarów i usług (VAT) zgodnie z przepisami krajowymi (podatek VAT jest kwalifikowalny);

<sup>&</sup>lt;sup>26</sup> Informacja na temat spełnienia efektu zachęty może zostać również uwzględniona w innych częściach wniosku, np. w pkt 3.1 Uzasadnienie potrzeby realizacji i cele projektu lub w pkt 3.2 Grupy docelowe.

- w wartości netto (bez VAT) gdy beneficjent projektu ma możliwość odzyskania podatku od towarów i usług (VAT) zgodnie z przepisami krajowymi (podatek VAT jest niekwalifikowalny);
- b) w sytuacji gdy beneficjent projektu jest jednocześnie beneficjentem pomocy publicznej:
	- w budżecie projektu beneficjent projektu ujmuje wydatki zgodnie z brzmieniem § 1 pkt 14 rozporządzenia Ministra Rozwoju Regionalnego z dnia 15 grudnia 2010 r. w sprawie udzielania pomocy publicznej w ramach Programu Operacyjnego Kapitał Ludzki (Dz. U Nr 239, poz. 1598), tj.:
		- w wartości brutto (z VAT) gdy beneficjent projektu nie ma możliwości odzyskania podatku od towarów i usług (VAT) zgodnie z przepisami krajowymi (podatek VAT jest kwalifikowalny);
		- w wartości netto (bez VAT) gdy beneficjent projektu ma możliwość odzyskania podatku od towarów i usług (VAT) zgodnie z przepisami krajowymi (podatek VAT jest niekwalifikowalny).

Natomiast w zakresie metodologii wyliczenia wkładu prywatnego wnoszonego przez beneficjenta pomocy publicznej w formie pieniężnej należy zauważyć, że taki wkład prywatny uczestnika projektu (beneficjenta pomocy publicznej) wnoszony jest na podstawie faktury VAT wystawionej przez beneficjenta, o ile jest podatnikiem VAT. Wkład ten pozostaje bez wpływu na konstrukcję budżetu projektu, gdyż samo wniesienie gotówki nie stanowi wydatku w ramach projektu. Dopiero wydatki sfinansowane przez beneficjenta z wniesionego wkładu w formie gotówki mogą stanowić wydatki kwalifikowalne projektu.

3. Sposób wnoszenia wkładu w zależności od charakteru szkolenia oraz sposobu organizacji szkoleń

Wkład wnoszony wynagrodzeniami jest wydatkiem kwalifikowalnym w projekcie, gdy stanowi faktyczny koszt ponoszony przez przedsiębiorcę w związku z realizacją projektu. Przedsiębiorca decydując się na delegowanie pracownika na szkolenie nie może dysponować pracownikiem, a co za tym idzie – pracownik przebywający na szkoleniu nie przynosi w tym czasie określonego zysku. Stąd też widząc konkretny wydatek po stronie przedsiębiorcy w związku z uczestnictwem jego pracownika w szkoleniu, zdecydowano, iż wydatek ten może zostać uznany za koszt kwalifikowany szkolenia.

Aby jednak koszt uznany został za kwalifikowany, konieczne jest spełnienie określonych warunków:

- a) pracownik, za którego wkład prywatny wnoszony jest wynagrodzeniami musi mieć w umowie o pracę jasno określony czas pracy – w przypadku umów zadaniowych bądź innego rodzaju umów nie wskazujących liczby godzin, jakie pracownik ma obowiązek przepracować nie jest możliwe wskazanie podstawy, od której wyliczany będzie wkład za konkretną liczbę godzin spędzonych na szkoleniu
- b) szkolenia muszą odbywać się w godzinach pracy pracownika (dopuszczalne jest jednak delegowanie pracownika zatrudnionego na ½ etatu, pracującego dziennie po 4 godziny na szkolenie 8-godzinne jednego dnia i rozliczenia wkładu wynagrodzeniami za 8 godzin szkolenia pod warunkiem przyznania pracownikowi urlopu za nadgodziny w wymiarze 4 godzin)
- c) Kwotę wkładu wyliczamy na podstawie czasu spędzonego przez pracownika na szkoleniu (tj. od momentu rozpoczęcia szkolenia do jego zakończenia z wyłączeniem czasu dojazdu na szkolenie)
- d) Dzień roboczy trwa 8 godzin, więc możliwe jest kwalifikowanie wkładu za maksymalnie 8 godzin pracy uczestnika szkolenia dziennie, chyba że pracuje w systemie zmianowym np. 10 godzin dziennie ale nie dłużej niż 40 godzin tygodniowo
- e) Pracownik musi być faktycznie obecny na szkoleniu, co zostanie przez niego potwierdzone podpisem na liście obecności (nieobecność na szkoleniu wiąże się z brakiem możliwości wniesienia wkładu wynagrodzeniami za wspomniane szkolenie)
- f) Na etapie rozliczania wkładu we wniosku o płatność, wkład prywatny w postaci wynagrodzeń musi być wyliczany w oparciu o faktyczne wynagrodzenie za dany miesiąc, a nie w oparciu o wynagrodzenie uśrednione
- g) Wkład może zostać przedstawiony do rozliczenia dopiero w momencie faktycznego poniesienia wszystkich wydatków, tj. dokonania płatności wynagrodzenia netto oraz wszystkich pochodnych od wynagrodzeń, które będą stanowiły podstawę do wyliczenia wysokości wkładu

W przypadku szkoleń e-learningowych wnoszenie wkładu wynagrodzeniami możliwe jest jedynie w sytuacji, kiedy:

- a) możliwości techniczne platformy e-learningowej pozwalają określić faktyczny czas spędzony przez pracownika na szkoleniu e-learningowym (od momentu zalogowania się do momentu wylogowania się uczestnika/zakończenia modułu z założeniem, iż w przypadku braku aktywności uczestnika na platformie przez dłuższy czas nastąpi automatyczne wylogowanie)
- b) pracownik realizował szkolenie e-learningowe w czasie pracy

(konieczne jest spełnienie obu warunków łącznie). Dla szkoleń e-learningowych obowiązują również ogólne warunki wskazane wcześniej dla wszystkich szkoleń.

# 4. Formy wnoszenia wkładu prywatnego

Wkład prywatny może zostać wniesiony przez beneficjenta pomocy w formie:

• gotówki (wkład pieniężny)

• wynagrodzeń pracowników beneficjenta pomocy (za kwalifikowane mogą zostać uznane wszystkie koszty ponoszone przez pracodawcę związane z wynagrodzeniem pracownika za czas uczestnictwa w szkoleniu – zatem są to zarówno wynagrodzenie netto, jak i wszelkie składki po stronie pracownika jak i po stronie pracodawcy)

• wkład mieszany (gotówka + wkład w postaci wynagrodzeń)

O wkładzie mieszanym mówimy wówczas, gdy wkład prywatny, jaki musi zostać wniesiony z tytułu uczestnictwa jednej osoby w szkoleniu/szkoleniach, zostanie wniesiony w postaci tzw. mieszanej – zarówno w postaci wydatków z tytułu wynagrodzeń uczestników za faktyczny czas uczestnictwa w szkoleniu/szkoleniach, jak i wkładu w postaci gotówki.

W przypadku gdy pomoc na szkolenia adresowana jest do przedsiębiorców (tj. właścicieli lub współwłaścicieli przedsiębiorstwa pełniących funkcje kierownicze) oraz do osób prowadzących jednoosobową działalność gospodarczą, wkład prywatny może być wniesiony w wynagrodzeniach jedynie wówczas, gdy istnieje możliwość rzetelnego udokumentowania prawidłowej kwoty wkładu, w sposób nie budzący wątpliwości co do prawidłowości wyliczenia. W związku z ewentualnymi trudnościami związanymi z wyliczeniem wkładu prywatnego, w tym przypadku możliwe jest udzielenie pomocy de minimis na szkolenia.

Wkład gotówkowy nie jest wykazywany jako jedna z pozycji budżetowych w budżecie szczegółowym wniosku o dofinansowanie. Należy go wykazać w polu "Wkład prywatny" budżetu szczegółowego wniosku oraz w polu 4.3 budżetu ogólnego.

Wkład w postaci wynagrodzeń ( wskazany w rozporządzeniu Komisji (WE) nr 800/2008 jako wydatek kwalifikowany w projekcie) powinien zostać wykazany jako jedna z pozycji budżetu szczegółowego, co powoduje zwiększenie wartości całego projektu. Wkład ten również należy wpisać w polu "Wkład prywatny" budżetu szczegółowego wniosku o dofinansowanie oraz w polu 4.3 budżetu ogólnego.

W przypadku wkładu mieszanego (wnoszonego częściowo w postaci gotówki a częściowo w postaci wynagrodzeń), w polu "Wkład prywatny" budżetu szczegółowego oraz odpowiednio w polu 4.3 budżetu ogólnego, należy wpisać całą kwotę wkładu prywatnego (zsumowaną wartość wkładu w postaci wynagrodzeń oraz w formie gotówkowej).

## Przykład 15:

Przeanalizujmy sytuację, gdyby średni przedsiębiorca z Katowic, którego wniosek omawialiśmy w przykładzie nr 6 zdecydował się na różne rodzaje wkładu. W przykładzie tym koszty projektu wynosiły odpowiednio:

- a) szkolenia ogólne 500 000,00 PLN
- b) wydatki inwestycyjne (cross-financing) 5 000,00 PLN
- c) koszty ogólne (w tym koszty pośrednie) 50 000,00 PLN

PRZYPADEK A. Wkład prywatny wnoszony jest w całości w postaci gotówki (pracodawca przyjął, iż wszystkie szkolenia odbywałyby się poza godzinami pracy).

Łączny koszt projektu szkoleniowego wynosi 555 000 PLN.

Intensywność pomocy na szkolenia ogólne dla średniego przedsiębiorcy wynosi: 70 %

Wysokość wkładu prywatnego, który powinien wnieść przedsiębiorca wyliczana jest w następujący sposób:

500 000,00 x 30% = 150 000,00 zł

50 000 zł x 30% = 15 000 zł

Całkowity wkład prywatny, do wniesienia którego zobowiązany jest przedsiębiorca wynosi zatem:

150 000,00 + 15 000 = 165 000 PLN

We wniosku o dofinansowanie, do budżetu szczegółowego w polu "Wkład prywatny" wpisujemy kwotę 165 000 zł. Po raz drugi wpisujemy tę kwotę w budżecie ogólnym w polu 4.3.

PRZYPADEK B. Wkład prywatny wnoszony jest w całości w postaci wynagrodzeń (pracodawca przyjął, iż wszystkie szkolenia jest w stanie zorganizować w godzinach pracy pracowników, przy założonych terminach realizacji zleceń, które aktualnie obsługuje jego firma).

Biorąc pod uwagę liczbę godzin szkolenia (340 h) poziom wynagrodzeń pracowników, którzy delegowani są na szkolenie dział kadr wyliczył, iż 50 pracowników, którzy będą uczestniczyć w szkoleniu wniosą wkład w wysokości: 408 000 zł.

Intensywność pomocy na szkolenia ogólne dla średniego przedsiębiorcy wynosi: 70 %

Wysokość wkładu prywatnego, który powinien wnieść przedsiębiorca za uczestnictwo 1 pracownika w projekcie, wyliczana jest w oparciu o wzór umieszczony na kolejnych stronach podręcznika:

CWPU = (11 000 / 70%) – 11 000 = 4 714,29 zł

Wkład prywatny w postaci wynagrodzeń, który wystarczający jest do wniesienia w związku z realizacją niniejszego projektu wynosi zatem:

4 714,29 zł x 50 = 235 714,50 zł

Z wyliczenia wynika, iż wkład jaki mogliby wnieść pracownicy jest znacznie wyższy od wymaganego wkładu w tym projekcie, zatem nie ma zagrożenia, iż wynagrodzenia pracowników są na zbyt niskim poziomie.

Łącznie wydatki kwalifikowalne objęte pomocą publiczną na szkolenia wynoszą:

500 000 zł + 50 000 zł + 235 714,50 zł = 785 714,50 zł

Wkład prywatny do wniesienia którego zobligowany jest przedsiębiorca wynosi:

785 714,50 zł x 30% = 235 714,35 zł

Wkład wnoszony przez przedsiębiorcę w wysokości 235 714,50 jest zgodny z zasadami pomocy publicznej, gdyż w rozporządzeniu jest mowa o maksymalnej intensywności pomocy, zatem kwota 235 714,35 zł, to minimalna kwota wkładu jaką powinien wnieść przedsiębiorca. Wnosi on kwotę 235 714,50 zł. Kwota ta jest nico większa niż wymagane "minimum" zatem projekt jest zgodny z zasadami pomocy publicznej.

We wniosku o dofinansowanie, do budżetu szczegółowego w polu "Wkład prywatny" wpisujemy kwotę 235 714,50 zł. Po raz drugi wpisujemy tę kwotę w budżecie ogólnym w polu 4.3.

PRZYPADEK C. Wkład prywatny zostanie wniesiony częściowo w postaci wynagrodzeń, a częściowo w postaci gotówki (przedsiębiorca obliczył, iż w przypadku oddelegowania pracowników na szkolenia w godzinach pracy, zagrożone byłby terminy realizacji niektórych zleceń, zatem tylko połowa czasu trwania szkolenia będzie zorganizowana w godzinach pracy pracowników).

W takiej sytuacji wkład wniesiony wynagrodzeniami przez pracowników wyniesie 204 000 zł (na podstawie wyliczeń działu kadr).

Łącznie wydatki kwalifikowalne objęte pomocą publiczną na szkolenia w tym przypadku wynoszą:

500 000 zł + 50 000 zł + 204 000 zł = 754 000 zł.

Intensywność pomocy na szkolenia ogólne dla średniego przedsiębiorcy wynosi: 70 %

Wysokość wkładu prywatnego, który powinien wnieść przedsiębiorca wyliczana jest w następujący sposób:

754 000 zł x 30% = 226 200 zł.

Przedsiębiorca wnosi wkład w postaci wynagrodzeń w wysokości 204 000 zł.

Pozostałą część wkładu ( 226 000 – 204 000 = 22 200 zł) zostanie wniesiona w postaci gotówki.

Całkowity wkład prywatny, do wniesienia którego zobowiązany jest przedsiębiorca wynosi zatem:

204 000 zł + 22 200 zł = 226 200 zł

We wniosku o dofinansowanie, do budżetu szczegółowego w polu "Wkład prywatny" wpisujemy kwotę 226 200 zł. Po raz drugi wpisujemy tę kwotę w budżecie ogólnym w polu 4.3.

W przypadku pomocy na subsydiowanie zatrudnienia wkład prywatny wnoszony przez przedsiębiorcę stanowią koszty zatrudnienia pracowników. Zatem w przypadku tych projektów wkład prywatny zawsze wykazywany będzie jako jedna z pozycji budżetu szczegółowego wniosku o dofinansowanie. Nie ma obowiązku wykazywania w osobnej pozycji budżetu szczegółowego kwoty wynagrodzenia finansowanej z projektu ( 50 % kwoty wynagrodzenia przypadającej na jednego pracownika), a w osobnej pozycji kwoty wynagrodzenia jaką stanowić będzie wkład prywatny (pozostałe 50 % kwoty wynagrodzenia).

### Przykład 16:

Wniosek o dofinansowanie przewiduje zatrudnienie 50 osób przez 12 miesięcy. Koszty płac, które ponosi przedsiębiorca w związku z zatrudnieniem tych osób wynoszą 3 600 zł PLN na osobę (wynagrodzenie brutto wraz z obowiązkowymi składkami na ubezpieczenie społeczne).

W budżecie szczegółowym kwota ta może zostać wykazana w następujący sposób:

180 000 PLN x 12 m-cy = 2 160 000 PLN

Zgodnie z pułapami intensywności pomocna subsydiowanie zatrudnienia, przedsiębiorca z Krakowa może otrzymać 50% kosztów kwalifikujących się do objęcia pomocą. Przedsiębiorca musi wnieść wkład własny do projektu w wysokości 50% kosztów kwalifikowalnych, tj. 1 080 000 PLN

We wniosku o dofinansowanie, do budżetu szczegółowego w polu "Wkład prywatny" wpisujemy kwotę 1 080 000 zł. Po raz drugi wpisujemy tę kwotę w budżecie ogólnym w polu 4.3.

# 5. Wyliczanie pomocy publicznej w ramach projektu

Dla wyliczenia całkowitej pomocy publicznej w ramach jednego projektu należy zsumować wyliczone w ramach poszczególnych typów pomocy publicznej zagregowane wysokości wkładu prywatnego w oparciu o wysokości pomocy publicznej przypadające na jednego uczestnika.

# $CWP_{tp} = CWP_z + CWP_s + CWP_d + CWP_{dm}$

Gdzie

CWP<sub>tp</sub> to całkowita wysokość wkładu prywatnego w projekcie

CWPz to całkowita wysokość wkładu prywatnego z tytułu pomocy na zatrudnienie

CWPs to całkowita wysokość wkładu prywatnego z tytułu pomocy na szkolenia

 $CWP<sub>d</sub>$  to całkowita wysokość wkładu prywatnego z tytułu pomocy na doradztwo

CWPdm to całkowita wysokość wkładu prywatnego z tytułu pomocy de minimis liczonej jako procent kosztów kwalifikowanych

Przedstawiony wzór zakłada, iż w projekcie występują wszystkie dopuszczalne formy pomocy, które zliczają się dając całkowitą wartość pomocy publicznej przypadającej na projekt. W przypadku braku którejkolwiek formy pomocy beneficjent oblicza całkowitą wartość pomocy publicznej w projekcie w oparciu o występujące poszczególne rodzaje pomocy, wstawiając wartość 0 dla niewystępujących.

# 6. Obliczanie poszczególnych typów pomocy

# *5.1* Pomoc na tworzenie nowych miejsc pracy

 $CWP<sub>z</sub>$  = suma poszczególnych CWPU (wysokość wkładu prywatnego przypadającego na jednego uczestnika)

 $CWP_z = \sum CWPU$ 

Sposób wyliczenia CWPU<sup>27</sup>:

CWPU = (100% - %PP) x WPP

Gdzie

CWPU to wysokość wkładu prywatnego przypadającego na jednego uczestnika

%PP – odpowiedni % intensywności pomocy publicznej

WPP – wydatki kwalifikowane objęte regułami pomocy publicznej

### Przykład 17:

Przedsiębiorca z Krakowa zamierza rozszerzyć prowadzoną przez siebie działalność usługową i w związku z tym chciałby zatrudnić 10 dodatkowych osób w ramach pomocy na subsydiowanie zatrudnienia pracowników znajdujących się w szczególnie niekorzystnej sytuacji. Koszty płac, które ponosi przedsiębiorca w związku z zatrudnieniem tych osób wynoszą 2500 PLN na osobę (wynagrodzenie brutto wraz z obowiązkowymi składkami na ubezpieczenie społeczne). Pomoc dla tego przedsiębiorcy powinna być zatem obliczona w następujący sposób:

2500 PLN x 12 m-cy x 10 osób = 300 000 PLN

Zgodnie z pułapami intensywności pomocna subsydiowanie zatrudnienia, przedsiębiorca z Krakowa może otrzymać 50% kosztów kwalifikujących się do objęcia pomocą. Przedsiębiorca musi wnieść wkład własny do projektu w wysokości 50% kosztów kwalifikowalnych, tj. 150 000 PLN (czyli 50% kosztów objętych pomocą publiczną - w tym przypadku jest to 300 000 PLN)

Powyższy przykład obrazuje sytuację, w której wyliczono średni koszt przypadający na jedną osobę i przyjęto, iż wszystkie osoby będą miały refundowane wynagrodzenie w jednakowej wysokości z jednakową intensywnością pomocy publicznej. Jednakże może wystąpić sytuacja, gdy projektodawca, który nie jest beneficjentem pomocy publicznej składa projekt, w którym zakłada refundację wynagrodzenia kilku osób przez różny okres czasu, w różnej wysokości i z różnymi intensywnościami pomocy publicznej. W tym przypadku wartość pomocy publicznej na subsydiowanie zatrudnienia wyliczana jest jako suma wartości pomocy publicznej przypadająca na każdą osobę.

### **5.2** Pomoc na szkolenia

 $\overline{a}$ 

Przy obliczaniu wartości pomocy na szkolenie należy mieć na uwadze:

- rodzaj szkolenia (ogólne i specjalistyczne);
- wielkość przedsiębiorstwa;

<sup>&</sup>lt;sup>27</sup> Dla każdego uczestnika osobno przy założeniu, że %PP może być różny, jak również różna może być WPP; w przypadku gdy jest jednolite należy pomnożyć, przez liczbę uczestników objętych pomocą tak jak w przykładzie

• typ pracownika.

CWPs = suma poszczególnych CWPU (wysokość wkładu prywatnego przypadającego na jednego uczestnika)

 $CWP_s = \sum CWPU$ 

Sposób wyliczenia CWPU:

CWPU = (100% - %PP) x WPP

Gdzie

CWPU to wysokość wkładu prywatnego przypadającego na jednego uczestnika

%PP – odpowiedni % intensywności pomocy publicznej (w oparciu o rodzaj szkolenia, wielkość przedsiębiorstwa i typ pracownika)

WPP – wydatki kwalifikowane objęte regułami pomocy publicznej

Aby wyliczyć wartość wkładu prywatnego przypadającego na jednego uczestnika szkolenia/szkoleń, należy zastosować jeden z poniższych wzorów, w zależności od zakładanej formy tego wkładu:

A) w przypadku gdy wkład prywatny, jaki musi zostać wniesiony z tytułu uczestnictwa jednej osoby w szkoleniu/szkoleniach, zostanie w całości wniesiony w postaci gotówki nie jest możliwe kwalifikowanie wynagrodzeń pracowników przedsiębiorcy oddelegowanych do udziału w szkoleniu:

# CWPU = (100% - %PP) x WPP

CWPU – wysokość wkładu prywatnego przypadającego na jednego uczestnika

WPP – wydatki kwalifikowalne objęte regułami pomocy publicznej, z wyłączeniem wydatków z tytułu wynagrodzenia uczestnika szkolenia/szkoleń

%PP – odpowiedni % intensywności pomocy publicznej

# Przykład 18:

Beneficjent (projektodawca) planuje organizację szkolenia ogólnego dla pracowników małych przedsiębiorstw. Powyższe szkolenie z założenia nie jest adresowane do pracowników znajdujących się w szczególnie niekorzystnej sytuacji. Oznacza to, że intensywność pomocy publicznej na szkolenie z tytułu uczestnictwa jednej osoby w szkoleniu w tym wynosi przypadku 80%. Przy założeniu, że wydatki objęte pomocą publiczną przypadające na jedną osobę wynoszą 1 000 PLN, po podstawieniu do wzoru otrzymujemy równanie:

4.1.1

CWPU= (100% - 80%) x 1 000 PLN = 20% x 1 000 PLN = 200 PLN

4.1.2

B) w przypadku gdy wkład prywatny, jaki musi zostać wniesiony z tytułu uczestnictwa jednej osoby w szkoleniu/szkoleniach, zostanie w całości wniesiony w postaci wydatków z tytułu wynagrodzenia tej osoby za faktyczny czas uczestnictwa w szkoleniu/szkoleniach:

# CWPU = (WPP / %PP) - WPP

CWPU – wysokość wkładu prywatnego przypadającego na jednego uczestnika

WPP – wydatki kwalifikowalne objęte regułami pomocy publicznej, z wyłączeniem wydatków z tytułu wynagrodzenia uczestnika szkolenia/szkoleń

%PP – odpowiedni % intensywności pomocy publicznej

Zadeklarowana wysokość wkładu w postaci wynagrodzeń musi być równa wartości wymaganego wkładu prywatnego obliczonej za pomocą powyższego wzoru. Wydatkiem kwalifikowanym są wynagrodzenia brutto wraz z kosztami składek na ubezpieczenie społeczne płaconymi przez pracodawcę.

### Przykład 19:

4.1.3

4.1.4

Beneficjent (projektodawca) planuje organizację szkolenia ogólnego dla pracowników małych przedsiębiorstw. Powyższe szkolenie z założenia nie jest adresowane do pracowników znajdujących się w szczególnie niekorzystnej sytuacji. Oznacza to, że intensywność pomocy publicznej na szkolenie z tytułu uczestnictwa jednej osoby w szkoleniu w tym przypadku wynosi 80%. Przy założeniu, że wydatki kwalifikowalne objęte pomocą publiczną przypadające na jedną osobę (z wyłączeniem wydatków z tytułu wynagrodzenia uczestnika szkolenia za faktyczny czas uczestnictwa w szkoleniu) wynoszą 1 000 PLN, po podstawieniu do wzoru otrzymujemy równanie:

CWPU = (1 000 / 80%) - 1 000 PLN = 1 250 PLN - 1 000 PLN = 250 PLN

Otrzymana wartość powiększa ostatecznie pulę wydatków objętych pomocą publiczną

C) w przypadku gdy wkład prywatny, jaki musi zostać wniesiony z tytułu uczestnictwa jednej osoby w szkoleniu/szkoleniach, zostanie wniesiony w postaci tzw. mieszanej – zarówno w postaci wydatków z tytułu wynagrodzeń uczestników za faktyczny czas uczestnictwa w szkoleniu/szkoleniach, jak i wkładu w postaci gotówki:

Wkład w postaci gotówki stanowi różnicę pomiędzy obowiązującym wkładem prywatnym, a wysokością wkładu w postaci wynagrodzeń uczestników.

Stosuje się przy tym wzór z punktu A, przy czym za WPP należy przyjąć wydatki objęte pomocą publiczną wraz z wkładem w postaci wynagrodzeń (całkowita kwota wydatków objętych pomocą publiczną).

Należy pamiętać, aby zadeklarowany wkład w postaci wynagrodzeń nie przekroczył maksymalnej dopuszczalnej wartości wkładu w postaci wynagrodzeń liczonego w sposób określony w punkcie B.

W przypadku, gdy wnioskodawca planuje organizację różnych szkoleń o różnej wartości, a uczestnicy nie będą uczestniczyć w każdym ze szkoleń, wymagany wkład należy wyliczyć oddzielnie dla każdego szkolenia.

# **5.3** Pomoc na doradztwo

 $CWP<sub>d</sub>$  = suma poszczególnych CWPU (wysokość wkładu prywatnego przypadającego na przedsiebiorcę)

 $CWP_d = \sum CWPU$ 

Sposób wyliczenia CWPU:

CWPU = 50% x WPP

Gdzie

CWPU to wysokość wkładu prywatnego przypadającego na przedsiębiorcę

WPP – wydatki kwalifikowane objęte regułami pomocy publicznej

## **5.4** Pomoc de minimis

W ramach pomocy de minimis beneficjentowi pomocy pokrywane jest 100% wydatków kwalifikowanych, zatem nie ma konieczności obliczania wkładu prywatnego.

# 7. Weryfikacja kwestii dotyczących pomocy publicznej na etapie podpisywania umów o dofinansowanie projektu

Obowiązki Instytucji Organizującej Konkurs (dalej: IOK) stanowiącej stronę umowy są zależne od tego, czy umowa o dofinansowanie projektu stanowi jednocześnie wniosek o udzielenie pomocy, czy też pomoc publiczna będzie udzielana przez beneficjenta na podstawie umów wewnątrzprojektowych.

Na etapie zawierania umowy o dofinansowanie należy zweryfikować następujące kwestie:

# A. W przypadku, gdy IP/IP2 jest podmiotem udzielającym pomocy

W sytuacji, gdy IP/IP2 jest podmiotem udzielającym pomocy, konieczne jest zweryfikowanie, czy podmiot wnioskujący o pomoc spełnia określone w rozporządzeniu Komisji (WE) nr 800/2008 oraz w rozporządzeniu Komisji (WE) nr 1998/2006, kryteria pozwalające na przyznanie mu pomocy. Spełnienie powyższych wymogów powinno zostać stwierdzone na moment udzielenia pomocy.

Wobec tego konieczne jest zobowiązanie podmiotu wnioskującego o pomoc do złożenia odpowiednich dokumentów:

• W przypadku pomocy de minimis:

m.in. formularza informacji przedstawianych przy ubieganiu się o pomoc de minimis (wzór zalączony w rozporządzeniu Rady Ministrów z dnia 29 marca 2010 r. w sprawie zakresu informacji przedstawianych przez podmiot ubiegający się o pomoc de minimis (Dz. U. Nr 53, poz. 311) oraz Zaświadczenia/Oświadczenia o pomocy de minimis otrzymanej w okresie bieżącego roku kalendarzowego oraz dwóch poprzedzających go latach kalendarzowych, Oświadczenia o braku decyzji KE o obowiązku zwrotu pomocy,

# • W przypadku innej pomocy przewidzianej w PO KL:

m.in. formularza informacji przedstawianych przy ubieganiu się o pomoc inną niż pomoc de minimis lub pomoc de minimis w rolnictwie lub rybołówstwie (wzór załączony w rozporządzeniu Rady Ministrów z dnia 29 marca 2010 r. w sprawie zakresu informacji przedstawianych przez podmiot ubiegający się o pomoc inną niż pomoc de minimis lub pomoc de minimis w rolnictwie lub rybołówstwie (Dz. U. Nr 53, poz. 312, z późn. zm.) oraz Oświadczenia Beneficjenta Pomocy Publicznej o nieotrzymaniu pomocy na te same koszty kwalifikujące się do objęcia pomocą, na pokrycie których ubiega się o pomoc publiczną (jeśli podmiot nie otrzymał tej pomocy), Oświadczenie o braku decyzji KE o obowiązku zwrotu pomocy publicznej.

Formularze informacji przedstawianych przy ubieganiu się o pomoc zostały stworzone w celu weryfikacji, czy podmiot ubiegający się o pomoc jest uprawniony do jej otrzymania. Stąd na podstawie danych w formularzach weryfikowane są następujące informacje:

- czy przedsiębiorca nie pozostaje w trudniej sytuacji ekonomicznej (tj. nie jest przedsiębiorcą zagrożonym w rozumieniu zapisów rozdziału 2 niniejszego podręcznika)
- czy przedsiębiorca nie jest wykluczony ze wsparcia
- wielkość przedsiębiorstwa (zgodnie z zapisami załącznika I do rozporządzenia Komisji (WE) nr 800/2008)

Poza wspomnianymi formularzami podmiot ubiegający się o pomoc jest zobowiązany do przedstawienia sprawozdań finansowych za okres 3 ostatnich lat obrotowych, sporządzonych zgodnie z przepisami o rachunkowości (przedsiębiorstwa, których nie dotyczy obowiązek sporządzania sprawozdań, zwolnione są z tego wymogu).

Jednocześnie podmiot udzielający pomocy ma obowiązek weryfikacji, czy projekt, na który ma zostać udzielane wsparcie spełnia efekt zachęty. Stąd też podmiot powinien uzyskać od potencjalnego beneficjenta pomocy publicznej dokumenty potwierdzające, spełnienie tego warunku:

- W przypadku pomocy na subsydiowanie zatrudnienia: dokument potwierdzający obecny stan zatrudnienia pracowników znajdujących się w szczególnie niekorzystnej sytuacji lub pracowników niepełnosprawnych oraz docelowy stan zatrudnienia, jaki zostanie osiągnięty w wyniku realizacji projektu
- W przypadku pomocy na pokrycie dodatkowych kosztów zatrudnienia pracowników niepełnosprawnych:

dokument wskazujący wysokość wydatków, jakie musiałby ponieść beneficjent pomocy w przypadku zatrudnienia pracowników w pełni sprawnych (przedstawiony

na podstawie cen rynkowych sprzed udzielenia pomocy) oraz wykazujący wydatki kwalifikowalne, jakie zostaną poniesione na ten cel przez beneficjenta pomocy w ramach projektu

- W przypadku pomocy na szkolenia:
	- o potwierdzenie, iż projekt nie rozpoczął się przed złożeniem wniosku o przyznanie pomocy (wszystkie przedsiębiorstwa)
	- o wewnętrzną analizę wykonalności projektu lub zadań objętych pomocą uwzględniającą sytuację przedsiębiorstwa w przypadku otrzymania pomocy oraz bez jej udziału (duże przedsiębiorstwa)

Dodatkowo zgodnie z artykułem 38 ustawy z dnia 30 kwietnia 2004 r. o postępowaniu w sprawach dotyczących pomocy publicznej podmiot udzielający pomocy jest zobowiązany poinformować pisemnie beneficjenta pomocy o braku obowiązku notyfikacji pomocy publicznej oraz wskazać numer referencyjny programu nadany przez Komisję.

W przypadku udzielania pomocy de minimis podmiot udzielający pomocy na mocy rozporządzenia z dnia 20 marca 2007 r. w sprawie zaświadczeń o pomocy de minimis i pomocy de minimis w rolnictwie lub rybołówstwie ma obowiązek wystawienia zaświadczenia o udzielonej pomocy de minimis. Zaświadczenie sporządza się zgodnie ze wzorem określonym w załączniku nr 1 do wspomnianego rozporządzenia.

Analogiczne obowiązki związane z udzieleniem pomocy ma beneficjent będący podmiotem udzielającym pomocy na podstawie umów wewnątrzprojektowych.

B. W przypadku, gdy beneficjent jest podmiotem udzielającym pomocy

W sytuacji, gdy IP/IP2 nie jest podmiotem udzielającym pomocy powyższe obowiązki związane z udzieleniem pomocy spoczywają na beneficjencie. Jednocześnie, weryfikacja zgodności wniosku z zasadami pomocy publicznej odbywa się na etapie oceny merytorycznej wniosku.

W przypadku projektów partnerskich, w których lider udziela pomocy publicznej partnerowi, za wniosek o udzielenie pomocy może zostać uznana np. umowa partnerska określająca wzajemne prawa i obowiązki lidera i partnera Weryfikacja dokumentów związanych z poprawnym udzieleniem pomocy publicznej (tj. weryfikacji formularza, sprawozdań finansowanych i dokumentów potwierdzających spełnienie efektu zachęty) należy w tym przypadku do lidera – jako podmiotu udzielającego pomocy.

Na etapie podpisania umowy o dofinansowanie projektu, IP/IP2 powinna określić obowiązki wynikające z udzielania pomocy – w tym zwłaszcza związane z:

- weryfikacją, czy przedsiębiorstwo jest uprawnione do uzyskania pomocy
- wystawianiem zaświadczeń o udzielonej pomocy de minimis oraz korekt do tych zaświadczeń
- sprawozdawczością do Urzędu Ochrony Konkurencji i Konsumentów (UOKiK) z udzielonej pomocy

## 8. Obowiązki związane ze udzielaniem oraz sprawozdawaniem z udzielonej pomocy publicznej w ramach PO KL

Na podmiocie udzielającym pomocy publicznej w ramach PO KL spoczywają następujące obowiązki wynikające z udzielonej pomocy:

- a. przechowywanie dokumentów związanych z udzieloną pomocą przez co najmniej 10 lat od dnia udzielenia pomocy (ale nie krócej niż do 31 grudnia 2020<sup>28</sup>) oraz udostępnianie tychże dokumentów, jak również stosownych informacji dotyczących udzielonej pomocy na żądanie Prezesa Urzędu Ochrony Konkurencji i Konsumentów (UOKiK);
- b. przekazywanie informacji o udzielonej pomocy publicznej Prezesowi UOKiK;
- c. przekazywanie informacji o nieudzielonej pomocy publicznej Prezesowi UOKiK;
- d. kontrola sposobu wykorzystania udzielonej pomocy i jej zgodności ze stosownymi regulacjami, na podstawie których pomoc została udzielona.

### Obowiązki sprawozdawcze

 $\overline{a}$ 

Obowiązki sprawozdawcze podmiotów udzielających pomocy publicznej zostały określone w art. 32 ustawy z dnia 30 kwietnia 2004 r. o postępowaniu w sprawach dotyczących pomocy publicznej). Zgodnie z powyższym artykułem, podmioty udzielające pomocy są zobowiązane do sporządzania i przedstawiania Prezesowi Urzędu Ochrony Konkurencji i Konsumentów sprawozdań o udzielonej pomocy publicznej albo informacji o nieudzieleniu takiej pomocy, zawierających w szczególności informacje o beneficjentach pomocy oraz o rodzajach, formach, wielkości i przeznaczeniu udzielonej pomocy.

Zasady dotyczące sprawozdawczości zostały uregulowane w Rozporządzeniu Rady Ministrów z dnia 7 sierpnia 2008 r. w sprawie sprawozdań o udzielonej pomocy publicznej, informacji o nieudzieleniu takiej pomocy oraz sprawozdań o zaległościach przedsiębiorców we wpłatach świadczeń należnych na rzecz sektora finansów publicznych (Dz.U. 2008 nr 153 poz. 952).

Sprawozdania składane są przez każdy podmiot udzielający pomocy publicznej za każdy kwartał roku (sprawozdania kwartalne) oraz za każdy rok kalendarzowy (sprawozdania roczne).

Sprawozdania z udzielonej pomocy publicznej albo informacje o nieudzieleniu takiej pomocy w danym okresie sprawozdawczym przekazuje się przez teletransmisję danych w formie elektronicznej, na formularzach zamieszczonych w powszechnie dostępnej sieci teleinformatycznej przez Prezesa Urzędu, albo z wykorzystaniem aplikacji SHRIMP udostępnionej w powszechnie dostępnej sieci teleinformatycznej.

Zgodnie z §1 rozporządzenia Rady Ministrów z dnia 24 września 2010 r. zmieniającego rozporządzenie w sprawie przekazywania sprawozdań z udzielonej pomocy publicznej i informacji o nieudzieleniu takiej pomocy z wykorzystaniem aplikacji SHRIMP (Dz. U. Nr 181, poz.1218) oraz zgodnie z §2 ust.1 rozporządzenia Rady Ministrów z dnia 23 grudnia 2009 r. w sprawie przekazywania sprawozdań o udzielonej pomocy publicznej i informacji o

<sup>&</sup>lt;sup>28</sup> Zgodnie z art. 10 rozporządzenia 800/2009 Dokumentację dotyczącą pomocy indywidualnej przechowuje się przez 10 lat od daty przyznania pomocy, natomiast umowa o dofinansowanie projektu zobowiązuje Beneficjenta do przechowywania dokumentacji do 31 grudnia 2020 r.

nieudzieleniu takiej pomocy z wykorzystaniem aplikacji SHRIMP (Dz. U. Nr 6, poz. 32), sprawozdania albo informacje o nieudzielaniu pomocy, przekazują z wykorzystaniem aplikacji SHRIMP: gminy; powiaty, samorządy województw, minister właściwy do spraw transportu oraz podmioty mu podległe lub przez niego nadzorowane.

W przypadku podmiotów, które korzystają z formularza dostępnego na stronie UOKIK sprawozdania z udzielonej pomocy publicznej składane są okresowo (kwartalnie) oraz rocznie (za każdy rok kalendarzowy). Sprawozdania kwartalne z udzielonej pomocy należy składać w terminie do 30 dni po zakończeniu kwartału, sprawozdania roczne - w terminie 60 dni po zakończeniu roku kalendarzowego.

W przypadku nieudzielenia pomocy w danym roku kalendarzowym, podmiot udzielający pomocy jest zobowiązany do przedstawienia sprawozdania zerowego. Informację o nieudzieleniu pomocy należy sporządzać wyłącznie za dany rok, w terminie 30 dni od zakończenia roku. Natomiast zgodnie z rozporządzeniem, nie ma obowiązku sporządzania kwartalnych informacji o nieudzieleniu pomocy.

W przypadku podmiotów, które zobligowane są do przesyłania sprawozdania z udzielonej pomocy publicznej za pośrednictwem aplikacji SHRIMP, termin przekazania sprawozdania to 30 dni od dnia udzielenia pomocy publicznej, zaś w odniesieniu do sprawozdania o nieudzieleniu pomocy publicznej w danym roku kalendarzowym – 30 dni od zakończenia roku.

Zgodnie z rozporządzeniem Rady Ministrów z dnia 21 grudnia 2010 r. zmieniającym rozporządzenie w sprawie sprawozdań o udzielonej pomocy publicznej, informacji o nieudzieleniu takiej pomocy oraz sprawozdań o zaległościach przedsiębiorców we wpłatach świadczeń należnych na rzecz sektora finansów publicznych, w przypadku zmiany wartości udzielonej pomocy lub wartości zrealizowanych płatności wykazanych w sprawozdaniu, podmiot udzielający pomocy sporządza i przekazuje zaktualizowane sprawozdanie, w terminie 30 dni od dnia uzyskania informacji o zmianie.

Każde ze sprawozdań powinno dotyczyć jedynie danego okresu, za który jest składane (tj. tylko pomocy, która została udzielona w danym okresie). Sprawozdania nie są sporządzane narastająco.

### UWAGA:

 W przypadku realizacji kilku projektów zakładających udzielenie pomocy (bez względu na rodzaj pomocy), projektodawca składa jedno sprawozdanie z udzielonej pomocy, a nie odrębne sprawozdania z każdego z projektów.

W sytuacji, kiedy podmiotem udzielającym pomocy jest beneficjent, obowiązki związane ze sprawozdawczością zostają na niego nałożone na mocy przepisów umowy o dofinansowanie projektu.

Obowiązek składania sprawozdań tyczy się okresu realizacji projektu, gdyż jedynie wówczas Beneficjent jako dysponujący środkami publicznymi ma możliwość udzielenia pomocy. Po okresie realizacji beneficjent w przypadku zmian w wysokości udzielonej pomocy (np. uznania wydatków za niekwalifikowane) będzie dodatkowo miał obowiązek złożenia korekt do sprawozdań.

## Przykład 20:

Beneficjent projektu otwartego podpisał umowę o dofinansowanie i rozpoczął realizację projektu 1 grudnia. W pierwszym miesiącu realizacji zrealizowano jednak jedynie zadania związane z organizacją biura projektu oraz promocją projektu. Rekrutacja zostanie przeprowadzona w styczniu kolejnego roku, wówczas także podpisane zostaną umowy z beneficjentami pomocy publicznej. Zatem w danym roku kalendarzowym beneficjent nie udzielił żadnej pomocy publicznej, co nie zwalnia go z obowiązku składania sprawozdań z udzielonej pomocy. Składa on natomiast jedynie zerowe sprawozdanie roczne, gdyż w przypadku nieudzielenia pomocy sprawozdań kwartalnych nie przedstawia się.

## Kontrola prawidłowości udzielania pomocy publicznej w ramach PO KL

Na podmiotach dokonujących kontroli projektów realizowanych w ramach PO KL spoczywa obowiązek monitorowania prawidłowości udzielania pomocy publicznej, jak również zapewnienie kontroli zgodności informacji zawartych we wniosku aplikacyjnym ze stanem faktycznym w trakcie realizacji projektu (np. prawidłowości kalkulacji wysokości pomocy publicznej i wkładu prywatnego kosztów przypadających na jednego Beneficjenta pomocy w oparciu o umowę, na podstawie której udzielono pomocy publicznej itp).

Proces kontroli prawidłowości przyznania pomocy publicznej powinien być dokonywany na kolejnych etapach realizacji projektu:

- ocena merytoryczna analiza zapisów wniosku aplikacyjnego obejmująca sprawdzenie:
	- − czy planowana wielkość pomocy nie przekracza maksymalnych intensywności wsparcia,
	- − czy zostanie spełniony efekt zachęty
	- − czy w przypadku pomocy na zatrudnienie utworzone miejsce pracy zostanie utrzymane odpowiednio przez dwa lub trzy lata,
	- − czy w przypadku pomocy de minimis na rozpoczęcie działalności określono minimalny okres prowadzenia działalności gospodarczej
- zawarcie umowy o dofinansowanie projektu (umowy o przystąpienie do projektu), poprzez:
	- − weryfikację, czy podmiot jest uprawniony do uzyskania pomocy (na podstawie formularza, którego wzór stanowi załącznik do rozporządzenia z dnia 29 marca 2010 r. w sprawie zakresu informacji przedstawianych przez podmiot ubiegający się o pomoc de minimis bądź rozporządzenia z 29 marca 2010 r. w sprawie zakresu informacji przedstawianych przez podmiot ubiegający się o pomoc inną niż pomoc de minimis lub pomoc de minimis w rolnictwie lub rybołówstwie
	- − weryfikację dokumentacji potwierdzającej spełnienie efektu zachęty
- kontrola projektu w trakcie realizacji umowy lub po jej zakończeniu pod kątem prawidłowego wydatkowania środków ze wsparcia uzyskanego w ramach projektu poprzez:
	- − weryfikację maksymalnej intensywności pomocy na podstawie faktycznych kosztów ponoszonych w projekcie (zgodnie z przedstawionymi w rozdziale 6 niniejszego podręcznika zasadami wyliczania maksymalnej intensywności)
	- − w przypadku projektów otwartych weryfikację poprawności udzielenia pomocy publicznej (na podstawie umów wewnątrzprojektowych – weryfikacja informacji o przedsiębiorcy - wielkość przedsiębiorstwa na podstawie liczby osób zatrudnionych, rocznego obrotu lub całkowitego rocznego bilansu oraz kryterium niezależności; weryfikacja, czy podmiot jest uprawniony do uzyskania pomocy (czy nie jest wykluczony) )

Szczegółowe kwestie dotyczące kontroli w projektach zostały przedstawione we wzorach list kontrolnych, które stanowią załącznik do niniejszego podręcznika<sup>29</sup>.

# Wydatki niekwalifikowalne i zwrot pomocy

W przypadku stwierdzenia na etapie kontroli projektu, iż pomoc publiczna została udzielona niezgodnie z zasadami, konieczne jest zweryfikowanie, czy niezgodność ta wynika z niedopełnienia obowiązków przez podmiot udzielający pomocy, czy też z zatajenia bądź podania nieprawdziwych danych lub niedopełnienia innych warunków umowy przez beneficjenta pomocy publicznej.

Zgodnie z rozporządzeniem z 15 grudnia 2010 r. w sprawie udzielania pomocy publicznej w ramach Programu Operacyjnego Kapitał Ludzki, beneficjent pomocy zwraca całość uzyskanej pomocy wraz z odsetkami naliczanymi jak dla zaległości podatkowych od dnia udzielenia pomocy tylko w przypadku, gdy stwierdzona zostanie wina beneficjenta pomocy odnośnie niedotrzymania warunków dotyczących pomocy (w tym w szczególności dotyczących intensywności pomocy). W przypadku zaś, gdy błąd pojawił się po stronie podmiotu udzielającego pomocy, wówczas wydatki objęte pomocą publiczną, którą uznano za nieprawidłowo udzieloną, uznaje się niekwalifikowane i konieczne jest dokonanie ich zwrotu wraz z odsetkami naliczanymi jak dla zaległości podatkowych od dnia przekazania transzy przez IOK.

# 9. Zasady rozliczania projektów objętych regułami pomocy publicznej na etapie realizacji projektu

### 9.1. Obowiązki Beneficjenta na etapie realizacji projektu

 $\overline{a}$ 

Beneficjent projektu będący jednocześnie beneficjentem pomocy zobligowany jest do:

<sup>&</sup>lt;sup>29</sup> Listy kontrolne stanowią jedynie materiał pomocniczy dla osób dokonujących weryfikacji wniosku pod kątem zgodności z przepisami o pomocy publicznej.

- Wniesienia wkładu prywatnego, którego wysokość została określona we wniosku o dofinansowanie stanowiącym załącznik do umowy zawartej z IP/IP2 oraz w umowie o dofinasowanie

W przypadku nie wykorzystana pełnej kwoty dofinansowania (w wyniku wystąpienia oszczędności) kwota wkładu prywatnego może zostać wniesiona w mniejszej wysokości, o ile zachowany został odpowiedni poziom intensywności pomocy dla danej formy wsparcia.

- Przechowywania dokumentacji dotyczącej otrzymanej pomocy publicznej przez okres 10 lat licząc od dnia otrzymania pomocy, w sposób zapewniający poufność i bezpieczeństwo

## UWAGA:

umowa o dofinansowanie projektu nakłada na beneficjenta obowiązek przechowywania wszelkiej dokumentacji projektowej do 31.12.2020 roku.

Beneficjent projektu będący podmiotem udzielającym pomocy zobligowany jest do:

- Zebrania od beneficjentów pomocy wkładu prywatnego, którego wysokość została określona we wniosku o dofinansowanie projektu, stanowiącym załącznik do umowy zawartej z IP/IP2 oraz w umowie o dofinansowanie projektu

W przypadku nie wykorzystana pełnej kwoty dofinansowania (w wyniku wystąpienia oszczędności w projekcie) kwota wkładu prywatnego może zostać wniesiona w mniejszej wysokości, o ile jest ona zgodna z intensywnością pomocy dla danej formy wsparcia .

- Przechowywania dokumentacji udzielonej pomocy publicznej przez okres 10 lat licząc od dnia jej przyznania, w sposób zapewniający poufność i bezpieczeństwo

UWAGA: umowa o dofinansowanie projektu nakłada na beneficjenta obowiązek przechowywania wszelkiej dokumentacji projektowej do 31.12.2020 roku.

- Sprawozdawania z udzielonej pomocy publicznej zgodnie zasadami opisanymi w rozdziale 7 i 8

### UWAGA:

Obowiązek przechowywania dokumentacji dotyczącej otrzymanej pomocy publicznej przez okres 10 lat spoczywa także na przedsiębiorcy, który otrzymał pomoc publiczną. Dlatego beneficjent realizujący projekt ma obowiązek poinformować (poprzez stosowne zapisy w umowie zawieranej z przedsiębiorcą) o obowiązku przechowywania wszelkich dokumentów związanych z otrzymaniem pomocy.

9.2. Sposób dokumentowania wydatków objętych pomocą publiczną i weryfikacja intensywności faktycznie wniesionego wkładu prywatnego

Wyliczenie wkładu prywatnego (wynikającego z intensywności pomocy publicznej dla danej formy wsparcia) odbywa się w momencie składania wniosku o dofinansowanie. Ponieważ w praktyce wydatki określone w budżecie wniosku różnią się od tych, które rzeczywiście zostały poniesione na realizację projektu, istnieje konieczność monitorowania ponoszonych wydatków pod kątem zachowania odpowiedniej intensywności pomocy.

Problem ten występuje m.in. w projektach szkoleniowych otwartych, tj. zakładających otwartą rekrutację firm na etapie realizacji projektu. Kwota wkładu prywatnego określona zostaje bowiem w oparciu o założenia co do liczby mikro, małych, średnich lub dużych przedsiębiorstw wskazanych w tabeli 3.2.1 wniosku oraz kwot wskazanych w budżecie szczegółowym. Po zakończeniu rekrutacji i zakończeniu realizacji poszczególnych form wsparcia może okazać się, iż zmieniła się zarówno struktura przedsiębiorców wskazanych we wniosku (beneficjenci są bowiem rekrutowani do projektu na podstawie kryteriów rekrutacji, a nie tabeli 3.2) jak i koszty realizacji szkoleń.

Beneficjent może zastosować wówczas następujące rozwiązania:

w przypadku projektów, które przewidują identyczną ścieżkę wsparcia dla wszystkich uczestników projektu beneficjent po zakończeniu realizacji projektu, po podliczeniu rzeczywistych wydatków w zadaniach objętych pomocą publiczną, uwzględniając dodatkowo liczbę uczestników projektu z poszczególnych przedsiębiorstw (mikro, małych, średnich i dużych) oblicza raz jeszcze poziom wkładu prywatnego jaki powinien zostać wniesiony przez jednego przedsiębiorcę.

W momencie kiedy okaże się, iż przedsiębiorcy wnieśli wkład w wysokości wyższej niż wynika to z przeliczenia, beneficjent może dokonać zwrotu beneficjentowi pomocy nadwyżki wniesionego wkładu prywatnego, należy pamiętać, że rozporządzenie określa jedynie minimalną wysokość wkładu, jaki powinien wnieść przedsiębiorca.

### Przykład 21:

Firma szkoleniowa X realizowała projekt szkoleniowy otwarty dla mikro i małych przedsiębiorców – łącznie 160 uczestników projektu. Wszyscy uczestnicy projektu objęci byli tą samą ścieżką wsparcia (tzn. wszyscy uczestnicy otrzymali taki sam pakiet szkoleń).

Łączny koszt projektu szkoleniowego wynosił 1 000 000,00 PLN, w tym wydatki na:

- a) szkolenia ogólne 800 000,00 PLN
- b) wydatki inwestycyjne (cross-financing) 50 000,00 PLN
- c) koszty ogólne (w tym koszty pośrednie) 150 000,00 PLN

Założeniem firmy szkoleniowej było wniesienie przez przedsiębiorców wkładu prywatnego wyłącznie w postaci gotówki, gdyż szkolenia odbywały się poza godzinami pracy pracowników.

Wysokość wkładu prywatnego w postaci gotówki, który, na podstawie umowy szkoleniowej wnosił przedsiębiorca za uczestnictwo 1 osoby na kursie wynosiła: 1000 zł

Była ona liczona w następujący sposób:

Koszt szkoleń ogólnych: 800 000 PLN

Intensywność pomocy szkoleniowej dla mikro małych przedsiębiorstw na szkolenia ogólne wynosi: 80 %

Wkład prywatny wniesiony w ramach projektu:

800 000 x 0,2 = 160 000 zł

Wkład prywatny wnoszony za uczestnictwo 1 pracownika w kursie: 1000 zł.

Wydatki ponoszone w ramach cross-financingu oraz koszty ogólne finansowane były w całości Beneficjentowi realizującemu dany projekt w ramach przyznanego mu dofinansowania.

Po zakończeniu realizacji projektu koszty szkoleń rozliczone we wnioskach o płatność wyniosły: 770 000 zł.

Wysokość wkładu prywatnego w postaci gotówki na podstawie rzeczywiście poniesionych kosztów wyliczona została w następujący sposób:

Koszt szkoleń ogólnych: 770 000 PLN

Intensywność pomocy szkoleniowej dla mikro i małych przedsiębiorstw na szkolenia ogólne wynosi: 80 %

Wkład prywatny obliczony na podstawie rzeczywiście poniesionych kosztów:

770 000 x 0,2 = 154 000 zł, w tym w przeliczeniu na 1 osobę: 962,50 zł.

Wkład zebrany od przedsiębiorców (został on wpłacony w ciągu 14 dni od podpisania umów szkoleniowych) wyniósł jednak: 160 000 zł. Został on w całości wydatkowany przez Beneficjenta i rozliczony już we wnioskach płatniczych. Zatem w projekcie wystąpiła oszczędność kwoty dofinansowania w wysokości 30 000 zł. Beneficjent zwrócił kwotę oszczędności.

Po ostatecznym rozliczeniu koszty projektu wyniosły:

a) szkolenia ogólne - 770 000,00 PLN

b) wydatki inwestycyjne (cross-financing) – 50 000,00 PLN

c) koszty ogólne (w tym koszty pośrednie) – 150 000,00 PLN

Wkład wniesiony do projektu stanowił 21% wydatków kwalifikowalnych (jest to zgodne z zapisami rozporządzenia, gdyż w przypadku przedsiębiorstw mikro i małych musi on stanowić minimum 20% wydatków kwalifikowalnych)

Poziom dofinansowania wyniósł 79% wydatków kwalifikowanych (jest to zgodne z zapisami rozporządzenia, gdyż może on wynieść maksymalnie 80%)

# Przykład 22

Firma szkoleniowa X realizowała projekt szkoleniowy otwarty dla mikro, małych, średnich i dużych przedsiębiorców – łącznie 160 uczestników projektu. Wszyscy uczestnicy projektu objęci byli tą samą ścieżką wsparcia (tzn. wszyscy uczestnicy otrzymali taki sam pakiet szkoleń). We wniosku założono następującą strukturę uczestników projektu:

80 uczestników projektu sektora mikro i małych przedsiębiorstw (50%)

40 uczestników projektu sektora średnich przedsiębiorstw (25%)

40 uczestników projektu sektora dużych przedsiębiorstw (25%)

Łączny koszt projektu szkoleniowego wynosił 1 000 000,00 PLN, w tym wydatki na:

a) szkolenia ogólne - 800 000,00 PLN

b) wydatki inwestycyjne (cross-financing) – 50 000,00 PLN

c) koszty ogólne (w tym koszty pośrednie) – 150 000,00 PLN

Założeniem firmy szkoleniowej było wniesienie przez przedsiębiorców wkładu prywatnego wyłącznie w postaci gotówki, gdyż szkolenia odbywały się poza godzinami pracy pracowników.

Wysokość wkładu prywatnego dla każdego rodzaju przedsiębiorstw była liczona w następujący sposób:

Wkład prywatny dla przedsiębiorców z sektora mikro i małych przedsiębiorstw:

400 000 (50% udziału w kosztach szkoleń) x 0,2 = 80 000 zł

Wkład prywatny wnoszony za uczestnictwo 1 pracownika w kursie: 1000 zł.

Wkład prywatny dla przedsiębiorców z sektora średnich przedsiębiorstw:

200 000 (25% udziału w kosztach szkoleń) x 0,3 = 60 000 zł

Wkład prywatny wnoszony za uczestnictwo 1 pracownika w kursie: 1 500 zł

Wkład prywatny dla przedsiębiorców z sektora dużych przedsiębiorstw:

200 000 (25% udziału w kosztach szkoleń) x 0,4 = 80 000 zł

Wkład prywatny wnoszony za uczestnictwo 1 pracownika w kursie: 2 000 zł

Wysokość wkładu prywatnego w tym projekcie (wskazana w umowie o dofinansowanie projektu) wyniosła: 220 000 zł. Kwota dofinansowania , o jaką wnioskował Beneficjent wyniosła : 1 000 000 – 220 000 = 780 000 zł.

Wydatki ponoszone w ramach cross-financingu oraz koszty ogólne finansowane były w całości ze środków dotacji, gdyż nie zgodnie z rozporządzeniem w sprawie udzielania pomocy

publicznej w ramach Programu Operacyjnego Kapitał Ludzki nie stanowią one wydatków objętych pomocą publiczną.

Ponieważ kryteria rekrutacji tego projektu zakładały preferencję dla pracowników delegowanych z mikro i małych przedsiębiorstw (rekrutacja odbywa się na podstawie kryteriów rekrutacji, a nie założeń z tabeli 3.2.1 wniosku o dofinansowanie), po zakończeniu rekrutacji struktura BO wyglądała następująco:

120 uczestników projektu sektora mikro i małych przedsiębiorstw (75%)

40uczestników projektu z sektora średnich przedsiębiorstw (25%)

Gdyby Beneficjent pobierał od przedsiębiorców wkład zgodnie z intensywnością pomocy dla każdego rodzaju przedsiębiorcy, wkład prywatny zebrany od przedsiębiorców wyniósłby:

Wkład prywatny dla przedsiębiorców z sektora mikro i małych przedsiębiorstw:

600 000 (75% udziału w kosztach szkoleń) x 0,2 = 120 000 zł

Wkład prywatny wnoszony za uczestnictwo 1 pracownika w kursie: 1000 zł.

Wkład prywatny dla przedsiębiorców z sektora średnich przedsiębiorstw:

200 000 (25% udziału w kosztach szkoleń) x 0,3 = 60 000 zł

Wkład prywatny wnoszony za uczestnictwo 1 pracownika w kursie: 1 500 zł

Łączny wkład zebrany od przedsiębiorców wyniósłby zatem 180 000 zł. Poziom dofinansowania w tym projekcie wynosi jednak 780 000 zł, gdyż na taką kwotę podpisana została umowa o dofinansowanie. Zebranie wkładu od przedsiębiorców w wysokości 180 000 zł oznaczałoby zatem, iż Beneficjent nie będzie miał z czego pokryć 40 000 zł wydatków, gdyż poziom dofinansowania nie może ulec zwiększeniu..

Beneficjent założył więc iż po zrekrutowaniu 80 uczestników projektu sektora mikro i małych przedsiębiorstw wkład prywatny pobierany od przedsiębiorcy za delegowanie 1 pracownika wyniesie 1 500 zł. Jeżeli przedsiębiorca godził się na zapłatę wkładu w takiej wysokości, wówczas delegował pracownika do udziału w projekcie. Dofinansowanie dla pracownika z sektora mikro i małych przedsiębiorstw wyniosło więc tylko 60% kosztów szkolenia, ale poziom dofinansowania był zgodny z zapisami rozporządzenia, gdyż mogło ono wynieść maksymalnie 80 %.

W przypadku, gdy projekt przewiduje różne ścieżki wsparcia dla danego przedsiębiorcy, beneficjent powinien monitorować $30$  wydatki na szkolenia w odniesieniu do każdej grupy szkoleniowej i po ukończeniu ścieżki dla danego uczestnika projektu zweryfikować czy wkład

 $\overline{a}$ <sup>30</sup> Konieczne jest posiadanie zestawienia dokumentującego wszystkie wydatki dla poszczególnych ścieżek szkoleniowych (wykaz faktur, które dotyczą danego szkolenia z wraz kwotą kwalifikowalną z danej faktury) na potrzeby kontroli

prywatny wyliczony szacunkowo na podstawie budżetu jest zgodny z rzeczywistymi wydatkami poniesionymi na etapie realizacji projektu. Jeżeli wkład został wniesiony w wysokości wyższej niż wynika to z obliczeń dokonanych na podstawie rzeczywistych wydatków w projekcie, nie ma obowiązku zwrotu wkładu. Jeżeli okaże się, że został on wniesiony w zbyt niskiej wysokości (co powoduje, że maksymalna intensywność pomocy wskazana w rozporządzeniu zostanie przekroczona i pomoc zostanie udzielona niezgodne z zasadami), przedsiębiorca musi dopłacić brakującą kwotę.

Jednocześnie w przypadku, gdy beneficjent realizujący projekt nie jest w stanie wyegzekwować brakującego wkładu prywatnego od przedsiębiorców (beneficjent nie dokonał odpowiednich zapisów w umowie szkoleniowej lub przypadek ten został wykryty przez kontrolę już po zakończeniu realizacji szkolenia), Instytucja dokonująca zatwierdzenia wydatków we wniosku o płatność końcową (bądź na etapie kontroli), może dokonać wyliczenia kwoty maksymalnej wydatków kwalifikowalnych na podstawie wartości wniesionego wkładu prywatnego i uznać kwotę wydatków na zadania objęte pomocą na szkolenia, jakie przekraczają wspomnianą kwotę maksymalną za niekwalifikowalne. Wówczas intensywność pomocy zostanie zachowana.

W tym celu, rekomenduje się rozszerzenie minimalnego wzoru umowy o następujący zapis:

"W przypadku nie wniesienia wkładu własnego w wysokościach, o których mowa w ust. …, Instytucja Wdrażająca (Instytucja Pośrednicząca II stopnia) może odpowiednio obniżyć kwotę przyznanego wsparcia, o której mowa w § …, w sposób proporcjonalny z zachowaniem udziału procentowego wynikającego z intensywności pomocy określonej rozporządzeniem Ministra Rozwoju Regionalnego…".

Istnieje także możliwość sformułowania przez beneficjenta odpowiednich zapisów w umowie szkoleniowej z beneficjentem pomocy, które zobowiążą beneficjenta pomocy do wniesienia wyższej niż pierwotnie zakładano wysokości wkładu prywatnego w razie zwiększenia wydatków związanych ze szkoleniami.

# 9.3. Wkład prywatny w postaci gotówki

Wkład gotówkowy wnoszony jest do projektu poprzez przelanie środków na odpowiedni rachunek bankowy. Beneficjent nie ma obowiązku prowadzenia odrębnego rachunku bankowego, na który będzie wpłacany i z którego będzie wydatkowany wkład prywatny wnoszony przez beneficjentów pomocy. Wówczas wkład prywatny powinien być wpłacany na rachunek przeznaczony dla środków dotacji. Beneficjent może też zdecydować o założeniu wyodrębnionego rachunku, który pozwoli na zapewnienie lepszej przejrzystości w wydatkowaniu środków z wkładu prywatnego.

Wkład prywatny wnoszony jest w dowolnym momencie realizacji projektu - do decyzji Beneficjenta należy moment wniesienia wkładu – poprawne jest zarówno wniesienie wkładu na początku, jak i na końcu realizacji projektu Należy jednak pamiętać, iż odpowiednia kwota wkładu powinna zostać wniesiona oraz wydatkowana na cele związane z realizacją projektu, a następnie przedstawiona do rozliczenia we wniosku o płatność. Wkład w formie gotówki może zostać wykorzystany jako środek do zapewnienia płynności finansowej w projekcie – tj. wydatkowany w okresach, gdy beneficjent (np. ze względu na brak akceptacji wniosku o płatność ze strony IP2 bądź późniejsze przekazanie środków w nowym roku kalendarzowym) nie posiada na koncie dotacji środków pozwalających na realizację wszelkich płatności z dotacji.

W przypadku, gdy beneficjent jest podmiotem udzielającym pomocy publicznej wysokość oraz terminy wpłat wkładu prywatnego powinny wynikać z umowy szkoleniowej zawartej pomiędzy organizatorem szkolenia, a przedsiębiorcą.

Beneficjent każdorazowo po otrzymaniu środków na rachunek bankowy zobowiązany jest do wystawienia faktury-zaliczki /rachunku.

Rozliczenie wkładu prywatnego w postaci gotówki odbywa się poprzez zapłatę za konkretne dokumenty księgowe (rachunki, faktury, listy płac, itp.) związane z realizacją projektu i wskazanie źródła finansowania tego wydatku z wkładu prywatnego (na opisie oraz we wniosku o płatność – więcej na ten temat w kolejnych podrozdziałach).

Nie ma konieczności zapłaty za każdy wydatek (każdą fakturę, rachunek, itp.) z dotacji i z wkładu w odpowiedniej proporcji. Można dokonać zapłaty za jeden dokument w całości z wkładu prywatnego, za inny w całości z dotacji. Po zakończeniu realizacji projektu kwota dofinansowania nie wykorzystana w wyniku wystąpienia oszczędności w projekcie jest zwraca na rachunek IP/IP najpóźniej w dniu złożenia wniosku o płatność końcową. W przypadku zaistnienia nadwyżki (nie wykorzystania) środków pochodzących z wkładu prywatnego, wydatki wskazane przez beneficjenta jako finansowane ze środków dofinansowania, równe kwocie niewydatkowanego wkładu prywatnego mogą zostać uznane za poniesione z wkładu, zaś pozostała kwota dofinansowania (po przekwalifikowaniu) będzie zwracana przez beneficjenta bez konieczności naliczania odsetek na odpowiednie rachunki bankowe (proporcjonalnie do środków przyznanych beneficjentowi z budżetu środków europejskich i budżetu krajowego ).

W przypadku, gdy np. rzeczywista wartość szkolenia ulegnie zmniejszeniu, beneficjent ma również możliwość dokonania zwrotu nadwyżki wniesionego wkładu prywatnego na konto beneficjenta pomocy, w proporcji odpowiadającej intensywności pomocy publicznej, o ile taka możliwość została przewidziana w umowie zawartej z beneficjentem pomocy.

# 9.4. Wkład w postaci wynagrodzeń

W przypadku projektów obejmujących subsydiowanie zatrudnienia, wkład prywatny wnoszony jest do projektu poprzez wykazanie części wynagrodzenia uczestnika projektu, która finansowana jest przez pracodawcę, u którego realizowane jest subsydiowane zatrudnienie.

W przypadku projektów szkoleniowych wkład w postaci wynagrodzeń wnoszony jest do projektu poprzez wykazanie części wynagrodzenia uczestnika projektu, wyliczonego na podstawie liczby godzin konkretnego szkolenia, w którym ten uczestnik brał udział.

Ze względu na fakt, iż wkład prywatny w postaci wynagrodzeń wykazany jest jako jedna z pozycji budżetu szczegółowego, musi on zostać rozliczony we wniosku o płatność na podstawie dokumentu, który wykazany zostanie w załączniku nr 1 do wniosku o płatność (np. Oświadczenie o wkładzie prywatnym) wzór oświadczenia stanowi załącznik nr 1).

W projektach subsydiowanego zatrudnienia wkład prywatny rozliczany jest również poprzez wykazanie dokumentu (lista płac, oświadczenie) w podziale na odpowiednie źródła finansowania w załączniku nr 1 do wniosku o płatność. Wkład powinien być wykazywany po wypłacie całości wynagrodzenia (tj. wynagrodzenia netto wraz z obowiązkowymi składkami).

W projektach szkoleniowych, w celu zachowania przejrzystości rozliczeń dotyczących wkładu prywatnego oświadczenia o wysokości wkładu powinny być sporządzane odrębnie dla każdego przedsiębiorcy oraz dla każdego szkolenia osobno.

## Przykład 23:

Firma szkoleniowa realizuje projekt dla kadry zarządzającej przedsiębiorstw. W listopadzie 2010 r. odbyły się 3 szkolenia.

- 1. Szkolenie A dla 12 BO z 3 przedsiębiorstw
- 2. Szkolenie B dla 12 BO z 5 przedsiębiorstw
- 3. Szkolenie C dla 12 BO z 4 przedsiębiorstw

Beneficjent w celu rozliczenia wkładu prywatnego w postaci wynagrodzeń przedstawi we wniosku o płatność następujące oświadczenia.

3 oświadczenia (po jednym od każdego z przedsiębiorców delegujących pracowników) ze szkolenia A

- 5 oświadczeń ze szkolenia B
- 4 oświadczenia ze szkolenia C

Razem we wniosku o płatność wykazanie zostanie 12 oświadczeń – czyli 12 wierszy załącznika nr 1 do wniosku o płatność.

Należy również zwrócić uwagę, iż na etapie rozliczeń istotna jest globalna wartość wkładu prywatnego wnoszonego przez konkretnego przedsiębiorcę określona w umowie szkoleniowej, nie ma konieczności wniesienia za każdego z pracowników dokładnie takiej kwoty wkładu, jaka wynikałaby z wartości szkolenia na osobę. Oznacza to, że w przypadku, gdy pracodawca deleguje na szkolenia kilku pracowników o różnym poziomie wynagrodzenia, każdy z pracowników może wnieść inną kwotę wkładu prywatnego (niższą lub wyższą od wartości średniej wkładu wynikającej z wyliczenia kosztu szkolenia). Ważne jest, aby łączna kwota wkładu jaką zobligowany jest wnieść przedsiębiorca została wykazana w oświadczeniu.

### Przykład 24:

Pracodawca wydelegował do udziału w szkoleniu z zakresu obsługi Microsoft Excel na poziomie zaawansowanym 3 pracowników działu finansowego. Szkolenie trwało 3 dni (24 h szkoleniowe). Projekt przewidywał możliwość wniesienia wkładu w postaci wynagrodzeń oddelegowanych pracowników. Kwota wkładu wskazana w umowie szkoleniowej wyniosła 680 zł za uczestnictwo 1 osoby tj. łącznie 2 040 zł.

Pracodawca oddelegował osoby o następującym poziomie wynagrodzeń:

1. Karolina Kowalska – 6 700 zł, tj. 39,88 zł/h

2. Anna Nowak – 3 900 zł, tj. 23,21 zł/h

3. Grzegorz Wąs – 3 700 zł, tj. 22,02 zł/h

Wszystkie osoby były obecne na całym szkoleniu, tj. zrealizowały po 24 godziny szkolenia każda.

Wkład wniesiony przez poszczególne osoby wynosi zatem:

1. Karolina Kowalska - 39,88 zł x 24 h = 957,12 zł

2. Anna Nowak – 23,21 zł x 24 h = 557,04 zł

3. Grzegorz Wąs – 22,02 zł x 24 h = 528,48 zł

Łącznie pracownicy mogą wnieść kwotę: 2 042,64 zł

Wkład wykazany w oświadczeniu:

1. Karolina Kowalska - 957,12 zł

2. Anna Nowak –557,04 zł

3. Grzegorz Wąs –525,84 zł

Pomimo, iż faktyczny wkład wynagrodzeniami przekroczył ten, do którego wniesienia przedsiębiorca był zobowiązany, na oświadczeniu wykazano łącznie kwotę 2 040 zł.

Wynagrodzenia Anny i Grzegorza nie były wystarczająco wysokie, aby pokryć całość wkładu, ale mogli oni wziąć udział w szkoleniu, gdyż wynagrodzenie Karoliny, która jest kierownikiem działu było odpowiednio wyższe, aby pokryć brakującą część.

Należy również zwrócić uwagę, iż nie należy w przypadku każdego z przedsiębiorców wykazywać wyższej niż konieczna do wniesienia wartości wkładu w wynagrodzeniach, gdyż wkład wynagrodzeniami jako wydatek kwalifikowalny (zgodnie z Rozporządzeniem Komisji (WE) nr 800/2008) stanowi on podstawę do wyliczenia maksymalnej intensywności pomocy, a zatem wskazanie wyższej niż wyliczono kwoty wkładu wiąże się z koniecznością ponownego przeliczenia intensywności pomocy i ponownego wyliczenia wkładu koniecznego do wniesienia.

Kwoty wykazywane w kolumnie 10 Oświadczenia o wkładzie prywatnym składane przez beneficjentów pomocy mogą być niższe niż kwoty wykazane w kolumnie 9 oświadczenia), zaś beneficjent projektu ma możliwość rozliczenia we wniosku o płatność kwoty niższej niż wynikająca z kalkulacji wynagrodzenia za czas obecności na szkoleniu. Ma to najczęściej miejsce w sytuacji, kiedy uczestnikami szkoleń są pracownicy o wysokim poziome zarobków. Wówczas wysokość wynagrodzenia obliczona za czas ich faktycznego udziału w szkoleniu jest dużo wyższa niż ta, która powinna być wniesiona do projektu. Należy również przypomnieć, iż oświadczenie o wynagrodzeniach, jako dokument księgowy związany z realizacją projektu musi być opisany zgodnie z zapisami Zasad finansowania PO KL. W opisie Beneficjent

projektu powinien wskazać kwotę kwalifikowalną oświadczenia, która na etapie kontroli będzie stanowić podstawę do weryfikacji poprawności wyliczenia maksymalnej intensywności pomocy. Ponadto oświadczenie o wysokości wynagrodzeń powinno zostać podpisane przez przedsiębiorcę i/lub osobę odpowiedzialną za naliczanie wynagrodzeń u przedsiębiorcy, w celu potwierdzenia, iż kwota wynagrodzenia wskazana w oświadczeniu jest prawidłowa. Niezależnie od tego na etapie kontroli przedsiębiorca może zostać zobligowany do potwierdzenia, iż wykazana wysokość wkładu jest zgodna z faktycznie poniesionymi przez niego wydatkami (tj. do przedstawienia listy płac potwierdzającej wysokość wynagrodzenia wskazaną w oświadczeniu). W tym celu Beneficjenci udzielający pomocy (tj. realizujący projekty na potrzeby jednego lub kilku przedsiębiorców) powinni w umowie podpisywanej z przedsiębiorca – beneficjentem pomocy publicznej przewidzieć obowiązek okazania listy płac w przypadku kontroli projektu.

# UWAGA:

Nie ma możliwości wnoszenia wkładu prywatnego w postaci wynagrodzeń, w przypadku, gdy wynagrodzenie pracownika finansowane jest ze środków publicznych (np. ze środków dotacji).

Należy również podkreślić, iż na etapie realizacji projektu istnieje możliwość zmiany rodzaju wkładu (tzn. przejście z wkładu w wynagrodzeniach na wkład mieszany, zmiana proporcji wkładu mieszanego w stosunku do wkładu w gotówce) o ile nie powoduje to zwiększenia kwoty dofinansowania projektu. Jednakże Beneficjenci realizujący projekty powinni dokładnie szacować wkład prywatny w postaci wynagrodzeń. W projektach zamkniętych dane dotyczące poziomu wynagrodzeń pracowników powinny być konsultowane z działem personalnym /księgowym. W przypadku projektów otwartych beneficjenci powinni szacować wkład w postaci wynagrodzeń w oparciu o średnie zarobki na stanowiskach pracy przyszłych uczestników projektu w regionie, z którego pochodzić będą uczestnicy.

# 9.5. Sposób opisywania dokumentów księgowych pod kątem rozliczania pomocy

W przypadku projektów, w których nie wszystkie zadania objęte zostały pomocą publiczną, w opisie dokumentów księgowych powinna znaleźć się adnotacja, iż dany dokument księgowy dotyczy wydatku objętego pomocą publiczną. W przypadku, gdy jeden dokument księgowy rozliczony w projekcie będzie dotyczył zarówno zadania objętego pomocą jak i nie objętego pomocą, należy wskazać podział kwoty kwalifikowanej na wydatki objęte i nie objęte pomocą, o ile istniejący opis dokumentu księgowego nie pozwala na przypisanie wydatku do pomocy publicznej.

# Przykład 25:

Firma szkoleniowa realizuje projekt otwarty. W miesiącu listopadzie rozliczana jest faktura obejmująca następujące pozycje:

- 1. Papier do flipchartu 32 zł
- 2. Mazaki do tablicy magnetycznej 25 zł
- 3. Segregatory 56 zł

4. Teczki z gumką – 12 zł

Pozycje nr 3 i 4 zaliczone są do zadania Zarządzanie projektem, które w przypadku projektów otwartych nie jest objęte pomocą publiczną. Pozycje nr 1 i 2 zaliczono do zadania Realizacja szkoleń objętego pomocą publiczną na szkolenia.

W opisie faktury wskazano wydatek kwalifikowany do projektu na kwotę: 125 zł w tym, 57 zł w ramach wydatków objętych pomocą publiczną.

Drugim elementem opisu dokumentów księgowych rozliczanych w projekcie jest wskazanie źródła finansowania wydatku. Źródła finansowania powinny być zgodne ze źródłami finansowania wskazanymi w załączniku nr 1 do wniosku o płatność. Obowiązek opisywania wydatków dotyczy wszystkich projektów objętych pomocą publiczną niezależnie od ich rodzaju (tj. otwarty / zamknięty).

# 9.6. Sposób przedstawiania wydatków objętych pomocą publiczną we wnioskach o płatność

Wydatki objęte pomocą publiczną oraz wydatki w ramach wkładu prywatnego we wnioskach o płatność wykazywane są w następujących tabelach:

- $\checkmark$  Załącznik nr 1 wybór odpowiedniego źródła finansowania w kolumnie 11. W przypadku wkładu w postaci wynagrodzeń zawsze należy wybrać opcję PRYW, w przypadku pozostałych dokumentów należy wybrać źródło zgodnie z opisem dokonanym na dokumencie księgowym (fakturze, rachunku, itp.)
- $\checkmark$  Tabela nr 4, wiersz 3.4. Należy wpisać ręcznie kwotę wydatków objętych pomocą publiczną w kolumnach 2, 3 i 4 – wydatki w żadnej z tych kolumn nie są zliczane przez generator wniosków płatniczych. Należy wykazać wszystkie wydatki objęte pomocą publiczną (łącznie z wkładem prywatnym) poniesione w ramach projektu w danym okresie rozliczeniowym oraz narastająco od początku realizacji projektu.
- $\checkmark$  Tabela nr 8, wiersz 2.1 kwoty wydatków poniesionych w ramach wkładu prywatnego obliczane są automatycznie przez generator po wybraniu odpowiedniego źródła finansowania w załączniku nr $1^{31}$
- $\checkmark$  Tabela nr 9 wiersz 3 i 4 należy uzupełnić kwoty rozliczone w podziale na kwote dofinansowania i wkład

 $\overline{a}$  $31$  W przypadku projektów zamkniętych, w których pomocą publiczną objęte są również koszty pośrednie, w przypadku kosztów pośrednich objętych ryczałtem finansowanych z wkładu prywatnego, tabelę trzeba uzupełnić ręcznie.

 $\checkmark$  Załącznik nr 2, tabela nr 6 – wartość udzielonej i wypłaconej pomocy publicznej oraz pomocy de minimis na rzecz mikro, małych i średnich przedsiębiorstw (MŚP) w ramach projektu (bez wkładu prywatnego).

W przypadku rozliczania wkładu w postaci wynagrodzeń Beneficjent nie ma obowiązku składania wraz z wnioskiem o płatność kserokopii oświadczeń o wynagrodzeniach jednak IOK może zwrócić się z prośbą o ich udostępnienie..

9.7 Weryfikacja wniosków o płatność objętych pomocą przez IP2/IP

Weryfikacja polega na sprawdzeniu czy:

- $\checkmark$  W załączniku nr 1 w przypadku wykazywania wkładu prywatnego przedsiębiorców zatrudniających pracowników (projekty z subsydiowanym zatrudnieniem) oraz wkładu w postaci wynagrodzeń każdorazowo wybrano odpowiednie źródło finansowania (PRYW)
- $\checkmark$  W tabeli nr 4, wiersz 3.4 należy zweryfikować czy wpisane zostały odpowiednie kwoty wydatków objętych regułami pomocy publicznej lub pomocy de minimis (w polu tym powinna zostać wpisana suma kwot wykazanych do rozliczenia w zadaniach objętych regułami pomocy publicznej wraz z wkładem prywatnym lub pomocy de mini mis zgodnie z wnioskiem o dofinansowanie projektu)
- $\checkmark$  W tabeli nr 8 i 9 należy zweryfikować czy kwoty wykazane w poszczególnych źródłach finansowania są zgodne z sumą kwot wykazanych w załączniku nr 1 do wniosku o płatność. Kwoty te należy porównać również z tabelą 4, po uwzględnieniu kosztów pośrednich rozliczanych ryczałtem.
- $\checkmark$  W załączniku nr 2, tabela nr 6 zweryfikować czy wykazano wartość wypłaconych środków w ramach udzielonej pomocy publicznej oraz pomocy de minimis na rzecz mikro, małych i średnich przedsiębiorstw (MŚP) w ramach projektu na podstawie bieżącego/ aktualnie rozliczanego wniosku o płatność oraz zatwierdzonych wniosków o płatność (bez wkładu prywatnego).

### UWAGA:

w przypadku niektórych projektów zakładających wystąpienie pomocy dla podmiotów sektora ekonomii społecznej może mieć miejsce sytuacja, w której pomimo zaznaczenia we wniosku o dofinansowanie danej pozycji budżetowej jako objętej pomocą, pomoc ta nie wystąpi. Wówczas wydatki te nie są zliczane w wierszu 3.4 tabeli 4 wniosku o płatność.

Załączniki:

Załącznik 1 – Wzór minimalnego zakresu listy kontrolnej dla członków Komisji Oceny Projektów

Załącznik 2 - Wzór minimalnego zakresu listy kontrolnej do weryfikacji pomocy publicznej we wniosku o płatność

Załącznik 3 – Wzór oświadczenia o wkładzie prywatnym